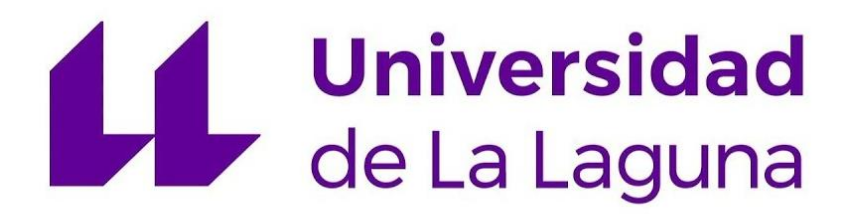

# ESCUELA SUPERIOR INGENIERÍA Y TECNOLOGÍA

# TRABAJO FIN DE GRADO

# *DISEÑO E IMPLEMENTACIÓN DE UN REGULADOR DE CARGA SOLAR PARA BATERÍAS DE LITIO*

Titulación: Grado ingeniería Electrónica Industrial y Automática.

Autor:

Sergio Sartore Oliver.

Tutor:

Francisco Javier Llopis Cánovas

JULIO DE 2021

A mis padres,

porque sin ellos no habría sido posible.

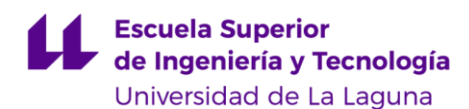

# *RESUMEN*

Este trabajo aborda el diseño y construcción de un regulador de carga solar para sistemas fotovoltaicos de autoconsumo con bancos de baterías de 12V o 24V para el almacenamiento de energía. Incorpora un convertidor DC-DC Buck gobernado por un Arduino Nano, que controla la carga y descarga de la batería, además de optimizar los módulos fotovoltaicos para extraer la máxima potencia disponible mediante el algoritmo *Perturb & Observe* (MPPT). El circuito, de bajo coste y *open source*, puede servir de apoyo a la docencia, pero principalmente se ha diseñado de manera robusta, de forma que controle adecuadamente la carga de las baterías en sistemas autónomos, estando a la altura de soluciones comerciales existentes.

# *ABSTRACT*

This work addresses the design, construction and testing of a solar charge regulator for stand-alone photovoltaic 12 V or 24 V battery storage systems. Batteries provide power when there is no solar generation, while the charge controller recharges them safely following the proper charging procedure. It is based on DC-DC Buck power stage driven by an Arduino Nano, which controls the charge and discharge of the batteries, and optimizes the solar power output using the Perturb & Observe algorithm. The design is an open source and low-cost tool, allowing anybody to replicate and/or modify it freely. The prototype can be used not only as a teaching resource, but also as a fully functional device, with at least the performance of similar solutions available in the market.

# *AGRADECIMIENTOS*

Quiero aprovechar la ocasión para darle las gracias a mis padres por darme la vida y ser los promotores de mis sueños, gracias a ellos por cada día confiar y creer en mí. Gracias por sus sabios consejos y por cada una de sus palabras que me guiaran durante la vida.

También he de comentar el gran apoyo que mi tutor Francisco Llopis me ha brindado a la hora de hacer este trabajo realidad. También agradecer los valiosos conocimientos prácticos que Delfín, técnico de laboratorio, me ha transmitido.

Asimismo, no puedo olvidar a mis compañeros y amigos; que durante la carrera nos hemos ido encontrando; porque cada uno forma parte de esta experiencia. Gracias a todos los que han estado a mi lado, porque me han enseñado a ser más humano.

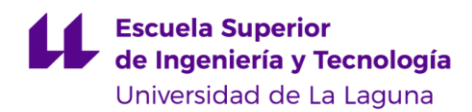

# Tabla de contenido

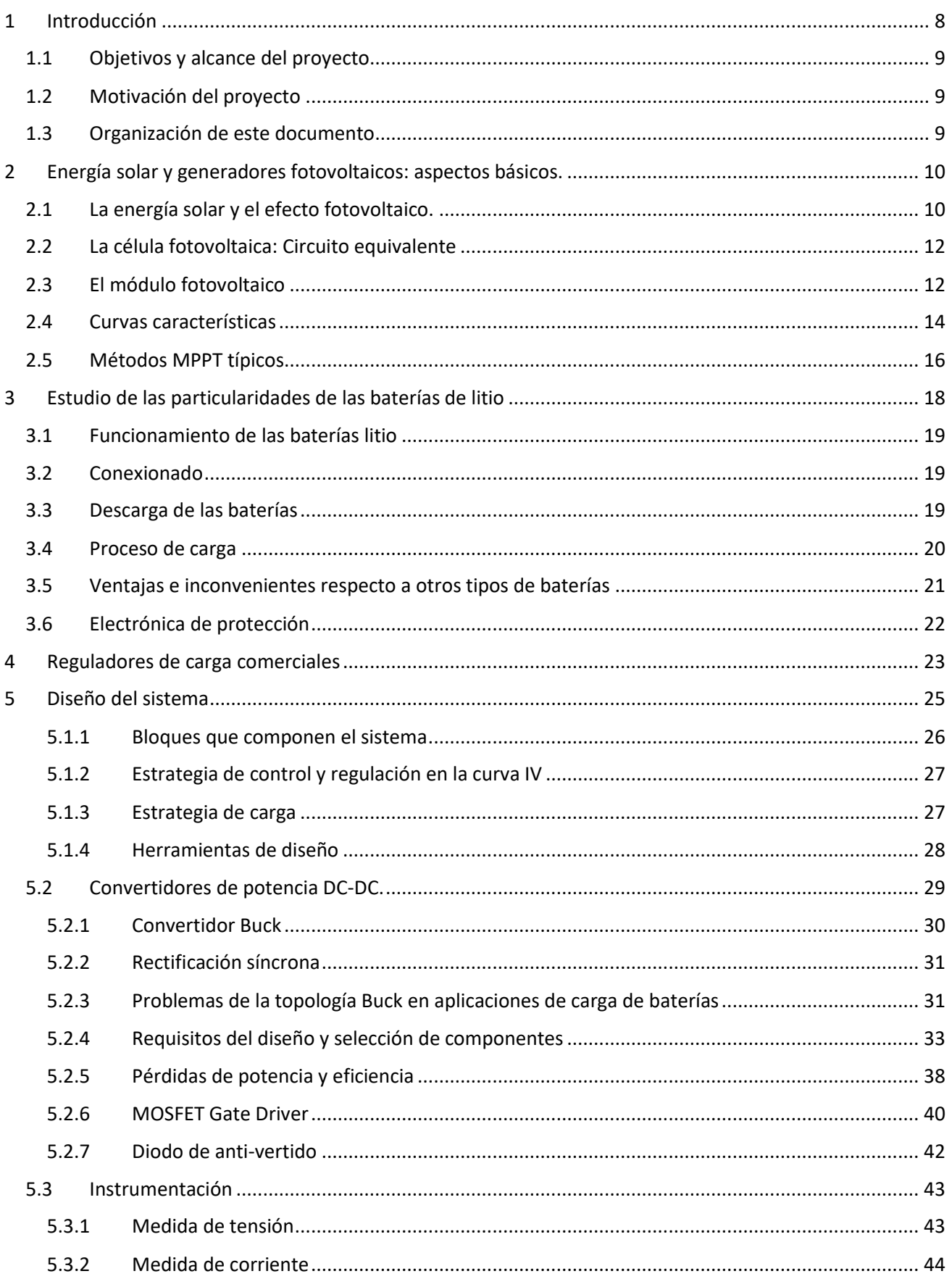

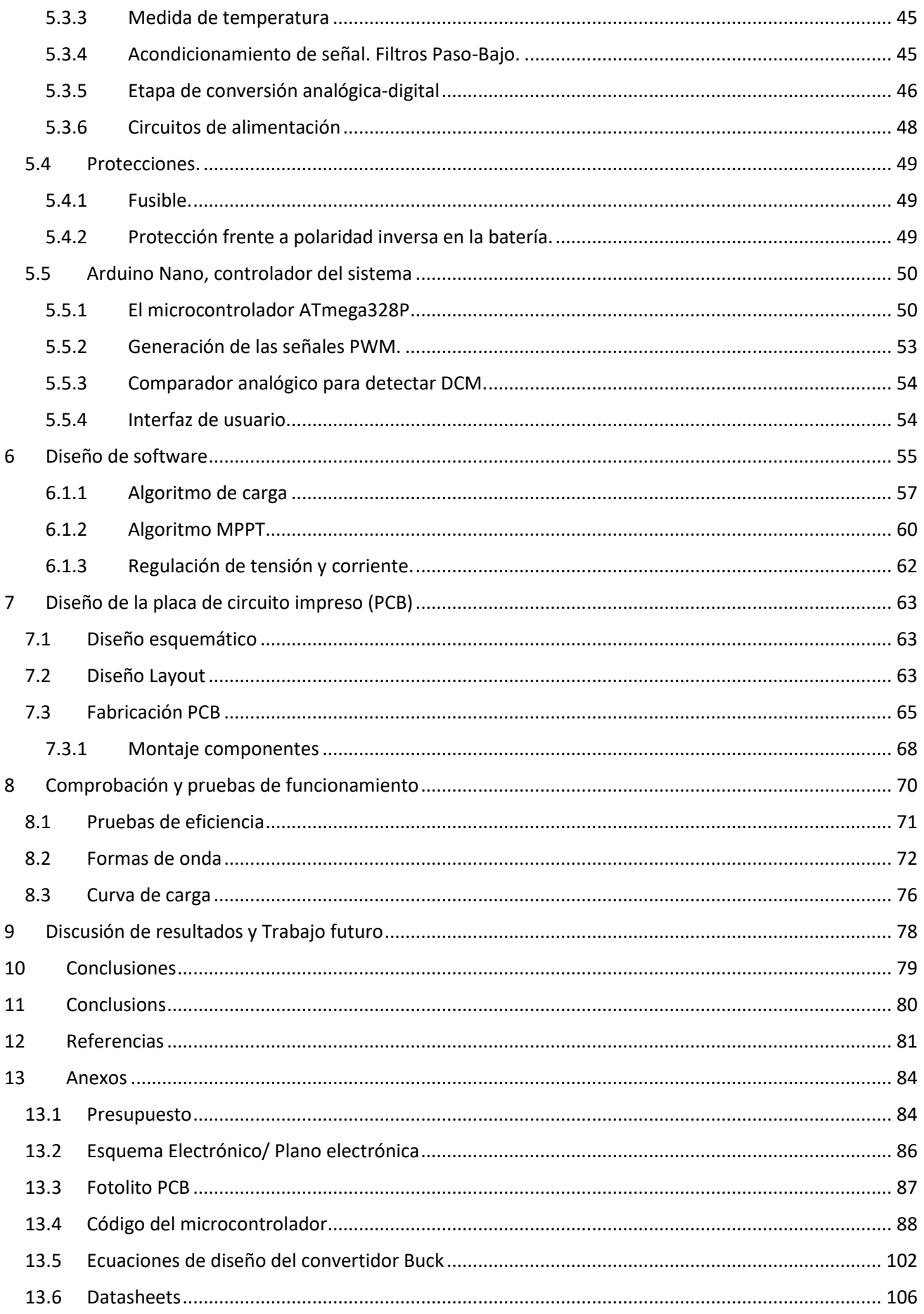

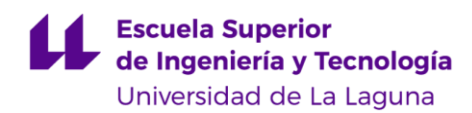

# <span id="page-7-0"></span>1 INTRODUCCIÓN

La crisis climática asedia con devastadoras consecuencias todos los rincones del mundo. Su principal causa, la explotación desmesurada de recursos fósiles por parte de grandes compañías, un consumismo desproporcionado debido al propio sistema capitalista, y en última instancia, el modelo insostenible de vida de los países desarrollados. Sus efectos son claros y violentos; aumento de temperatura, degradación ambiental, desastres naturales, pérdida de biodiversidad, condiciones meteorológicas extremas, aumento del nivel del mar debido al deshielo, por citar algunas. Dadas las evidentes consecuencias, en los últimos años, ha aparecido un movimiento social en busca de cambio. Se ha conseguido un aumento en los recursos económicos destinados a I+D en energías renovables debido a dos motivos básicos: la disponibilidad limitada de combustibles fósiles y la gran preocupación y consciencia pública por el impacto ambiental del uso de dichos combustibles.

Con ello se ha logrado mejorar en la producción y desarrollo de las energías renovables. La energía solar fotovoltaica no solo es eficiente y funcional, sino que, además, muy barata en comparación con la energía de origen fósil. Es por esto por lo que es una de las principales apuestas que se han barajado como alternativa a los sistemas de generación de energía convencionales, junto con la energía eólica.

Podemos imaginar la energía solar como un recurso a priori inagotable e ilimitado. No obstante, a la hora de abastecer las necesidades de los usuarios, nos enfrentamos un problema: ¿cómo se puede gestionar este recurso si la electricidad producida se genera de manera intermitente? Esto se complica si tenemos en cuenta que los perfiles de consumo varían a lo largo del día. Incluso admitiendo que se pueden establecer ciertas pautas de comportamiento en la demanda diaria de energía, los perfiles se modifican también a lo largo del año. En resumen: una fuente de energía variable, que no podemos controlar, debe alimentar una carga variable. Esta dificultad no se plantea exclusivamente en el ámbito de las energías renovables; los sistemas convencionales también deben abastecer energía de manera fiable, regulando la producción. Y por esta razón a lo largo de la historia hemos ideado diferentes sistemas de almacenamiento a los que recurrir cuando las fuentes de energía no pueden cubrir la demanda por sí solas.

En la actualidad, gracias a la mejora en la manufacturación, las baterías recargables de litio son las más usadas en dispositivos portátiles, sustituyendo las clásicas baterías de plomo-ácido. La mayor densidad de carga, ofreciendo gran capacidad en un volumen y peso reducidos, junto con su elevado número de ciclos, poco desgaste y mantenimiento, han hecho de la batería de litio la candidata óptima para almacenar energía eléctrica.

Del mismo modo, el precio de los módulos fotovoltaicos se ha visto reducido drásticamente en los últimos años. Esto ha dado pie a la proliferación de grandes plantas fotovoltaicas productoras de electricidad renovable. Asimismo, estos módulos son cada vez más asequibles para el consumidor, lo que ha posibilitado que los usuarios puedan proyectar y construir sus instalaciones de forma individual. Una aplicación a pequeña escala de este tipo de sistemas consiste en implementar un cargador de baterías de litio, objetivo principal del presente trabajo.

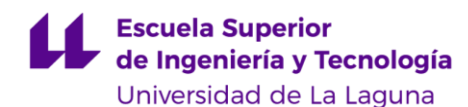

## <span id="page-8-0"></span>1.1 OBJETIVOS Y ALCANCE DEL PROYECTO.

Con este proyecto se pretende diseñar e implementar un circuito electrónico capaz de cargar, de manera eficiente, una batería de Litio a partir de una fuente de energía renovable, concretamente, un panel fotovoltaico. Para poder llevarlo a cabo, estudiaremos las particularidades de dichas baterías y de los paneles fotovoltaicos, para poder desarrollar, fabricar y verificar un sistema de carga solar. Además, se pretende dar, un enfoque didáctico, pero al mismo tiempo contar con un sistema capaz de competir con sistemas comerciales similares. Por ello, se ha basado el diseño y la implementación en Arduino, una plataforma libre, didáctica y *open source*. Como objetivos secundarios, pretendemos que el circuito diseñado sea lo más económico posible, y que sus componentes y elementos sean fáciles de adquirir (tanto reciclándolos como obteniéndolos de primera mano), dotando al circuito de una fácil replicabilidad.

El presente trabajo pretende cumplir con los objetivos que se exponen, priorizando en gran medida, la implementación de un prototipo lo suficientemente robusto para que sea capaz de competir con sistemas comerciales en los aspectos básicos. Dichos aspectos consisten, resumidamente, en lograr una placa de circuito impreso que sea capaz de cargar una batería a partir de la energía generada de un panel fotovoltaico, y en mantenerla operativa el mayor tiempo posible. El trabajo partirá desde cero. Se requiere elaborar el diseño electrónico, al igual que programar el microcontrolador. Tras ello, se elaborará y fabricará la PCB que constituirá el prototipo final. Se trata de un proyecto ambicioso, pues requiere del conocimiento de varias disciplinas de ingeniería electrónica aplicadas en él. A pesar de ello, ha habido aspectos, como por ejemplo la fabricación de una carcasa o elaborar un protocolo de comunicación, que se han descartado en este prototipo, dada su complejidad.

## <span id="page-8-1"></span>1.2 MOTIVACIÓN DEL PROYECTO

La transición energética y sobre todo, la utilización de nuevas fuentes de energía suponen un gran reto tecnológico a manos de la ingeniería Eléctrica y electrónica, entre otras ramas disciplinares sumamente importantes. Este trabajo nace de la idea de poder diseñar un regulador de carga solar *open source*, de manera que este pueda ser fabricado y replicado sin obstáculos, lo que ayuda a la comprensión del funcionamiento de estos, pero al mismo tiempo, cuenta con las funcionalidades de un sistema comercial, pudiendo ser instalado en pequeñas instalaciones residenciales para el aprovechamiento particular de la energía fotovoltaica.

## <span id="page-8-2"></span>1.3 ORGANIZACIÓN DE ESTE DOCUMENTO

En este documento se expondrá el proceso llevado a cabo para diseñar, fabricar y comprobar el correcto funcionamiento de dicho dispositivo.

En una primera parte, se realizará un pequeño estudio teórico centrado en las particularidades de los paneles fotovoltaicos, las baterías de litio, y los diferentes reguladores de carga existentes en el mercado. La segunda parte de consistirá en el diseño del circuito, selección de elementos, diseño y fabricación de la placa PCB y montaje final del conjunto. Seguidamente, en la tercera parte se comprobará de forma exhaustiva el funcionamiento del dispositivo. Por último, se discutirán los resultados obtenidos, indicando posibles continuaciones del trabajo que ayuden a mejorar el funcionamiento del dispositivo

# <span id="page-9-0"></span>2 ENERGÍA SOLAR Y GENERADORES FOTOVOLTAICOS: ASPECTOS BÁSICOS.

# <span id="page-9-1"></span>2.1 LA ENERGÍA SOLAR Y EL EFECTO FOTOVOLTAICO.

La energía solar es una energía limpia, no contaminante y en la práctica; inagotable, clasificándose, por tanto, dentro de las denominadas energías renovables. El mayor impedimento de esta energía reside en su extracción y conversión en energía aprovechable, distinguiéndose dos tipos de tecnologías: energía solar térmica y energía solar fotovoltaica. En el presente trabajo, abordaremos ésta última, en la que se trasforma, de manera directa, la luz solar en electricidad gracias al efecto fotovoltaico.

El proceso de transformación de energía, es decir, la conversión de una partícula con energía lumínica en energía electromotriz tiene lugar en las células fotovoltaicas, que no son más que una disposición de semiconductores dopados.

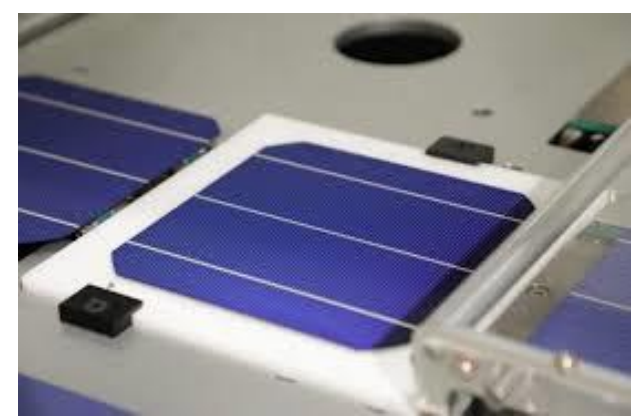

*Figura 1. Ejemplo de una célula fotovoltaica de tecnología monocristalina. Fuente: [1].*

El efecto fotovoltaico se inicia en el momento en el que un fotón impacta con un electrón de la última órbita (*banda de valencia*) de un átomo de silicio, que se conoce como electrón de valencia. Como resultado del impacto, el fotón cede su energía a dicho electrón.

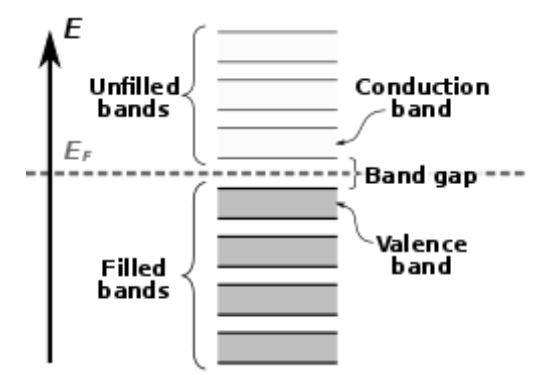

*Figura 2. Estructura de bandas de un semiconductor. Fuente: [2].*

Si con la energía adquirida el electrón vence la fuerza de atracción del núcleo, éste se desliga del átomo, pudiendo desplazarse libremente a través del material, pasando a la *banda de conducción*. Para liberar los electrones de los átomos, debe cedérseles una energía mínima, que es característica de cada material semiconductor. Esta energía es la necesaria para promocionar un electrón desde la banda de valencia a la banda de conducción, separadas por una brecha conocida como banda prohibida o brecha energética (en inglés, *band gap*):

$$
E_{footon} = \frac{hc}{\lambda} \ge E_{gap} \tag{2.1}
$$

Por cada electrón liberado se genera una vacante, conocida como hueco, susceptible de ser ocupada por otro electrón. En las células convencionales, fabricadas a partir de una unión PN, la región N presenta exceso de electrones (carga negativa), al contrario que en la región P, en la que el déficit de electrones se corresponde con la cantidad existente de huecos (cargas positivas). Esta distribución de cargas de signo opuesto da lugar a una barrera de potencial eléctrico de unos 0.5V. Este potencial puede realizar un trabajo útil al "empujar" a los electrones, que, al desplazarse hacia los contactos, dan lugar a una corriente eléctrica. Este proceso se favorece disponiendo múltiples contactos de plata de baja resistividad, aportando la apariencia característica a las células fotovoltaicas.

Los fotones correspondientes a longitudes de onda pequeñas (radiación ultravioleta) son más energéticos (de 2 a 3 electronvoltios) que los correspondientes a longitudes de onda mayores (radiación infrarroja). Es por este motivo, que, para el caso de una célula convencional de silicio, tan solo se podrá extraer energía a partir de fotones de una determinada banda de frecuencias, que ira desde los asociados al ultravioleta, hasta el color rojo, ya que tiene una energía asociada inferior a la energía band gap del material, aproximadamente de 1.1eV. Ello se puede observar gráficamente en la siguiente figura, que muestra el espectro de radiación solar sobre la tierra. De todo el espectro recibido, tan solo se puede aprovechar la luz con una longitud de onda inferior a aproximadamente 1000nm, pues equivale a prácticamente a la energía mínima requerida.

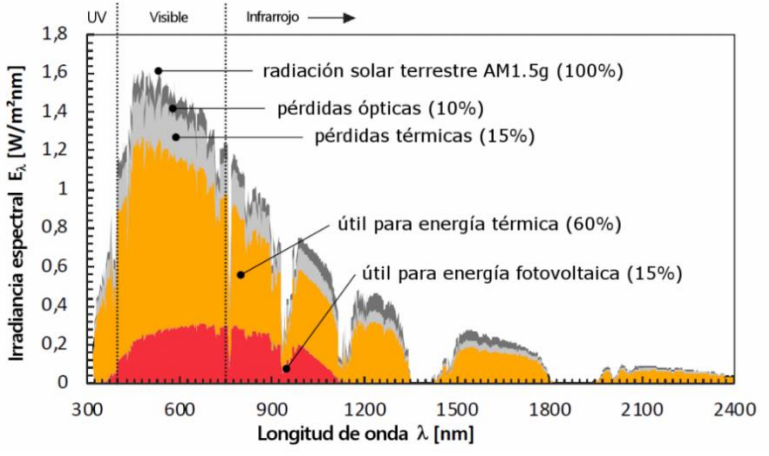

*Figura 3. Espectro de radiación solar aprovechable [3].*

Por desgracia, no todos los fotones logran liberar un electrón. En primer lugar, no toda la radiación solar logra su paso hasta la superficie terrestre, parte de la ración se queda por el camino. De los electrones que inciden sobre la superficie del material, parte de ellos son reflejados, lo que se conoce como perdidas por reflexión. Los fotones, que no hayan sido reflejados, al atravesar el material sufrirán una cierta perdida de energía cinética y podría darse el caso que, al alcanzar el electrón, ya no cuenten con la energía suficiente como para liberarlo [4]. Únicamente se consigue generar un par electrón-hueco por cada fotón con energía superior a mínima requerida que logre penetrar en el material e incida sobre un electrón de valencia.

En resumidas cuentas, al incidir la radiación del sol sobre una célula fotovoltaica, los fotones de la luz solar transmiten su energía a los electrones del semiconductor, lo que produce una diferencia de potencial eléctrico forzando a que los electrones salten de un lugar a otro, generándose así una corriente eléctrica capaz de circular por un circuito externo.

## <span id="page-11-0"></span>2.2 LA CÉLULA FOTOVOLTAICA: CIRCUITO EQUIVALENTE

Una célula solar puede modelarse eléctricamente mediante un sencillo circuito formado por una fuente de corriente *IL*, un diodo y dos resistencias:

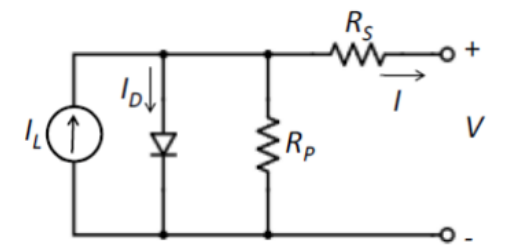

*Figura 4. Modelo equivalente de una célula fotovoltaica.*

- La fuente de corriente *IL*, que corresponde a la corriente generada por efecto fotovoltaico y cuya magnitud varía en función de la intensidad de radiación incidente sobre la célula.
- La corriente a través del diodo *ID*, determinada por la ecuación del diodo de Shockley.
- La resistencia *R<sup>P</sup>* da cuenta de las corrientes de fuga que se producen en el interior de la célula o en la superficie, mientras que *R<sup>S</sup>* representa la resistencia debida a los contactos metálicos con el semiconductor, las capas semiconductoras y a la malla de metalización. [5]

Analizando las corrientes presentes en este modelo, llegamos a la siguiente ecuación [6], donde es evidente que la corriente producida por la célula solar es igual a la producida por la fuente de corriente, menos la que fluye por el diodo y por la resistencia *RP*.

$$
I = I_L - I_D - I_p
$$
  
\n
$$
I = I_L - I_0 \left( e^{\frac{V + IR_S}{n V_T}} - 1 \right) - \frac{V + IR_S}{R_P}
$$
 (2.2)

Las células generan electricidad en corriente continua, utilizando como fuente la radiación solar. La tensión en bornes de una célula es de no más de 0.6V. Para poder obtener mayores tensiones y corrientes que permitan aplicaciones prácticas, varias de estas células se conectan en serie y paralelo. A este agrupamiento se le conoce como módulo fotovoltaico, o panel solar.

## <span id="page-11-1"></span>2.3 EL MÓDULO FOTOVOLTAICO

El panel solar, o módulo solar, es el elemento principal y más característico de las instalaciones fotovoltaicas. Está conformado por una agrupación de células solares interconectadas entre sí. El panel se construye con el fin de encapsular las células, aislándolas y protegiéndolas de agentes externos como suciedad, polvo, agua y corrosión, así como dotarlo de rigidez mecánica.

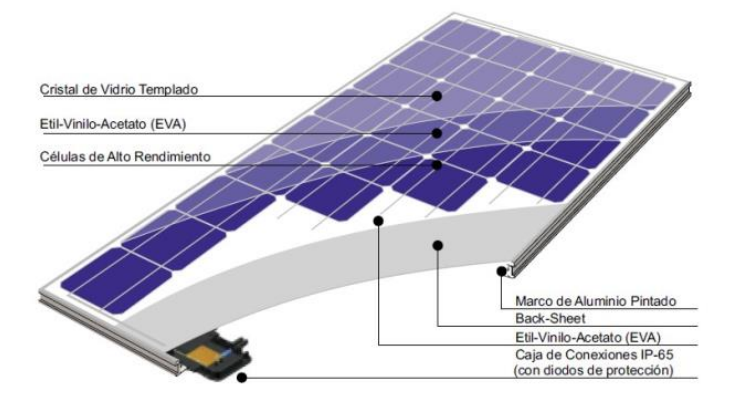

*Figura 5. Elementos que componen un módulo fotovoltaico.*

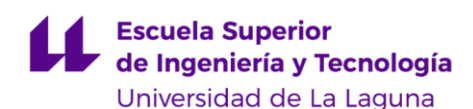

Múltiples módulos se pueden conectaren serie para aumentar la tensión suministrada, o en paralelo para aumentar la corriente, desarrollando mayor potencia. Un aspecto importante en el diseño de sistemas FV reside en calcular cuántos módulos se han de conectar en serie (denominándose al conjunto *string*) y cuántos en paralelo para entregar la energía requerida. A los agrupamientos de *strings* se les conoce como *arrays*.

La conexión eléctrica se realiza a través de la caja de conexiones IP65 situada en la trasera del módulo, empleando conductores de calibre adecuado a la corriente manejada y con terminales MC-4. El panel básico cuenta con dos conexiones de salidas: terminal positivo y terminal negativo. El chasis metálico, normalmente de aluminio, se recomienda conectarlo a la tierra de la instalación.

Los módulos que podemos encontrar en el mercado se distinguen según las células alojadas en el interior. En los últimos años han mejorado mucho las tecnologías que se usan para fabricar paneles solares. Conforme avanza la tecnología, se producen nuevas y mejores células. Un ejemplo de ello son los módulos de diferentes tecnologías existentes en el mercado:

- Monocristalinos: formados a partir de finas láminas seccionadas de un bloque de silicio monocristalino de gran pureza. Presentan ligeramente mayor rendimiento que los policristalinos, así como un precio más elevado. Se reconocen por su color azul oscuro, pudiéndose confundir con tonos negros uniformes.
- Policristalinos: presentan un color azul claro. Su proceso de fabricación consiste en verter el silicio fundido sobre un molde cuadrado. Tras enfriarse, se cortan en láminas, obteniendo células perfectamente cuadradas y evitando desperdiciar material, por lo que el coste de fabricación es menor.
- Silicio amorfo: las células se fabrican depositando una película de silicio en fase vapor sobre una superficie de acero. Presentan casi la mitad de rendimiento que los paneles monocristalinos o policristalinos, por lo que su uso no está muy extendido. Además, sufren de una mayor degradación.
- PERC (*Passivated Emitter Rear Cell*). Consiste en colocar una capa adicional reflectante en la parte trasera del panel. Esta capa permite reflejar de nuevo hacia la célula parte de los fotones que la atraviesan, captando la radiación "sobrante", lo que aumenta la producción.
- Bifaciales ("dobe-cara"): Cuentan con células fotovoltaicas en ambas caras, generando energía a través tanto de su cara superior como inferior. Esta tecnología es realmente ventajosa cuando se instala sobre superficies reflectantes o de colores claros, pues se busca captar la radiación difusa.

La vida media de los paneles solares, indistintamente de su tecnología, ronda los 25 años de servicio, momento en el cual su generación de electricidad habrá disminuido un 20% frente a la inicial. No obstante, el panel seguirá produciendo energía.

A la hora de adquirir un panel solar, los datos técnicos más relevantes, facilitados por el fabricante, y que también se suelen incluir estampados en la parte trasera del módulo son:

- Tensión de circuito abierto (*open circuit*), *VOC*: Es la tensión que presenta el panel solar cuando no se le conecta ninguna carga. Disminuye conforme aumenta la temperatura del panel.
- Corriente de corto circuito (*short circuit*), *I<sub>SC</sub>*: Es la corriente máxima que puede entregar el panel solar. Para medirla, se realiza un ensayo de cortocircuito. Esta corriente aumenta conforme aumenta la irradiancia recibida
- Tensión y corriente en Pmax, *Vmp* e *Imp*: Son los valores de tensión y corriente en los que se desarrolla la potencia máxima extraíble del panel solar.
- Potencia pico, *Pmax*: Es la potencia máxima que es capaz de generar el panel solar, cuando este opera en el punto de máxima potencia (*maximum power point*). Resulta del producto *Vmp* \* *Imp*

• Otros: Existen otras variables que caracterizan el módulo solar, como por ejemplo los coeficientes de deriva térmica. No los analizaremos pues está fuera del alcance de este proyecto.

A modo de ejemplo, la siguiente figura forma parte de un extracto de un *datasheet* de un módulo solar de 72 celdas y 300 Wp, de fabricante SUNCECO [7], donde se recogen estos parámetros.

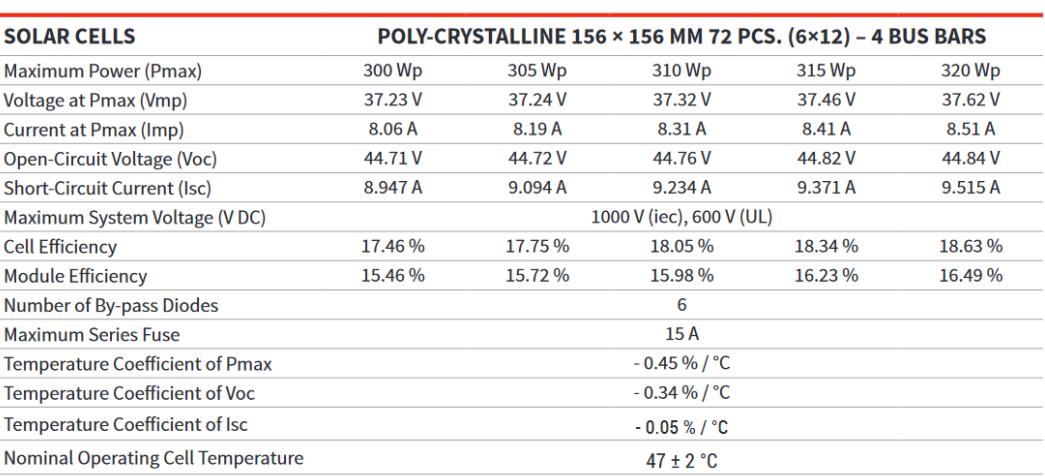

#### **Electrical Characteristics**

*Figura 6. Extracto de la hoja de características de un panel fotovoltaico SUNCECO de 300 Wp.*

#### <span id="page-13-0"></span>2.4 CURVAS CARACTERÍSTICAS

La energía generada por un panel fotovoltaico depende no solo de la irradiancia y temperatura, sino también de la corriente demandada a la salida. A diferencia de las fuentes de tensión o corriente, las características de tensión/corriente de un panel solar son no lineales. Dichas características de cada panel solar se representan gráficamente, y son conocidas como curvas IV. Dichas curvas se suministran en las hojas de características del panel solar, aunque también existen instrumentos capaces de obtener en tiempo real dicha curva. En ellas podemos observar el comportamiento del panel y sus valores de tensión e intensidad para unas condiciones ambientales determinadas. Por lo general, vienen dadas para condiciones STC iniciales de *Standart Test Condition*s. (temperatura de la célula: 25 °C, Irradiancia: 1.000 W/m², AM: 1 .5).

En la siguiente figura se muestra la curva típica I-V y P-V de un panel solar. La traza de color rojo representa la relación existente entre la corriente de salida y la tensión en los terminales de salida. La traza de color azul representa la curva PV, que no es más que el producto tensión corriente con respecto a la tensión.

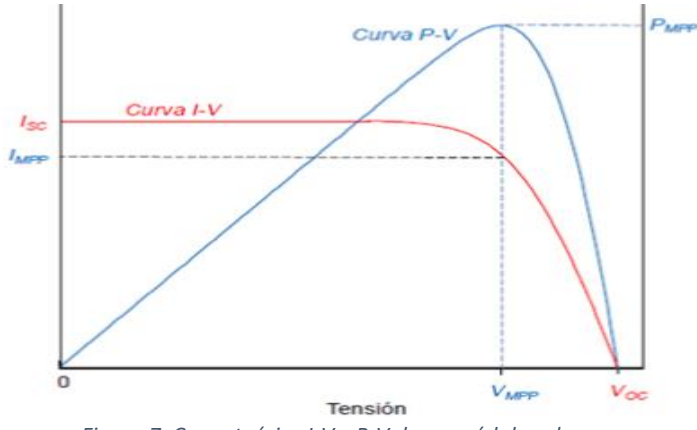

*Figura 7. Curva teórica I-V y P-V de un módulo solar.*

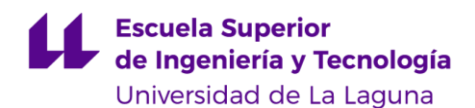

Como se puede observar, la corriente máxima de salida (*Isc*) se entrega cuando se cortocircuita el panel, mientras que la tensión máxima (*Vo*c) se entrega cuando el panel se encuentre sin carga (en vacío). Asimismo, se observa un punto de gran interés, situado en el máximo global, en el cual la potencia generada es la máxima. Este punto se le conoce como MPP (*maximum power point*).

Dado que la energía producida depende de variables climáticas (irradiancia y temperatura principalmente), la curva IV se ve alterada a lo largo del día, conforme las condiciones climáticas varían. Las siguientes figuras, extraídas del *datasheet* del módulo solar [7], muestran ejemplos de cómo estos parámetros climáticos afectan a la curva IV, teniendo un impacto directo en la potencia de salida.

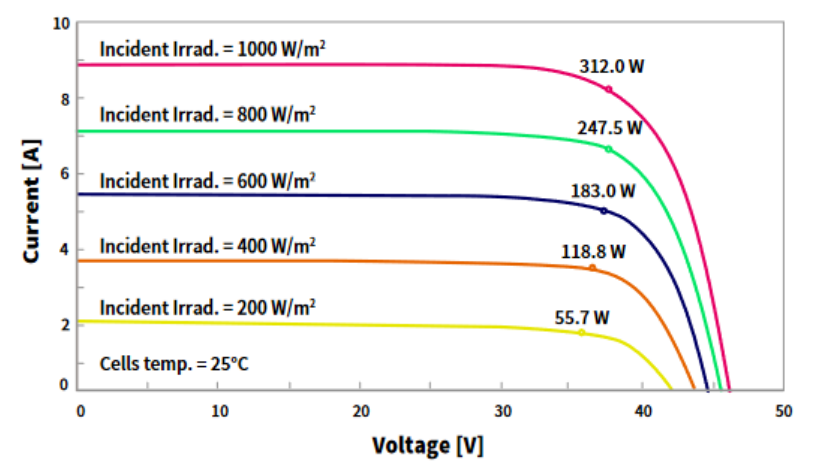

*Figura 8. Curvas I-V para distintos niveles de irradiación.*

Nótese como aumenta la potencia de salida del panel conforme aumenta el valor de irradiancia; y disminuye conforme disminuye la irradiancia. De hecho, la potencia aumenta linealmente con la irradiancia [8]. El valor de máxima potencia se ve afectado por cambios en la irradiancia.

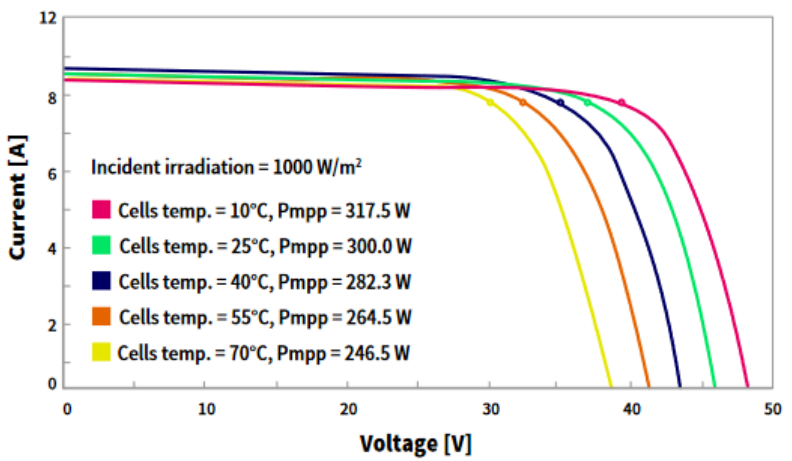

*Figura 9. Curvas I-V para distintas temperaturas de operación.*

Para el caso de la temperatura, conforme aumenta la misma, se produce una disminución del V<sub>oc</sub>, y, por consiguiente, se disminuye la potencia de salida. Del mismo modo, el valor de máxima potencia se ve afectado por cambios en la temperatura.

Con el fin de trabajar en el punto de máxima potencia MPP, el regulador debe ser capaz de poder encontrar dicho punto para cada combinación de irradiancia y temperatura, a lo largo de todo el día. únicamente los reguladores que cuentan con tecnología son capaces de lograr esto. Trabajar fuera del punto MPP resulta en un desaprovechamiento de la energía potencialmente suministrable por el mismo, dando lugar a las llamadas perdidas de utilización [9].

## <span id="page-15-0"></span>2.5 MÉTODOS MPPT TÍPICOS

Para poder extraer la máxima potencia de un panel solar, se deberá operar el mismo en torno al punto MPP. Lograr esto supone dos retos: poder conectar la carga o batería con una tensión de operación indistintamente de la tensión *Vmp* del panel e Identificar el MPP de manera automática, ya que varía a lo largo del día. Para solucionar el primer reto, se emplean convertidores DC-DC, ya que permiten operar el panel en torno al punto MPP, y al mismo tiempo, transferir la energía hacia la carga y/o batería.

Dadas las características variables según las condiciones climáticas, las estrategias de control MPPT deben determinar las condiciones de funcionamiento optimas de los paneles fotovoltaicos en tiempo real. Por ello, para solucionar el segundo problema, se debe ser capaz de obtener los puntos óptimos de operación óptimos de manera automática, con la ayuda de un algoritmo. A continuación, expondremos brevemente los algoritmos básicos sobre Seguimiento del punto de máxima potencia (MPPT) en sistemas fotovoltaicos [10]:

#### • *PERTURBATION & OBSERVATION (P&O):*

Es el método más popular y usado, ya que es efectivo y sencillo de implementar. Se basa en modificar (perturbar) la tensión de operación del panel fotovoltaico y medir(observar) la variación de potencia de salida. La perturbación se consigue modificando el ciclo de trabajo del convertidor DC-DC

El incremento (o decremento) de tensión modifica la potencia de salida. Si tras aplicar este aumento de tensión existe un aumento de potencia, la perturbación debe continuarse realizando en el mismo sentido para alcanzar el MPPT. Si por el contrario existe una disminución en la potencia, el sentido de la perturbación ha de ser invertido para lograr alcanzar el MPP. A este método también se le conoce como "*Hill climbing*", ya que, en esencia, evalúa la potencia conforme "escala" la pendiente de la curva IV.

#### • *INCREMENTAL CONDUCTANCE (IC):*

Este método consiste en comparar la conductancia instantánea (I/V) frente a la conductancia incremental (ΔI/ ΔV). El algoritmo emplea decrementos o incrementos de tensión e intensidad para realizar el seguimiento del MPP.

El algoritmo emplea la variación de potencia de salida con respecto a la tensión, la cual viene dada por [11]:

$$
\frac{\partial P}{\partial V} = \frac{\partial (V \, I)}{\partial V} \tag{Eq. 2.3}
$$

Que se puede reescribir en términos de:

$$
\frac{dI}{dV} + \frac{I}{V} = 0
$$
 (Eq. 2.4)

En el punto MPPT, la variación de potencia con respecto a la tensión es nula. En este caso el cociente entre los valores de intensidad y tensión tienen un valor opuesto al cociente entre los incrementos de intensidad y tensión. En caso de diferir estos cocientes, la diferencia entre sus valores nos indica que nos hemos desplazado del MPP y además nos aporta información sobre el sentido de esa desviación.

#### • *FRACTIONAL OPEN CIRCUIT VOLTAJE (OCV):*

En sistemas fotovoltaicos existe una regla de aproximación entre las variables V<sub>mpp</sub> y V<sub>oc</sub> dada por:

$$
V_{mpp} \approx V_{OC} * K_1 \tag{Eq. 2.5}
$$

Donde *K<sup>1</sup>* es una variable que depende ligeramente del nivel de irradiación, y en mayor medida, de la temperatura del panel. A pesar de ello, se suele tomar como contante, con un valor en torno a 0.7 o 0.8. Conocido *K1*, *Vmp* se calcula a partir del valor de *Voc*, que ha de ser medido periódicamente. Para poder realizar esta medición, se ha de desconectar brevemente el convertidor de potencia, para poder así medir la tensión

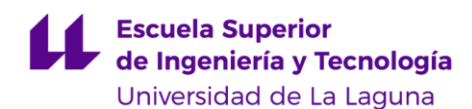

en vacío. Esto supone una pérdida de aprovechamiento, ya que, si el intervalo entre mediaciones es largo, es probable que el punto MPP se desplace y no se pueda reajustar hasta la siguiente medición. Por el contrario, si el intervalo entre mediciones es corto, conectar y desconectar el panel supone un mayor tiempo en el que no se extrae energía. La ventaja de este método radica en su gran sencillez.

#### • *FACTIONAL SHORT CIRCUIT CURRENT (SCC):*

Este método es idéntico al de tensión fraccional, solo que se obtiene la corriente I<sub>mp</sub> a partir de la corriente de cortocircuito, a través de una relación aproximada dada por:

$$
I_{mp} \approx I_{SC} * K_2 \tag{Eq. 2.6}
$$

La medición de *Isc* es problemática, pues se ha de disponer de un interruptor adicional en el convertidor para provocar el cortocircuito periódicamente a la salida de la instalación FV. Además, cuenta con exactamente las mismas desventajas que el método *OCV*.

# <span id="page-17-0"></span>3 ESTUDIO DE LAS PARTICULARIDADES DE LAS BATERÍAS DE LITIO

Las baterías, también llamadas acumuladores, tienen como propósito almacenar energía eléctrica. En este caso, la generada por el panel fotovoltaico con objeto de disponer de ella en cualquier momento. Normalmente, durante periodos nocturnos o días en los que no luzca el sol.

A rasgos generales, toda batería se componente de dos electrodos, ánodo y cátodo, sumergidos en una solución electrolítica. Existen varios tipos de baterías, cada una formada por químicas diferentes. A lo largo de la historia, las baterías de ácido plomo han sido las más empleadas en este tipo de sistemas, sin embargo, gracias al avance tecnológico, las baterías de litio han logrado un mejor rendimiento y prestaciones. Es por este motivo que hemos enfocado este trabajo en torno a este tipo de baterías.

La capacidad de una batería se expresa comúnmente en amperios-hora (Ah), unidad que indica la cantidad de carga eléctrica que pasa por los terminales de la batería por unidad de tiempo. En otras palabras, Indica la cantidad de electricidad que puede almacenar la batería para posteriormente devolverla durante su descarga. Si quisiéramos conocer la energía almacenada (comúnmente expresada en Wh), se debe tener en cuenta además la tensión de la batería.

Podemos destacar, por su mayor uso, dos tipos de baterías para acumular la carga solar; las bancadas de baterías basadas en celdas de litio 18650 o las recientes celdas LIFEPO4 prismáticas. Comercialmente, existen batería ya ensambladas, conformadas por las celdas necesarias junto a una electrónica de protección y control de la batería (BMS). Por ejemplo, las baterías LiFePo4 modulares de *Pylontech*.

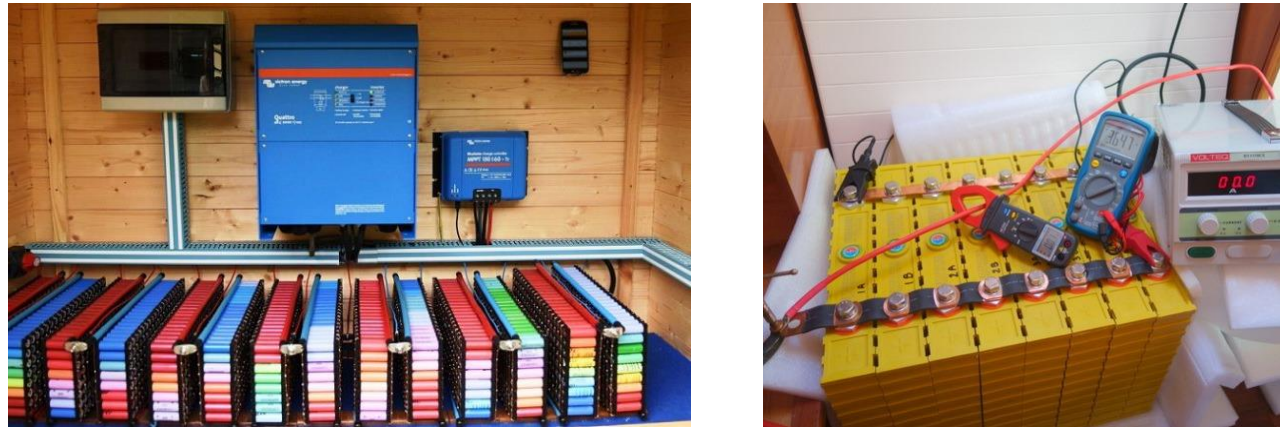

*Figura 10 y 11. Bancada de celdas 18650 (izquierda) Fuente: [12]. Bancada de celdas prismáticas de LiFePo4 (derecha). Fuente: [13].*

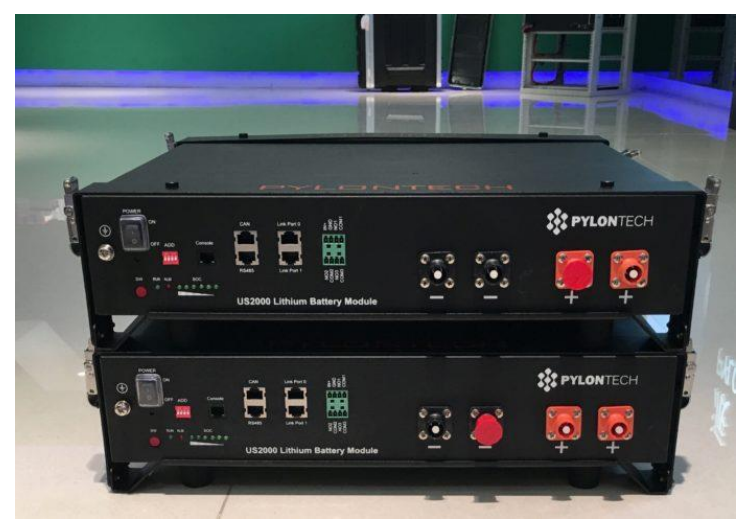

*Figura 12. Dos módulos de baterías de Pylontech, modelo US2000C 2.4kWh. Fuente: [14]*

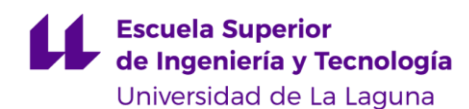

## <span id="page-18-0"></span>3.1 FUNCIONAMIENTO DE LAS BATERÍAS LITIO

Las baterías de litio emplean como cátodo (electrodo positivo) Oxido de Metal de Litio (Li metal oxide), mientras que el ánodo (electrodo negativo) consiste en Carbono poroso. Estos electrodos se sumergen en el electrolito, que proporciona un medio conductor por el que los iones de litio puedan desplazarse. Durante la carga y descarga de la batería, los iones migran desde el ánodo hacia el cátodo, a través del electrolito. Durante la descarga, el ánodo sufre oxidación (pérdida de electrones) y el ánodo sufre reducción (ganancia de electrones). Durante el proceso de carga se invierte la reacción [15].

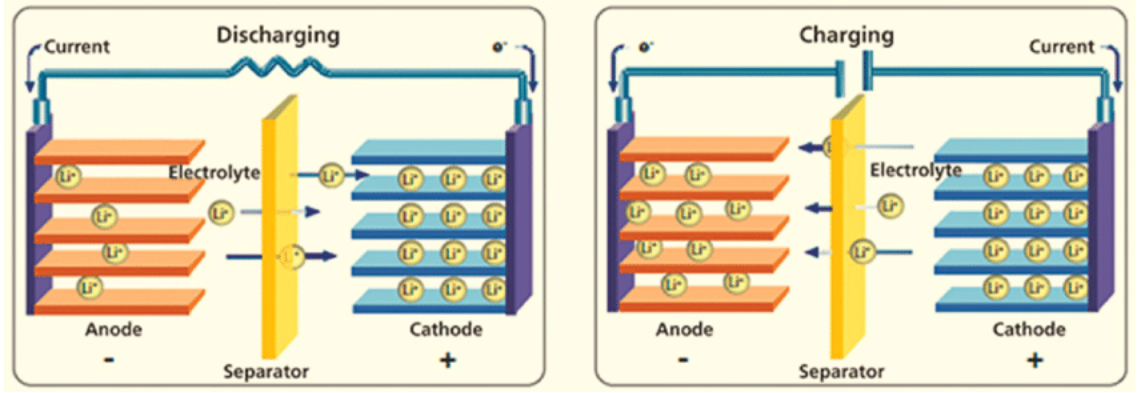

*Figura 13. Principio básico de operación de una celda de litio. Fuente: [16]*

La cantidad de energía, rendimiento y otros parámetros de la celda dependerán directamente de los materiales empleados en el ánodo, cátodo o electrolito.

# <span id="page-18-1"></span>3.2 CONEXIONADO

Una única celda nos aporta una tensión de alrededor de 3.5v. En algunos casos, es posible que un circuito electrónico se alimente a partir de esta única celda. Sin embargo, cuando requerimos de una mayor capacidad y/o tensión, debemos conectar varias de estas celdas entre sí, formando lo que se conoce como batería o pack.

- Colocando las celdas en serie, la tensión resultante será la suma de las tensiones de cada celda que componen la cadena (*string*). Idealmente, todas las celdas deberán tener la misma tensión. En la práctica, existen ligeras diferencias de tensión debidos al envejecimiento y asimetría de las celdas. En este caso, la capacidad no se verá incrementada
- Colocando las celdas paralelo, la capacidad se verá incrementada en función de la cantidad de celdas en paralelo. En este caso, todas las células contaran con idénticamente la misma tensión en sus bornes.

A la hora de fabricar packs de celdas, estas se combinan en serie y paralelo, para obtener la capacidad y tensión deseada. En este caso, es común encontrarse con la nomenclatura *x*S*y*P, donde "*x"* representa el número de celdas en serie e "*y"* la cantidad de estas series que han sido colocadas en paralelo.

## <span id="page-18-2"></span>3.3 DESCARGA DE LAS BATERÍAS

Las baterías de litio deben operar siempre por debajo de la tensión máxima (V<sub>max</sub>) y por encima de la tensión mínima (V<sub>min</sub>), conociéndose su tensión de trabajo nominal como V<sub>typ</sub>. La tensión de una celda en circuito abierto depende del estado de carga (SOC), mientras que cuando se alimenta una carga, la tensión variará según la demanda de corriente y de la temperatura de operacion. Por este motivo, resulta imposible estimar el estado de la carga (SOC) basándose en la tensión. En la siguiente figura se observa este comportamiento:

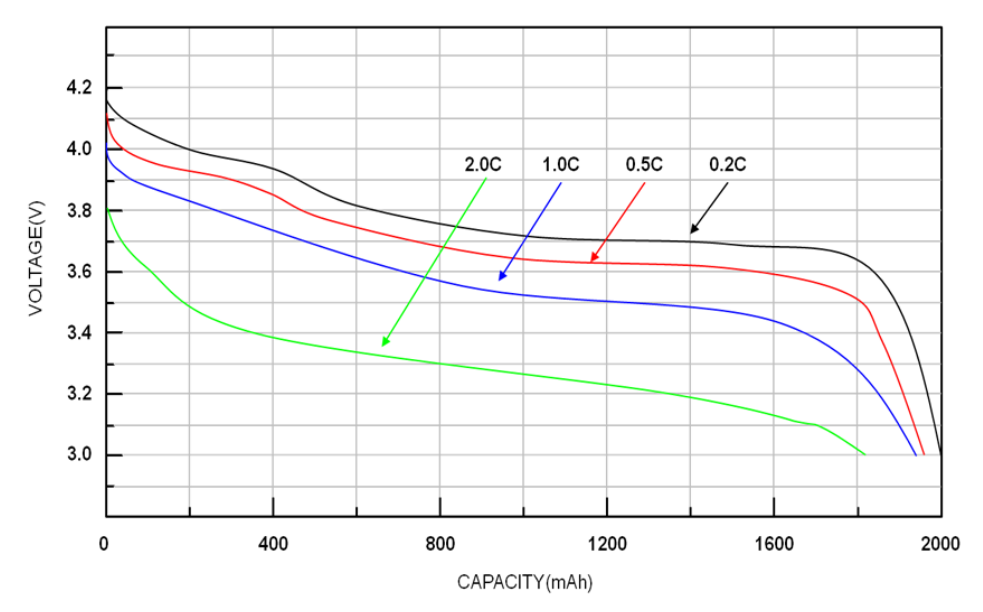

*Figura 14. Curvas de descarga típicas para una batería li-ion de 2000mAh.Fuente: [17]*

Estas curvas suelen estas caracterizadas por el fabricante en un rango de tensión V<sub>max</sub> a V<sub>min</sub>, 4.2 hasta 2.7V para el caso de la batería de litio típica. Rebasar estos rangos está totalmente contraindicado pues produce estrés y daño irreversible.

Cuanto menos exigente sea la carga conectada a la batería, esta demandará menos corriente, lo que se traduce en una tasa de descarga C menor ("*Discharge rate C*") menor. Para *C-rates* pequeños, la curva de descarga se mantiene más tiempo en la tensión nominal, aprovechándose más la energía de la batería y se disipa menos calor en el interior, mejorando la vida útil de la batería. En cambio, someter la batería a condiciones de temperatura extremas o solicitar elevadas *C-rates* reducen la vida útil de la misma a la larga.

La tasa de carga (C*-rate*) indica la corriente de carga o descarga a la que se somete una batería con respecto a su capacidad nominal. Ejemplo: Una tasa de descarga 2C para una batería de 1000mAh representa una corriente de 2A durante una duración aproximada de media hora.

# <span id="page-19-0"></span>3.4 PROCESO DE CARGA

Para realizar el proceso carga de una batería de litio, el algoritmo de carga (también conocido como perfil de carga) "CC-CV" es el más extendido en la industria, dada su sencillez y fácil implementación, aunque existen diversas variantes de este algoritmo [18].

En la primera fase de este algoritmo CC/CV el cargador proporciona una corriente constante, al mismo tiempo que la tensión de la celda va aumentando conforme aumenta la carga. Cuando la tensión de la celda alcanza una tensión prefijada (conocida como tensión de carga, que debe ser igual o menor a la tensión máxima), se da comienzo a la segunda fase, en donde el cargador mantiene la tensión constante, al mismo tiempo que la corriente de carga disminuye exponencialmente.

Se considera que la batería está completamente cargada cuando la diferencia de tensión con respecto a la tensión fijada es menor a 100mV y la corriente de carga ha caído por debajo de un cierto umbral, normalmente 0.1C ó 0.05C de la corriente de carga. Cuando esto sucede, se da por finalizado el proceso de cargar y el cargador se desconecta de la batería, para evitar inyectar cualquier corriente residual. El proceso de carga se reanudará cuando la tensión de la batería, debido a su uso, esté por debajo de un cierto umbral. A esta acción se le conoce como *topping*. En la siguiente figura se muestran este proceso de carga:

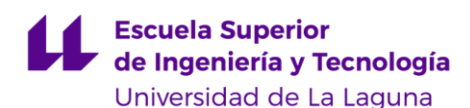

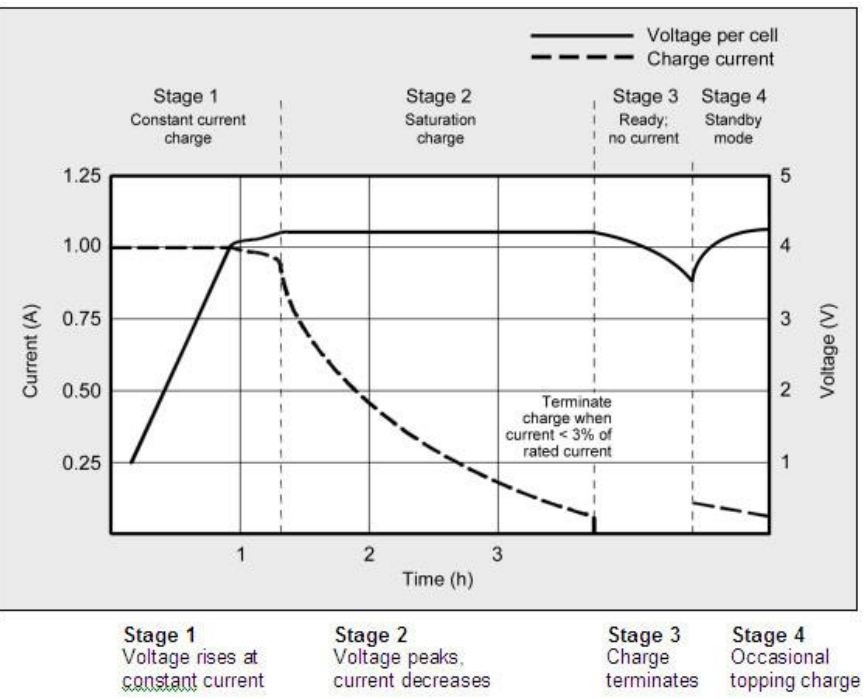

*Figura 15. Proceso de carga típico para una batería de litio. Fuente: [19]*

La tasa de carga de una celda de litio recomendado oscila entre 0.5C y 1C, aunque se suele recomendar 0.8C para no estresar demasiado la batería aumentar la vida útil [19]. Realizar una carga completa puede tardar entre 2 y 3h, aumentándose este tiempo conforme la celda de litio envejece.

Aunque a primera vista pueda parecer que aumentar la corriente de carga de la fase CC acortaría el tiempo de carga ya que se alcanza el valor de tensión antes, la realidad es que, en ese caso, la fase CV se demorará más en terminar. A pesar de ello, aplicar este método permite cargar la batería hasta el 70% de manera rápida.

Las baterías de litio, a diferencia de las de ácido-plomo, no requieren de una carga completa, y de hecho, no es aconsejable, puesto que una elevada tensión somete a estrés a la batería. Por este motivo, algunos cargadores eliminan la fase de saturación (CV) o cargan hasta un *preset* de tensión bajo. Además, el proceso de carga puede ser interrumpido en cualquier momento, tolerando por tanto una carga "intermitente". Esto es una ventaja y aspecto clave para el almacenamiento de energías renovables, pues la fuente solar o eólica no siempre logran cargar completamente la batería.

# <span id="page-20-0"></span>3.5 VENTAJAS E INCONVENIENTES RESPECTO A OTROS TIPOS DE BATERÍAS

Las baterías de litio, pese a contar con un precio que pude resultar elevado, resultan en una gran cantidad de ventajas, haciéndolas imbatibles frente a cualquier otro tipo de batería actual. Ofrecen una gran cantidad de almacenamiento, acumulan mucha mayor carga por unidad de peso y volumen (incluso 4 veces más que acido plomo). Además de que cuentan una profundidad de descarga elevada, lo que les permite descargarse hasta el 95% sin apenas sufrir desgaste. A esto le tenemos que sumar su vida útil muy prolongada, pues algunas variantes, como las LiFePo4 alcanzan los 6000 ciclos.

No requieren de una carga precisa, ni continua, ni completa. Pueden ser cargadas en cualquier momento, sin necesidad de cargarse al 100% periódicamente, ni tampoco es recomendable. Su eficiencia de carga es del 98%, lo que significa que practica la batería almacena toda la energía inyectada. Carecen además de efecto memoria y cuentan con una baja tasa de auto descarga, pudiendo retener un 80% de carga tras un año

Las baterías de litio no requieren mantenimiento, una ventaja que la mayoría de otras baterías no pueden ofrecer. No requieren descargas periódicas para mantenerlas en buenas condiciones. Cuentan con una elevada tensión por celda (3.7 V), que puede alimentar pequeños circuitos electrónicos casi directamente.

Por desgracia, las baterías de litio no son el sistema perfecto para almacenar energía, pues tiene varios defectos. Cuentan con un numero finito de ciclos, que, aunque sea elevado, implica que la batería tarde o temprano tendrá que ser reemplaza y reciclada. Ofrecen bajo rendimiento en temperaturas frías, pudiéndose reducir su vida útil hasta en un 25%, además de que pueden sobrecalentarse hasta el punto de explotar, al estar fabricadas con materiales inflamables.

La mayor desventaja de las baterías de litio reside en la necesidad de una electrónica de control, para su funcionamiento seguro. Esta electrónica encarece y añade mayor complejidad al sistema, además que, de por sí, las baterías son más costosas en comparación con sus equivalentes en plomo ácido para la misma capacidad.

# <span id="page-21-0"></span>3.6 ELECTRÓNICA DE PROTECCIÓN

Para asegurarse de que las celdas de batería operan en todo momento dentro de los rangos permitidos, tanto de tensión como de temperatura, es imprescindible dotar a las baterías de una electrónica que ha de ser solidaria a la misma. Esta electrónica, además de desconectar la batería cuando se encuentre fuera de los límites establecidos por seguridad, también incorpora otras protecciones y funcionalidades de interés, como puedes ser fusibles electrónica (para proteger frente a cortocircuitos), medidores("estimadores") de estado de carga, balanceo activo de las celdas (ecualización). Todo ello, con objeto de prolongar la vida útil de la batería al mismo tiempo que se dota de seguridad frente a fallos. A toda esta electrónica se le conoce como *BMS*, de sus siglas en inglés: *Battery Management System*, y, por lo general, se suele integrar en una única PCB situada en las inmediaciones del banco de baterías, como se puede observar:

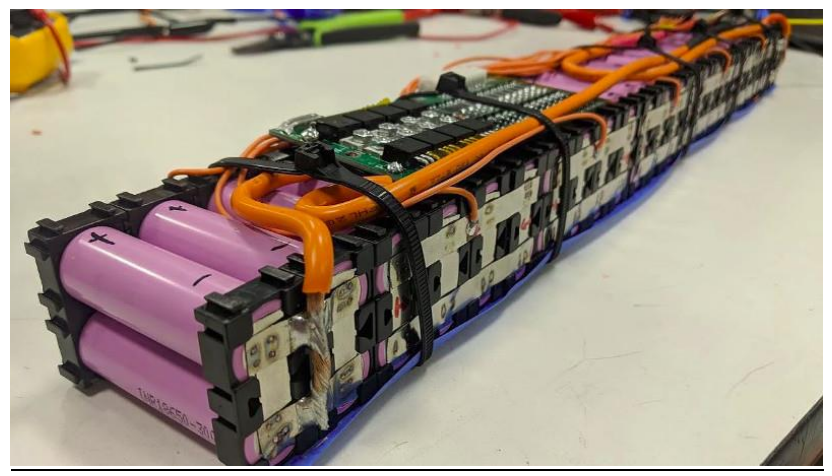

*Figura 16. Pack de baterías formado por celdas Li-ion 18650.Fuente: [20]*

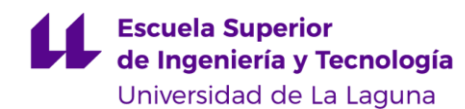

# <span id="page-22-0"></span>4 REGULADORES DE CARGA COMERCIALES

Los reguladores de carga se emplean en dispositivos electrónicos de consumo portables, como teléfonos móviles, ordenadores portátiles, reproductores de audio portátil, UPS, entre otros. No obstante, también se emplean en sistemas con baterías mayores, como en los vehículos eléctricos, drones, satélites, entre otros. En este trabajo nos centraremos únicamente en los reguladores de carga solares, pensados para baterías de capacidad media.

En primer lugar, hay que destacar que la función de un controlador de carga, también conocido como regulador de carga o cargador de batería, consiste en controlar el proceso de carga y descarga que sufre una batería durante su uso, limitando el flujo de energía eléctrica de y hacia la misma si fuera necesario. Además de velar por la correcta carga de las baterías, algunos reguladores monitorizan la temperatura de la batería para evitar la operación de la batería durante condiciones adversas. Si el regulador de carga obtiene la energía de carga a partir de energía fotovoltaica, éste se conoce como regulador de carga solar (*solar charge regulator*).

Los reguladores de carga solares, junto con el inversor DC-AC, son las piezas clave en los sistemas fotovoltaicos con acumulación. Y, aunque no lo parezca dado su bajo precio en comparación con el resto de la instalación, el rendimiento, calidad y funcionamiento del regulador tiene un gran impacto en la vida útil de la batería y funcionamiento global del sistema.

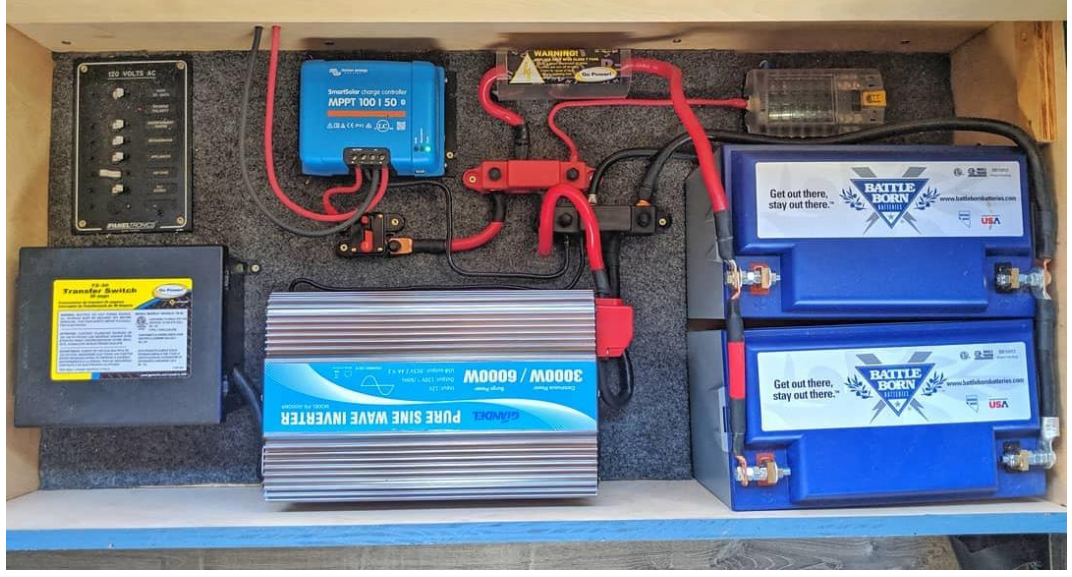

*Figura 17. Aspecto físico de una instalación fotovoltaica aislada con acumulación de media potencia. Fuente: [21].*

Comercialmente, los dos tipos de cargadores más extendidos son los tipo *PWM* y los tipo *MPPT*. Ambos reguladores toman la lectura de la tensión y corriente de carga, regulando la misma dependiendo del estado de la batería.

Los reguladores *PWM* funcionan conectando el panel solar directamente a la batería, mediante un interruptor. Cuando el interruptor se encuentra cerrado, el panel y la batería se encontrarán aproximadamente a la misma tensión. Asumiendo que en un estado inicial la batería se encuentra descargada con una tensión de 11V, la tensión de operación del panel solar se situará en torno a dicha tensión. La tensión de la batería ira incrementándose gradualmente según el estado de la carga, hasta que se alcance la tensión prefijada. En este momento, el controlador comenzará a modular (mediante ancho de pulso) la corriente del panel para evitar la sobrecarga. Por este comportamiento estos reguladores reciben el nombre de PWM.

Por contrapartida, los reguladores *MPPT* son electrónicamente más sofisticados y, según la aplicación, pueden ser mucho más ventajosos que uno PWM, extrayendo un 30-40% más de potencia. El regulador MPPT está basado en un convertidor DC-DC encargado de reducir las elevadas tensiones del panel solar a una tensión de carga adecuada, además de lograr operar el panel solar en su punto máximo de potencia. Esta electrónica y lógica de control necesaria hacen que estos cargadores sean más caros que los PWM.

Para proteger a la batería frente a una descarga excesiva (sobre-descarga), el controlador desconecta la carga cuando la tensión es críticamente baja, y reconecta la carga cuando la tensión de batería se recupera. En sistemas de potencia media-baja, los reguladores cuentan con un terminal denominado "carga" (*Load*), al cual se acoplan las distintas cargas del sistema. El regulador, mediante un interruptor en su interior, conecta y desconecta el terminal de carga de la batería según los umbrales establecidos. Cuando se trata de sistemas de elevada potencia, o no se disponga de dicho terminal de "carga", el regulador contara con la posibilidad de indicar la conmutación a través de un relé; o un bus de comunicación en los sistemas más sofisticados.

El precio generalmente depende del tipo de controlador, pero,sobre todo, de la potencia que es capaz de manejar y de las distintas prestaciones complementarias de monitorización y control que se quiera (pantallas o indicadores led, buses de comunicación, data-logging, conexión a internet, etc.).

A modo ejemplificativo, vamos a comparar dos reguladores de carga; uno *PWM* y otro *MPTT*, del mismo fabricante. De este modo nos aseguramos de que las diferencias de precio no están ligadas a fabricantes diferentes. Para ello, hemos intentado que ambos modelos cuenten con las especificaciones lo más parecidas posibles.

| Especificación                     | Victron BlueSolar PWM 12v/24v | Victron BlueSolar MPPT 100/30 |
|------------------------------------|-------------------------------|-------------------------------|
| Corriente carga                    | 30A                           | 30A                           |
| Tensión batería                    | 12v / 24v                     | 12v / 24v                     |
| Perfil de carga ajustable          | N <sub>0</sub>                | Si                            |
| Tensión solar máxima               | 28v / 55v                     | 100v                          |
| Desconexión automática de la carga | Si                            | Si                            |
| Peso                               | $0.15$ Kg                     | $1.3$ Kg                      |
| <i>Dimensiones</i>                 | 70 x 133 x 33.5 mm            | 130 x 186 x 70 mm             |
| Precio                             | 66.55E                        | $242\epsilon$                 |

TABLA I. COMPARATIVA ENTRE REGULADORES PWM Y MPPT.

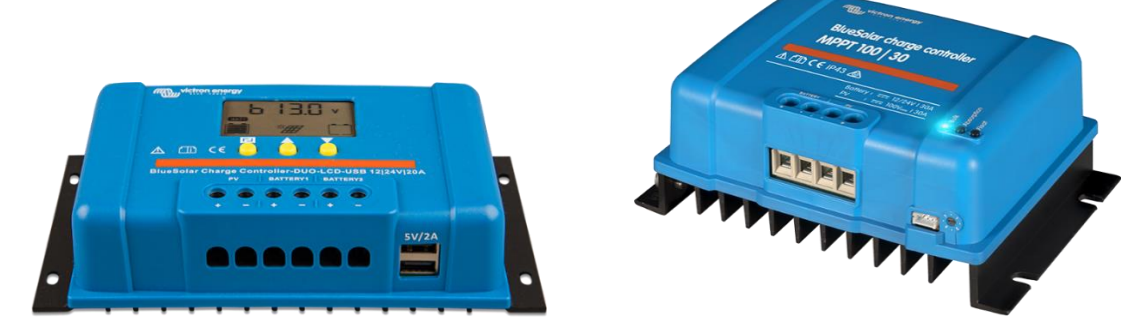

*Figura 18. Fotografía de los reguladores comprados del fabricante Victron [22]. PWM izquierda, MPPT derecha.*

Para el desarrollo de este trabajo, se partido desde 0, y se ha inspirado el diseño en las prestaciones de estos equipos comerciales, tomando como base el modelo concreto de: Victron 75|15. Ya que se trata de un modelo sencillo, para potencias medias y cuyas funcionalidades básicas pueden ser abarcadas en el alcance de este proyecto.

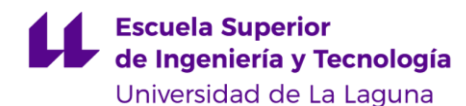

# <span id="page-24-0"></span>5 DISEÑO DEL SISTEMA

El sistema consiste en un regulador de carga, diseñado desde cero. Este regulador tiene como cometido cargar una batería de litio a partir de una fuente de energía fotovoltaica; un panel solar. Esto se consigue gracias a una etapa de potencia DC-DC, requerida para adaptar las elevadas tensiones de los paneles solares, en una tensión adecuada para la batería. El perfil de carga podrá ser configurable para ajustarse a cualquier tipo de batería, aunque nos centraremos en sistemas de baterías de litio de 12V y 24V. El regulador contará con una pequeña interfaz de usuario, que mediante una pantalla LCD y una serie de pulsadores, mostrará los datos más relevantes y parámetros en tiempo real del sistema.

Para realizar las labores de monitorización y control, emplearemos un microcontrolador. Este microcontrolador, a partir de las medias de los sensores, ejecute el algoritmo de MPPT y controle la etapa DC-DC, asegurando la adecuada carga de la batería como máxima prioridad.

La batería impone una restricción importante en el sistema, pues ha de operar siempre por debajo de los parámetros/valores de tensión y corriente máximos. Por este motivo, se debe priorizar la operación segura de la batería frente a extraer la máxima potencia disponible por los generadores fotovoltaicos.

Para ello, se deberá supervisar en todo momento la corriente y tensión de la batería, Se deberá limitar la corriente de carga de manera que no se exceda la máxima corriente soportada por la batería. Del mismo modo, se deberá limitarla tensión de la batería para evitar una sobrecarga y dañar la batería. Cuando la batería sea capaz de admitir toda la potencia solar disponible, el algoritmo P&O asegurará que los paneles operan en el MPP. De este modo, nos aseguraremos de que la batería se carga de manera segura, y, con la implementación del MPPT, nos aseguramos de que el panel se encuentra entregando la máxima potencia para unos valores de irradiación y temperatura dados.

Debido a esta restricción, a pesar de tratarse de un cargador MPPT, no se está ejecutando el MPPT en todo momento. Mas bien, y únicamente, cuando la batería sea capaz de absorber toda la energía disponible sin disparar ninguna protección/limitación. El caso más ilustrativo resulta cuando la batería se encuentra totalmente cargada, momento en el cual se debe cesar la corriente de carga

Tanto en este capítulo, como en el siguiente, se profundizará en el diseño de las distas etapas, o subcircuitos, que componen el sistema general. Concretamente, en este capítulo hablaremos del hardware empleado, mientras que, para el siguiente capítulo "*[Diseño de software](#page-54-0)*", se hará una breve explicación del software creado. Por último, la implementación se encuentra en el capítulo "*[Diseño de la placa de circuito impreso](#page-62-0)  [\(PCB\)](#page-62-0)"*.

#### <span id="page-25-0"></span>5.1.1 Bloques que componen el sistema

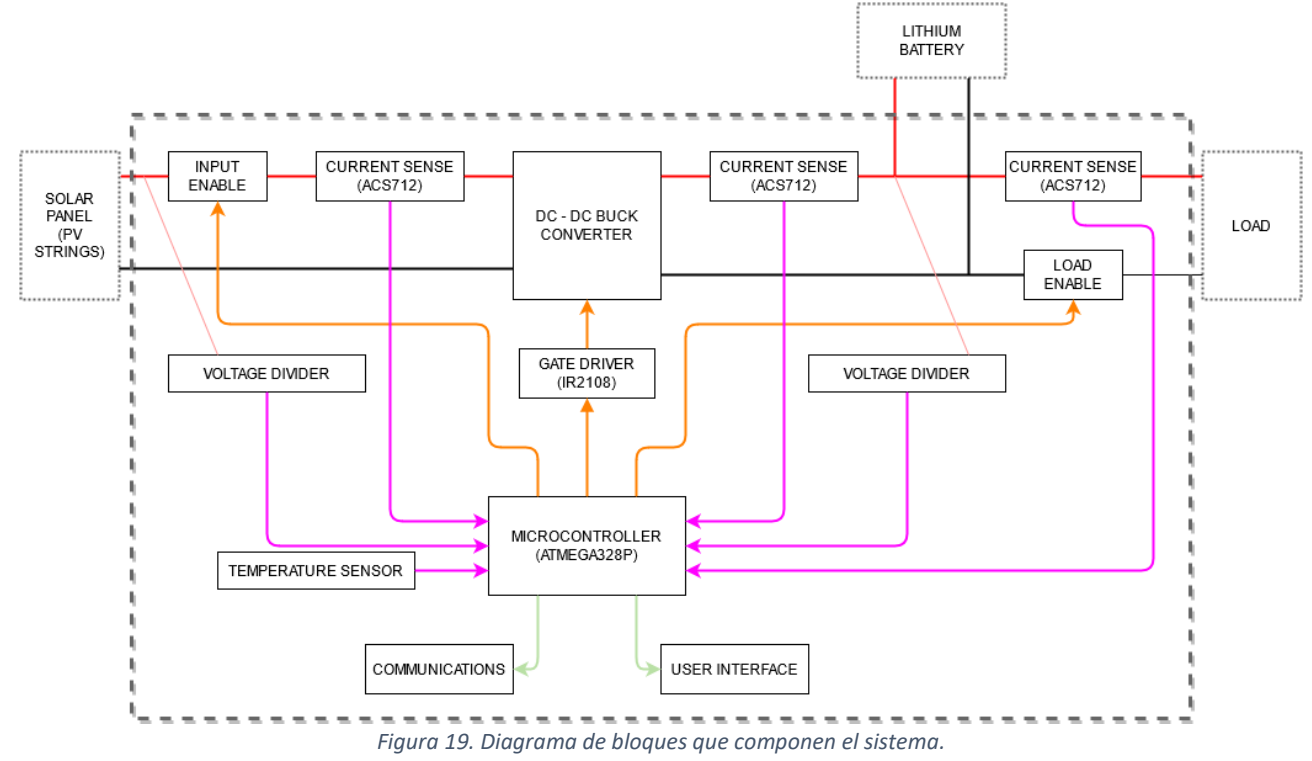

El diseño del circuito está basado en torno a un microcontrolador (*ATmega328P*) que se encarga de recoger datos de tensión y corriente (*ACS712, LM358*) del panel solar y de la batería. A partir de la información de estos sensores, se controla la correcta carga de la batería y, si fuera posible en ese momento, se trata de operar el panel solar en el punto MPP y seguir dicho punto. El microcontrolador genera las señales PWM de control, que con la ayuda de un MOSFET *driver* (*IR2108*), controlan la etapa de potencia DC-DC Buck. La etapa de potencia permite controlar el punto de trabajo de los paneles fotovoltaicos, garantizando, junto con el algoritmo seguidor *MPPT*, que se extrae la máxima potencia disponible.

El sistema cuenta con un terminal de carga, denominado Load, al cual se conectan las distintas cargas que el sistema alimentará. Si se fuera a producir una sobre descarga de la batería, el microcontrolador desconecta estas cargas, evitando dañar la batería. La reconexión se efectuará cuando la batería haya sido cargada parcialmente, pudiendo volver a suministrar energía con normalidad.

Para alimentar toda la circuitería necesaria, se emplea una pequeña fuente conmutada junto con un regulador lineal (LM7805) para regular la tensión de alimentación a 5v.

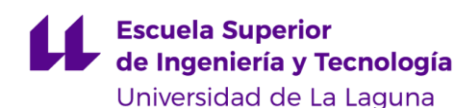

#### <span id="page-26-0"></span>5.1.2 Estrategia de control y regulación en la curva IV

La señal de control PWM, enviada a la etapa Buck, controla los interruptores presentes en el convertidor. Variando el ancho de pulso, podremos controlar la tensión a la cual opera el panel solar, lo que nos permite modular la potencia extraída del mismo e inyectada a la batería. Para extraer la máxima potencia, operaremos según un algoritmo MPPT, mientras que, cuando se ha de limitar la tensión o corriente carga, nos desplazaremos a la derecha del MPP. Estas zonas de trabajo en la curva P-V se observan a continuación.

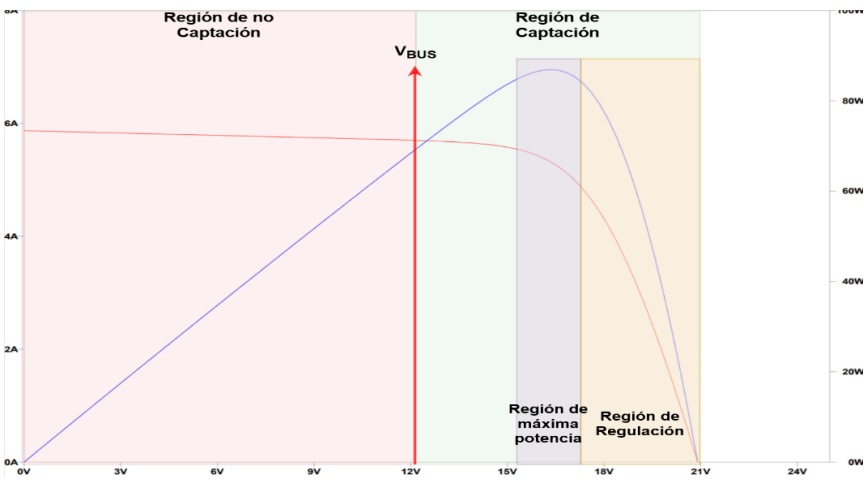

*Figura 20. Zonas de operación para el caso de un sistema 12V con un único panel solar.*

Como podemos ver, no podemos operar el panel por debajo de la tensión *Vbat*, debido a que emplearemos una topología DC-DC reductora. Cuando se requiera limitar la tensión o corriente de carga, trabajamos en la zona de regulación, que nos permite modular la potencia desde 0W hasta el máximo disponible. Si no existiera ninguna limitación a tener en cuenta en un momento dado, operaremos en la zona de máxima potencia, gracias al algoritmo MPPT.

Estas limitaciones vienen dadas debido a que debemos respetar en todo momento el perfil de carga de la batería conectada. Los valores de regulación de corriente y tensión vendrán dados por el perfil de carga, que es ajustado manualmente según el tipo de batería. Siempre se deberá emplear la batería bajo un perfil de carga adecuado a la misma, asegurando su correcto funcionamiento y extendiendo su vida útil.

#### <span id="page-26-1"></span>5.1.3 Estrategia de carga

En la primera etapa, conocida como CC, la batería es cargada por una corriente contante, inferior a la corriente máxima de carga de la batería, hasta que la tensión de la batería alcanza una tensión predeterminada de carga. Este valor de tensión de carga dependerá del tipo de batería. Para baterías de litio, este valor se sitúa en torno a 4.0V – 4.2V, mientas que para LIFEPO en a 3.6V. Este modo también se le conoce como *Bulk*, nombre heredado de las baterías plomo, y en este modo es cuando entra en juego el seguidor MPPT para extraer la máxima potencia posible del generador e inyectarla en la batería.

En la segunda etapa, CV, la tensión en bornes de la batería se mantiene fija a una tensión igual a la tensión predeterminada de carga. La corriente de carga necesaria para mantener esta tensión irá disminuyendo gradualmente, conforme la batería se va cargando. Cuando esta corriente es inferior a un cierto umbral, se supone que la batería ya está completamente cargada a su capacidad máxima. Cuando sucede esto, la batería se desconecta del cargador, para evitar cualquier inyección de corriente extra, que pudiera dañar la batería.

La reconexión a la carga se efectúa cuando la tensión de la batería sea inferior a un cierto umbral, repitiéndose el ciclo de carga.

#### <span id="page-27-0"></span>5.1.4 Herramientas de diseño

Durante el desarrollo de este proyecto se ha recurrido a varias herramientas para diseñar y verificar los prototipos creados. En términos de herramientas, se ha hecho uso de instrumentación básica de electrónica; multímetro, osciloscopio; y herramientas más avanzadas, LCR meter y una carga electrónica. En cuanto a las herramientas software, a continuación, hacemos una breve mención y descripción de las empleadas:

- **Excel:** Se trata de software perteneciente a la categoría de "hojas de cálculo". En estas "hojas de cálculo", la información se encuentra en celdas, dispuestas en una gran matriz de filas por columnas. Con los datos o números almacenados en dichas celdas podemos realizar diversas operaciones aritméticas, aplicar distintas funciones matemáticas, generar gráficas, entre otras funcionalidades. De esta manera, nuestro trabajo con números y ecuaciones se facilita en gran medida, ya que Excel nos permite realzar dichos cálculos de manera rápida y parametrizable. Además, también nos permitirá generar graficas de evolución temporal con los datos registrados de un datalogger.
- **LTSpice:** LTSPICE es un software de simulación de circuitos analógicos basado en SPICE, producido por *Analog Devices* (originalmente *Linear Technology*). Es el simulador más usado en la industria electrónica, convirtiéndose en el estándar de facto. Además, se trata de software totalmente gratuito, sin ningún tipo de limitación. Consta de una ventana de esquemático, en el cual se diseña el circuito a simular, y de una ventana para visualizar las formas de onda resultantes tras la simulación. Soporta simulaciones del tipo transitorio, ruido, AC, DC, DC función de transferencia, DC punto de operación y análisis de Fourier. También, puede calcular la disipación de calor de componentes y realizar cálculos de eficiencia. Su uso destaca en las ramas de radio frecuencia, electrónica de potencia, audio, electrónica digital, entre otros.
- **EasyEDA:** Se trata de un software gratuito de herramientas EDA (Electronic Design Automation) que permite diseñar esquemas y realizar placas de circuito impreso. Cuenta con un entorno de captura de esquemático, que posteriormente se exporta para poder diseñar la placa de circuito impreso (PCB). Es capaz de generar y exportar: los numerosos archivos necesarios para la fabricación de PCBs. Hemos elegido este software por su sencillez y facilidad de uso frente a otros softwares comerciales profesionales más complejos o de pago.
- **Arduino IDE:** Se trata de un entorno de desarrollo integrado de código abierto y multiplataforma. Está compuesto por un editor de texto para elaborar el código fuente, un compilador y un depurador, todo ello accesible a través de la interfaz gráfica. Una vez generado el código ejecutable, éste se trasforma a un fichero de texto hexadecimal que se carga en la memoria del microcontrolador a través del puerto serie USB. No solo cuenta con soporte para todas las placas Arduino, sino que se puede utilizar también con otras placas de desarrollo de otros proveedores. Es una herramienta de programación fácil, sencilla e intuitiva, enfocada al aprendizaje para principiantes, pero al mismo tiempo, capaz de satisfacer las necesidades de los programadores más expertos.

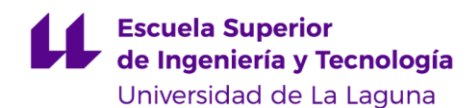

# <span id="page-28-0"></span>5.2 CONVERTIDORES DE POTENCIA DC-DC.

Los conversores de potencia son circuitos cuyo propósito es transferir energía entre dispositivos, principalmente regulando la tensión, ya que la tensión de alimentación y la tensión requerida, ya que éstas rara vez coinciden. Para que esta conversión de energía sea eficiente, se emplean convertidores conmutados, también conocidos como fuentes conmutadas SMPS (*Switch Mode Power Supply*).

Existen numerosas topologías de convertidores de potencia DC-DC, pudiendo clasificarse, a grandes rasgos, según si son elevadoras o reductoras, y si aportan aislamiento entre la entrada y la salida. De las topologías más conocidas, podemos destacar los convertidores Buck, Boost, Buck-Boost, SEPIC, flyback, Zeta, por nombrar algunos.

La elección de la topología a emplear tiene un gran impacto en el funcionamiento del sistema. Tras analizar el impacto de diferentes topologías a la hora de adaptar la energía procedente de un panel solar para cargar una batería [23], hemos elegido la topología Buck. Esto se debe a que, bajo la suposición de que la tensión fotovoltaica será siempre superior a la tensión de la batería, se necesitará de un convertidor reductor, para, como su nombre indica, reducir la tensión fotovoltaica a una tensión adecuada para la batería.

Concretamente, en nuestra aplicación, se conectará una batería a la salida del convertidor (a lo que se podrá sumar otras cargas adicionales). Por ello, la tensión de salida del convertidor tendrá el valor impuesto por la tensión de la batería acoplada. Esto nos permite modelar el conversor DCDC como una fuente de tensión variable conectada al módulo fotovoltaico [24]:

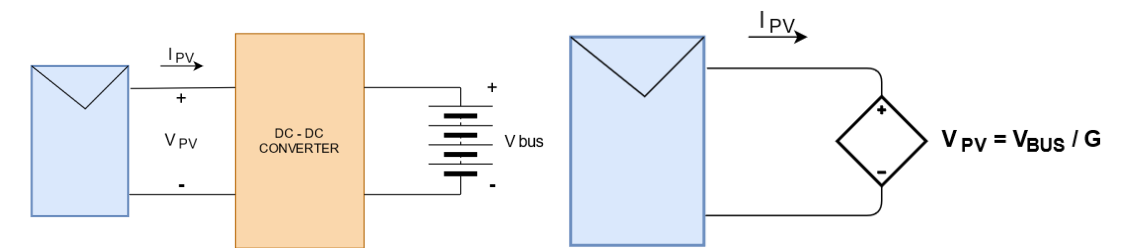

*Figura 21. Módulo PV alimentado una carga de tensión constante (izquierda). Circuito equivalente visto desde el módulo PV (derecha).*

Donde G es la ganancia en tensión del convertidor empleado. Para el caso de un convertidor Buck, la ganancia es justamente el ciclo de trabajo D (eq. 12.10). Debido a la limitación del rango del ciclo de trabajo [*0< D <1]*, el rango de tensión impuesta por la fuente de tensión controlada también está limitado. Estudiando estos casos extremos:

$$
V_{PV}|_{D=0} = \frac{V_{BUS}}{0} = \infty
$$
 (Eq. 5.1)

$$
V_{PV}|_{D=1} = \frac{V_{BUS}}{1} = V_{BUS}
$$
 (Eq. 5.2)

Es importante destacar que la tensión máxima que puede aportar un módulo solar corresponde a su tensión en vacío (*Voc*), por lo que es ésta realmente la tensión máxima de operación. Esto resulta en un valor mínimo del ciclo de trabajo.

$$
V_{PV}|_{D=D_{min}} = \frac{V_{BUS}}{D_{min}} = V_{OC}
$$
 (Eq. 5.3)

Si el punto de máxima potencia se encuentra dentro de la zona de operación posible, el convertidor (junto con el algoritmo de control) buscará un valor D de manera que se asegura la operación en el MPP. De lo contrario, por muy bueno que sea el algoritmo de control, no se podrá operar el módulo fotovoltaico en su MPP.

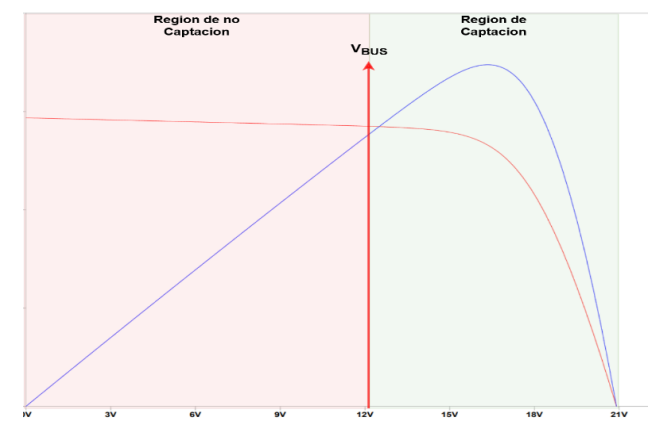

*Figura 22. Zonas de operación en la curva IV de una topología reductora Buck.*

Al emplear un buck nos interesa que *Vmp* > *Vbus*. Por lo general, los sistemas de almacenamiento residenciales trabajan a tensiones relativamente bajas; 12 V, 24 V o 48 V. Un panel solar típico de 60 células tiene una tensión Vmp de alrededor 35V. Si fuera necesario aumentar la tensión solar, bastaría con conectar varios paneles en serie, lo que se denomina *string*. Esto tiene la gran ventaja de aumentar la potencia solar, fluyendo por la misma sección de conductor. Sin embargo, se debe tener en cuenta que la orientación de todos los paneles del *string* ha de ser la misma.

Conociendo las ventajas y desventajas que implica una topología Buck, combinado con las particularidades de la energía fotovoltaica, para el presente trabajo, se empleará dicha topología, pues no solo resulta efectiva para cumplir con el objetivo, sino que además ofrece una buena eficiencia de conversión, precisando de tan solo unos pocos componentes.

#### <span id="page-29-0"></span>5.2.1 Convertidor Buck

Un conversor tipo Buck es de las topologías más conocidas y ampliamente usada en muchísimas industrias. El Buck es una topología reductora (*step-down*); reduce la tensión de salida con respecto a la tensión de entrada, sin aportar aislamiento galvánico. La configuración básica consiste en: un inductor, un interruptor controlado un condensador y un diodo. Las ecuaciones de funcionamiento y diseño de este convertidor que emplearemos se encuentran en el Anexo: "[13.5](#page-101-0) [Ecuaciones de diseño del convertidor](#page-101-0) Buck".

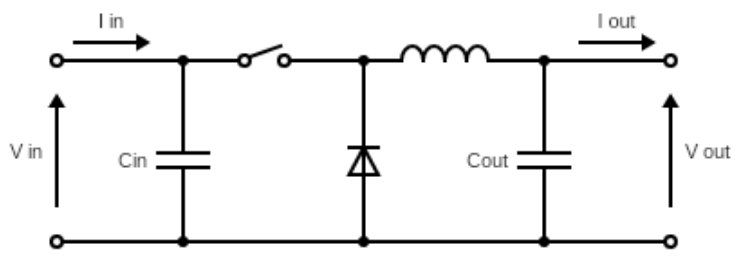

*Figura 23. Configuración básica etapa de potencia Buck*

El funcionamiento es sencillo; los dos dispositivos semiconductores alternan la conexión del inductor bien a la fuente de alimentación o bien a la carga controlando la corriente a través de este. Esto resulta en dos estados de conmutación posibles

Durante el primer ciclo, el interruptor se encuentra cerrado y el diodo no conduce. La corriente fluye a través del inductor hasta la salida, creando un potencial en el mismo que se opone a la fuente de alimentación. Tanto el inductor como el condensador almacenan energía.

Durante el segundo ciclo se abre el interruptor para cortar el flujo de corriente. El diodo conduce, aportando un camino para la corriente del inductor. Este cambio brusco de corriente invierte la tensión en la bobina, que ahora entrega su energía almacenada de vuelta al circuito.

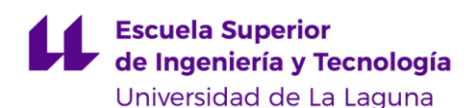

Conforme el inductor se descarga, la corriente aportada irá decrementando hasta que se conmute de nuevo. En el siguiente ciclo, se carga de nuevo el inductor, por lo que la corriente aumenta de nuevo. Un condensador a la salida se encarga de filtrar este cambio de corriente, aportando una tensión estable.

Si la corriente a través del inductor nunca cae a cero durante el ciclo de conmutación, se dice que el conversor se encuentra operando en "Conducción continua" (CCM). Todas las ecuaciones de diseño que se estudiaran a continuación únicamente son válidas cuando el convertidor se encuentre en este modo de operación. Por el contrario, si la corriente de salida es pequeña, la corriente a través del inductor podría llegar a ser nula, lo que implica que el inductor se descarga completamente de energía en cada ciclo de conmutación. Este modo de operación se conoce como "Conducción Discontinua" (DCM)

En nuestra aplicación, el objetivo es extraer grandes cantidades de potencia durante el día. Por ello, el conversor estará operando, la mayoría del tiempo, en modo CCM. Las ecuaciones del modo CCM son simples, y, por ende, el control de la etapa es sencillo. Es por este motivo que se emplean en el diseño las ecuaciones del modo CCM y que la realización del diseño se basa en esta suposición.

#### <span id="page-30-0"></span>5.2.2 Rectificación síncrona

En algunos casos, es de interés contar con una rectificación síncrona, ya que, a pesar de complicar ligeramente el control, mejoran con creces la eficiencia de la etapa DCDC, reduciendo la potencia a disipar. Sustituir el diodo por un interruptor, con menores perdidas asociadas, permite eliminar uno de los componentes que más perdidas generan.

Operar empleando rectificación síncrona requiere de especial cuidado a la hora de generar las señales de control de MOSFET. Se debe asegurar que en ningún momento se encuentren ambos interruptores (*high side* y *low side*) activos al mismo tiempo, pues ello produciría un cortocircuito entre la fuente de alimentación y tierra. La solución consiste en añadir un *deadtime* (tiempo muerto) entre cada activación de los interruptores.

Si se implementa el interruptor de lado bajo mediante un MOSFET, se puede realizar tanto rectificación síncrona como rectificación asíncrona (gracias al diodo interno). Esto permite, en un mismo encapsulado, realizar rectificación síncrona en corriente de carga elevada, donde se requiere una elevada eficiencia, al igual que realizar rectificación asíncrona, para corrientes de carga bajas, donde la eficiencia no es factor tan crítico.

La transición entre estos modos de rectificación síncrona o asíncrona depende según el convertidor opere en modo CCM o DCM, respectivamente. Ello dado Intrínsecamente dado por la corriente a través del inductor. Dicha transición viene dada por la corriente mínima de CMM o corriente crítica, que se obtiene tras el diseño y elección de compontes de la etapa.

## <span id="page-30-1"></span>5.2.3 Problemas de la topología Buck en aplicaciones de carga de baterías

En la inmensa mayoría de aplicaciones, los conversores DC-DC se emplean como fuente de alimentación. Las cargas conectadas a la salida de estosson catalogadas como "sumidero" (*sink*, pues únicamente consumen energía), pero no son capaces de aportar energía (*source*). Este es el caso de resistencias, lámparas, leds, y similares. Sin embargo, cuando a la salida del conversor se conecta una batería con el fin de cargar la misma, se deben de tener en cuenta una serie de factores adicionales para el correcto funcionamiento. A continuación, comentamos los aspectos a tener en cuenta [25]:

- 1) La tensión de la fuente de alimentación ha de ser mayor que la tensión de la batería. De lo contrario, la corriente fluiría desde la batería hacia el panel fotovoltaico.
- 2) La batería se puede cortocircuitar a través del MOSFET *low side*.
- 3) El condensador Bootstrap no logra cargarse.

Los dos primeros problemas se basan en la capacidad que tiene la batería de suministrar corriente(source). Para evitarlos, se deben plantear soluciones que impidan que la batería pueda descargarse indeseadamente a través del propio cargador. El tercer problema, se trata más bien de una limitación y lo abordaremos en el subcapítulo "MOSFET [Gate Driver](#page-39-0)*"*.

En la topología que vamos a usar, Buck con rectificación síncrona, la corriente "inversa" tiene dos posibles caminos:

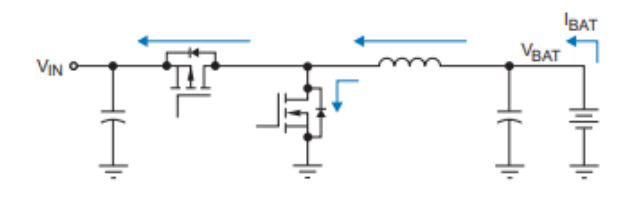

*Figura 24. Posibles fugas de corriente inversa de la batería. Extraído de [25].*

1- Desde la batería, pasando por el inductor, a través del diodo interno del interruptor *Nmos High side*, a la entrada (panel solar). Esto sucede cuando la tensión de entrada es inferior a la tensión de la batería. (Vin < Vbat). La solución más sencilla a este problema consiste en conectar un diodo de bloqueo (*Anti backfeed diode*) con el cátodo conectado al drenador del MOSFET *high side*. La principal desventaja radica en la perdida de potencia debido a la caída de tensión en el diodo, que aumenta conforme aumenta la corriente de entrada. Sustituyendo este diodo por un MOSFET de potencia se logran reducir las pérdidas de potencia. Este MOSFET necesita de una señal de control, por lo que se requiere monitorizar la tensión de entrada y la tensión de la batería, para activar el MOSFET solo cuando sea preciso. De cualquier modo, nunca se logra neutralizar por completo esta corriente inversa, ya que existe una pequeña corriente de fuga del semiconductor. (del orden de los mA para el caso de diodos Schottky y del orden de microamperio para los MOSFETs)

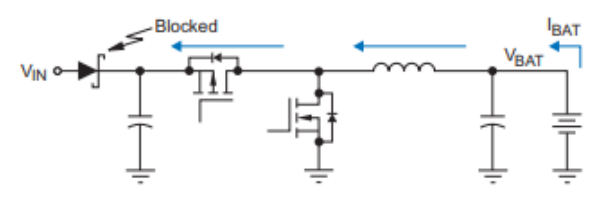

*Figura 25.Bloqueo de la corriente inversa de la batería cuando Vin < Vbat. Extraído de [25].*

2- Desde la batería, a través del inductor y por el MOSFET *low side*, a tierra. Esta corriente inversa ocurre cuando se emplea rectificación síncrona y la corriente por el inductor, en algún momento, es nula (operación DCM). Cuando esta corriente se anula debido a la descarga completa del inductor, la batería fuerza esta corriente inversa a través del camino descrito. Para evitar esta situación, se debe monitorizar la corriente a través del inductor y desactivar el MOSFET (realizar rectificación asíncrona) antes de que la corriente se invierta (corriente negativa). En otras palabras, se deberá conmutar de rectificación síncrona a asíncrona, como muy tarde, cuando la corriente a través del inductor sea nula.

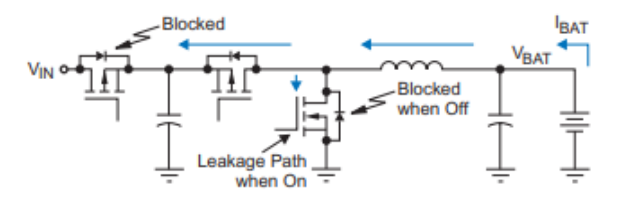

*Figura 26. Bloqueo de la corriente de cortocircuito low side. Extraído de [25].*

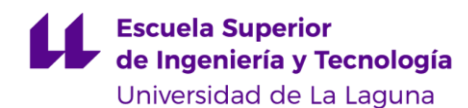

#### <span id="page-32-0"></span>5.2.4 Requisitos del diseño y selección de componentes

Las especificaciones con las que debe cumplir el diseño del convertidor Buck a realizar se encuentran reflejadas en la siguiente tabla:

*TABLA II.*

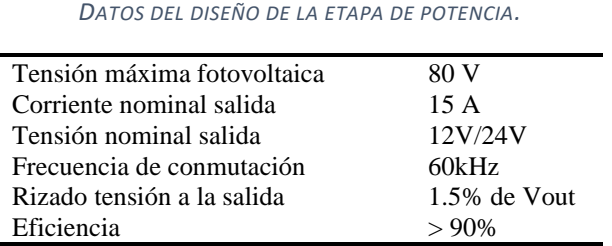

A partir de estos datos, se comienza a dimensionar los distintos componentes que componen el convertidor{*L,Cout*} y a seleccionar los semiconductores {*S1,S2*} que se emplearán.

#### • *SELECCIÓN DE LA BOBINA {L}:*

Para el cálculo de la inductancia se debe aplicar ec. 13.16:

$$
L = \frac{V_{out}(1 - D)}{\Delta i_L * f_{sw}}
$$

Sin embargo, no conocemos la corriente de rizado a través de la bobina, pues viene dada intrínsecamente por el valor de la inductancia de la bobina cuyo valor queremos calcular. Por ello, se toma como criterio estimar la corriente de rizado como un 20% a 40% de la corriente de salida nominal. [26]  $\Delta I_L = (0.2 \sim 0.4) * Iout$ 

Tomaremos un valor intermedio de rizado; 30% de la corriente de salida nominal.

$$
\Delta I_L = 0.3 * 15A = 4.5A
$$

Puesto que se trata de un sistema para 12v y 24v, se empleará la tensión de salida 24v y el ciclo de trabajo como Dmin para el dimensionamiento del sistema, pues se trata del de peor caso a la hora de dimensionar el inductor.

$$
L = \frac{V_{out}(1 - D)}{\Delta i_L * f_{sw}} = \frac{24(1 - 24/80)}{4.5 * 60000} = 62.2 \text{ uH}
$$

Obtenemos un valor de inductancia de 37.8uH para el caso de 12V, mientras que, para el sistema de 24, requerimos de una bobina de 62 uH. Por ello, tal y como comentado, se selecciona el valor de bobina de 62 uH, pues permite operar tanto en sistemas 12 V como sistemas 24 V.

Por lo general, cuanto menor sea el valor de inductancia, menor será el tamaño físico del mismo, y, por tanto, menor espacio ocupado en la PCB, además de ser más económico. Esto se consigue permitiendo un mayor rizado de corriente. Por contrapartida, una mayor corriente de rizado requiere de componentes de filtrado de mayor valor, además de someter a mayor estrés a los interruptores.

Puesto que en la práctica es complicado encontrar el valor de inductancia de 62 uH, debemos seleccionar un valor estándar más cercano, de valor ligeramente superior. Otra opción sería diseñar y fabricar un inductor a medida. La fabricación de la inductancia no es alcance de este trabajo, por lo que se ha optado por comprar dicha inductancia. Por esa razón, y a pesar de los cálculos realizados, la bobina que hemos logrado adquirir tiene un valor de 100 uH y soporta 20 A.

Conocido el valor de inductancia real a emplear, se puede calcular el valor de la corriente de rizado, nuevamente empleando ec. 13.16. Esta corriente de rizado a través del inductor resulta de 2.8 A para el caso de 24 V y de 1.7 A para el caso de 12 V. En la siguiente figura se puede observar más claramente como aumenta el rizado con la tensión fotovoltaica:

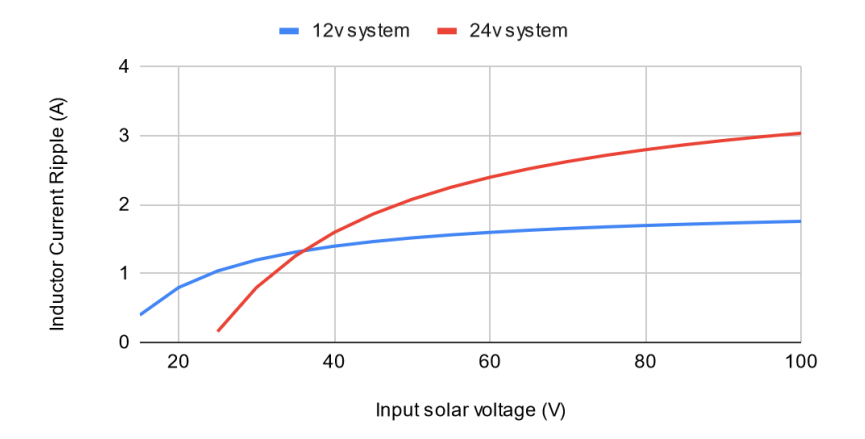

*Figura 27. Rizado de corriente a través del inductor en función de la tensión de entrada para sistemas 12V y 24V.*

Conociendo la corriente de rizado de peor caso, 2.8 A, obtenemos mediante ec.13.22 la corriente mínima (también llamada corriente limite o critica) de salida que asegura el funcionamiento en modo CCM, concretamente de 1.4 A. Si la corriente DC (media) cae por debajo de este valor, el convertidor operaria en modo DCM, por lo deberemos conmutar a rectificación asíncrona. Esto tiene tendencia a suceder cuando la corriente demandada es baja, que sucederá, por lo general en la fase de carga CV.

A su vez, mediante ec. 13.17, se obtiene la corriente de pico que, tanto la bobina como los interruptores, han de soportar:

$$
I_{peak} = \frac{\Delta i_L}{2} + I_{out(max)} = \frac{2.8}{2} + 15 A = 16.4 A
$$

#### • *SELECCIÓN INTERRUPTORES {S1, S2}:*

Antes de buscar cualquier semiconductor que actúe como interruptor, debemos conocer las corrientes de pico, medias y tensiones de bloqueo que dichos interruptores han de soportar. La corriente máxima de pico es la calculada en el apartado anterior: 16.4 A. La corriente media ha de ser calculada independientemente para cada interruptor S1 y S2, dadas por ec. 13.23 y ec. 13.24. Dado que el ciclo de trabajo depende del a tensión *Vmpp*, que a su vez depende de la configuración de los paneles conectados, hemos tomado los siguientes criterios para el ciclo de trabajo máximo y mínimo:

 $D_{max}$  = V<sub>bus</sub> / V<sub>mpp min</sub> - 1 panel solar de 36 células  $\approx$  17 Vmp

*D<sub>min</sub>* = V<sub>bus</sub> / V<sub>mpp max</sub> - 3 paneles de 36 células en serie ≈ 51 Vmp

$$
I_{S1} = I_{out} * D = 15 * \frac{12}{17} = 10.58 A.
$$

$$
I_{S2} = I_{out} * (1 - D) = 15 * \left(1 - \frac{12}{51}\right) = 11.47 A
$$

Por lo tanto, ambos interruptores deberán soportar una corriente media de aproximadamente 12 A.

La tensión de bloqueo que han de soportar ambos interruptores, como se observa en las ec. 13.25 y 13.26, es la tensión de entrada. En este caso, la tensión de entrada máxima sucede cuando los paneles se encuentran en vacío (*Voc*). Dicha tensión viene dada en las hojas de datos del panel, expresada generalmente

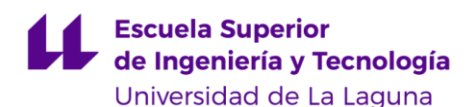

a temperatura ambiente. Sin embargo, esta tensión aumenta conforme la temperatura ambiente disminuya, situación que puede suceder en regiones frías. Por ello, a pesar de que en la practica 3 paneles en serie aporten una tensión de 22\*3= 66 *Voc*, vamos a ceñirnos a los 80 V del requisito inicial, dando margen más que de sobra para dar cuenta de este aumento de *Voc* debido a la temperatura.

Por último, para evitar trabajar en los límites máximos del semiconductor, vamos a establecer un margen de seguridad de un 20%, para las posibles oscilaciones de tensión que pudieran generarse. Esto es, operar el interruptor al 80% de su tensión máxima. En nuestra aplicación concreta, suponiendo una tensión máxima de trabajo de 80V, obtenemos 80 / 0.8 = 100 V

Conociendo estos datos, debemos buscar un MOSFET de rápida conmutación, que cuente con una baja resistencia de conducción, que soporte las corrientes de pico y medias, y que sea capaz de bloquear la tensión máxima. Además, para dotar al diseño de una fácil replicabilidad, vamos a buscar varios modelos de interruptores MOSFETs que puedan cumplir, al menos parcialmente, con los requisitos exigidos. En la siguiente tabla se muestran ejemplos de posibles MOSFET aptos para la aplicación.

| Parámetro                 | <i>IRFR4110</i> | <i><b>IRFB4410</b></i> | <i><b>IRF540</b></i> | <i>IRL744N</i> |
|---------------------------|-----------------|------------------------|----------------------|----------------|
| Tensión bloqueo (Vdss)    | 100             | 100                    | 100                  | 55             |
| Rds on $(m\Omega)$        | 3.7             |                        |                      | 22             |
| Corriente media ds (A)    | 120             | 88                     | 28                   | 47             |
| Carga total puerta $(nC)$ | 150             | 20                     | $72^{\circ}$         | 48             |

*TABLA III. POSIBLES MOSFET VÁLIDOS PARA LA APLICACIÓN.*

Hay que destacar que IRF540, a pesar de contar con altas perdidas por resistencia, es un MOSFET conocido y fácil de obtener, motivo por el cual figura en la lista. Del mismo modo, IRFZ44n, es un MOSFET muy conocido también, aunque no cumple los requisitos de tensión de bloqueo, podría ser empleado en el caso de utilizar una o dos placas solares, contando con una  $V_{oc}$  admisible.

# • *SELECCIÓN CONDENSADOR SALIDA {COUT}:*

El propósito principal del condensador de salida consiste en mantener la tensión de salida con una rizado de tensión admisible. Vamos a establecer como rizado de salida, el 1.5% de la tensión nominal de salida. Con ello, tenemos que 24v  $*$  1.5% = 360 mV<sub>pp</sub>. Este es el rizado que tenemos que cubrir con el condensador de salida. Para cumplir con el criterio, el valor de capacidad viene dado por ec. 13.20:

$$
\Delta v_C = \frac{V_{out}(1 - D)}{8 * L * C * f_{sw}^2} = \frac{24(1 - 24/80)}{8 * 100uH * 360mVpp * 60 \, kHz^2} = 16.2 \, uF
$$

Para aplicar esta fórmula, tomamos nuevamente el peor caso, tensión salida 24V y D<sub>min</sub> (V<sub>bus</sub>/V<sub>oc</sub>). Estos condensadores de salida serán cerámicos, ya que tienen una buena respuesta en altas frecuencias y poseen una ESR interna prácticamente despreciable.

Obtenemos un valor de capacidad de 16.2 uF, por lo que utilizaremos dos condensadores cerámicos de 10uF. Con ello el valor de rizado de tensión máximo llegara a ser de 290 mV<sub>pp</sub>, estando por debajo del requisito. Unos condensadores electrolíticos adicionales aportan una reserva de energía durante los eventos transitorios. También se ha de añadir un condensador de entrada, para suavizar la fluctuación de tensión presente debido a conmutación del interruptor de lado alto.

Para concluir el diseño del conversor, en la siguiente tabla se muestran los componentesseleccionados para la composición del convertidor, junto con el esquemático:

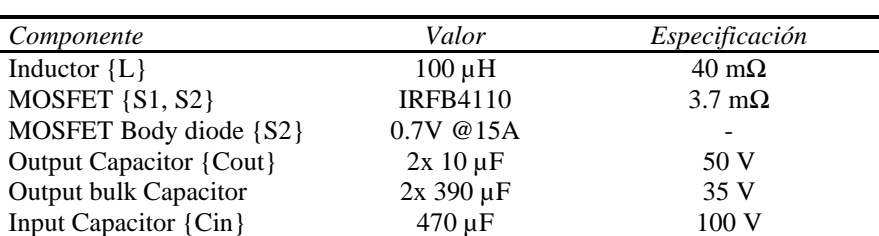

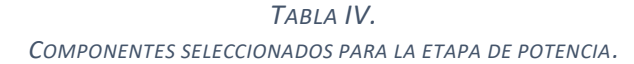

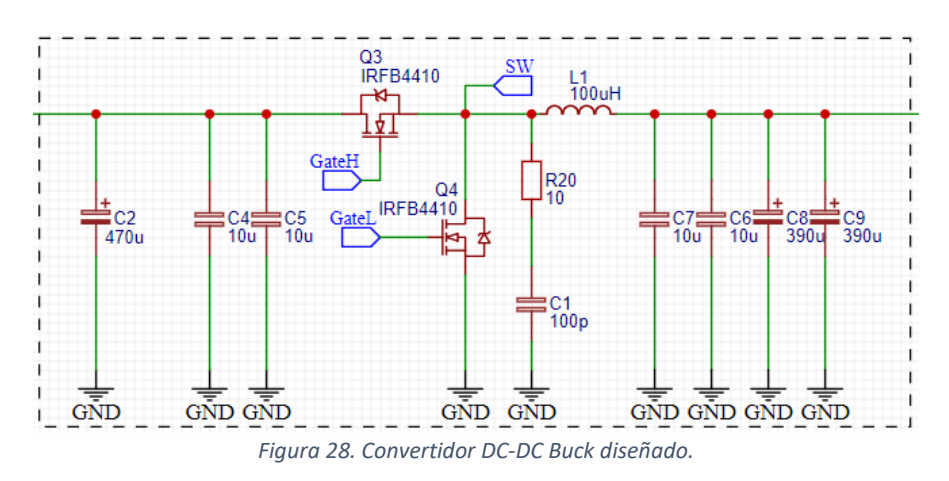

Para verificar que los cálculos realizados y la selección de componentes es correcta, hemos realizado una simulación en LTSpice de un Buck ideal. Como se puede observar, la corriente de rizado para el peor caso, tal y como habíamos calculado, es de unos 2.8A, quedando así validados los cálculos realizados.

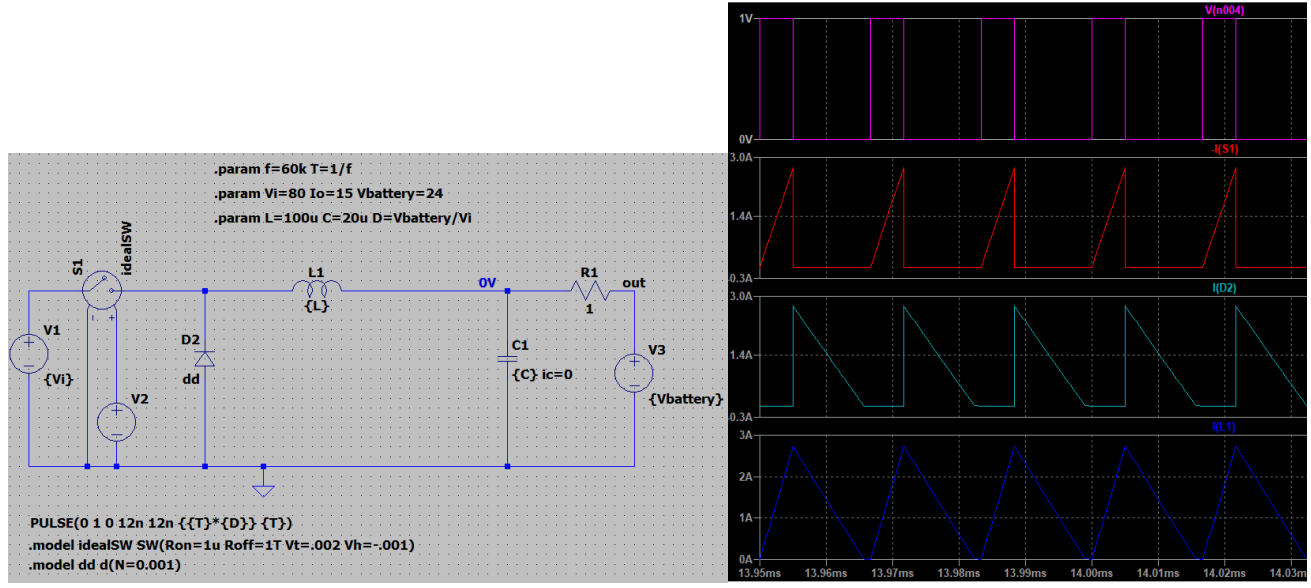

*Figura 29. Esquemático del convertidor simulado en LT Spice y resultado de la simulación transitoria. Traza rosa: señal PWM, traza roja, corriente a través del interruptor high side. Traza azul claro: corriente a través del interruptor low side. Traza azul oscuro: corriente a través del inductor.*

Además, dado que podemos modelar el conjunto Convertir Buck + batería como una fuente de tensión dependiente, hemos realizado una simulación de un modelo de modulo fotovoltaico a cuya salida se encuentra conectada una fuente de tensión dependiente. Realizando un barrido DC a esta fuente, (entre 0- 25V) obtenemos la respuesta esperada, las curvas IV y PV del módulo.
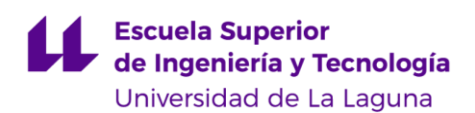

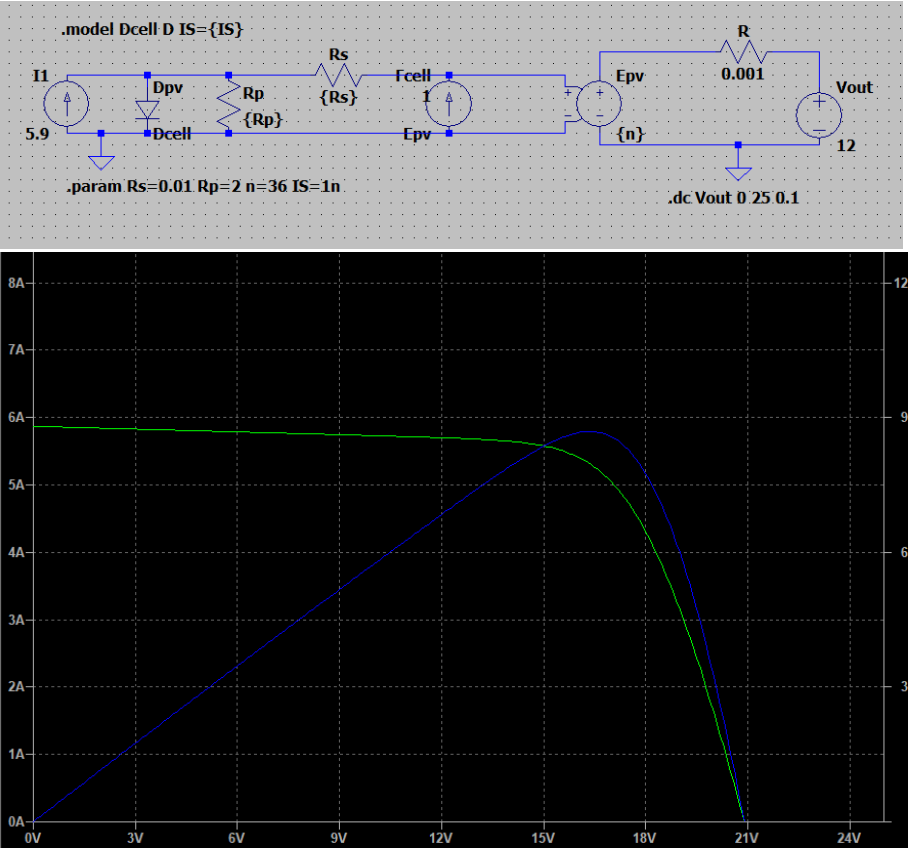

*Figura 30. Esquema del modelo de módulo solar simulado, junto con el resultado de la simulación de barrido DC en los bornes de este.*

Esto quiere decir que, modificando el ciclo de trabajo del convertidor, podemos modificar la tensión de operación del módulo FV, lo que nos permite modificar la potencia generada por este.

#### 5.2.5 Pérdidas de potencia y eficiencia

#### • *PERDIDA DE POTENCIA EN EL INDUCTOR:*

Las pérdidas del inductor consisten, en mayor medida, a las pérdidas asociadas a la conducción de corriente a través de él, ya que cuenta con una resistencia asociada (denominada DCR). El impacto de la corriente de rizado puede ser despreciado en comparación con la pérdida DCR [27]. Esta pérdida depende de la temperatura de operación del inductor, pues la resistencia depende de la temperatura, y se puede aproximar de la siguiente manera:

$$
P_{DCR \text{ loss}} = I_{out}^2 * DCR_{Temp. op.} \tag{Eq. 5.4}
$$

Asumiendo una resistencia del inductor de 40mohm, medido experimentalmente a temperatura ambiente con ayuda del LCR, estas pérdidas son:

$$
P_{DCR\,loss} = 15^2(A) * 0.04(ohm) = 9W
$$
 (Eq. 5.5)

#### • *PERDIDAS EN EL INTERRUPTOR LADO BAJO (LOW SIDE):*

Cuando se emplea un diodo como interruptor del lado bajo, sus pérdidas vienen dadas por:

$$
P_{diode} = V_{f\_diode} * I_{out} * (1 - D) \tag{Eq. 5.6}
$$

Empleando diodos Schottky y asumiendo una caída típica de 0.7V, teniendo en cuenta las corrientes presentes en nuestro diseño del convertidor, las pérdidas provocadas son:

$$
P_{diode} = 0.7 * 15 * \left(1 - \frac{12}{51}\right) = 8.03 W
$$
 (Eq. 5.7)

De este resulto se concluye claramente que una topología síncrona es imprescindible para lograr una conversión eficiente de energía. Por este motivo nos hemos decidido por una topología síncrona. Sustituyendo el diodo por un MOSFET resulta de las siguientes pérdidas asociadas:

$$
P_{sync\_on} = I_{out}^2 * R_{DSon} * (1 - D)
$$
 (Eq. 5.8)

Concretamente, para el caso del MOSFET utilizado (IRFB4110), con una resistencia de conducción de 3.7mohm:

$$
P_{sync\_on} = 15^2 \times 0.037 \times \left(1 - \frac{12}{51}\right) = 0.63 W
$$
 (Eq. 5.9)

Empleando el diodo interno del MOSFET como rectificación durante DCM, la disipación de energía es la siguiente. La corriente es este caso es la mitad, bajo la suposición de que por encima del 50% de la corriente nominal, el convertidor opera en modo síncrono, así que se evalúa en el peor caso del modo asíncrono:

$$
P_{body\, diode} = 0.8 * 15 * 0.5 * \left(1 - \frac{12}{45}\right) = 4.59 W
$$
\n(Eq. 5. 10)

A pesar de contar con rectificación síncrona, se ha de tener en cuenta que, durante un breve instante de tiempo entre las transiciones, esto es, durante el *deadtime,* el diodo interno del MOSFET se encuentra en conducción. Ello origina las denominadas pérdidas en el tiempo muerto y se calculan como:

$$
P_{t\_dead} = V_{f\_diode} * I_{out} * (t_{deadHSLS} + t_{deadLSHS}) * f_{sw}
$$
 (Eq. 5.11)

Empleando el IR2108, que añade un tiempo muerto de 540ns, estas pérdidas quedan:

$$
P_{t\_{dead}} = 0.8 * 15 * (540 + 540 \text{ ns}) * 60kHz = 0.77 W
$$
 (Eq. 5. 12)

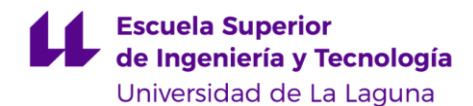

Las pérdidas asociadas a activar y desactivar el MOSFET también se han de tener en cuenta, sobre todo a elevadas frecuencias de conmutación. Estas pérdidas dependen de la tensión de *VGS* y de la carga presente en la puerta, además de la frecuencia:

$$
P_{\text{Gate}} = Q_{\text{gate}} * V_{\text{GS}} * f_{\text{sw}}
$$
\n(Eq. 5.13)

Para el caso del MOSFET empleado (IRFB4110), este cuenta con una carga de 150 nC y requiere una tensión *VGS* de 10V:

$$
P_{Gate} = 150nC * 10V * 60kHz = 90 mW
$$
 (Eq. 5.14)

#### • *PÉRDIDAS ASOCIADAS AL INTERRUPTOR HIGH SIDE (S1):*

De manera análoga que para el lado bajo:

$$
P_{S1\text{ conduction}} = I_{out}^2 * R_{DSon} * D \tag{Eq. 5.15}
$$

$$
P_{S1\text{ conduction}} = 15^2 \times 0.0037 \times \left(\frac{12}{17}\right) = 0.59 \text{ W} \tag{Eq. 5.16}
$$

Las pérdidas asociadas a la conmutación de la puerta son idénticas para ambos MOSFET (ya que empleamos el mismo), por lo que éstas coinciden.

Hay que destacar que tan solo hemos realizado un análisis orientativo de pérdidas de potencia. Un análisis en mayor detalle se podría hacer, como el que se detalla en [28], pero ello se saldría del alcance de este proyecto. Además, este análisis tan solo se centra en los MOSFET presentes en la etapa de potencia, sin tener en cuenta el resto de MOSFET presentes en el resto del regulador, que también contribuyen a las perdidas globales.

*TABLA V. CUADRO RESUMEN DE PÉRIDAS DE POTENCIA EN LOS MOSFET.*

| Potencia     | High Side | Low Side |
|--------------|-----------|----------|
| P conducción | 0.59 W    | 0.63 W   |
| P gate       | 0.09 W    | 0.09 W   |
| P deadtime   | -blocking | 0.77 W   |
| <b>TOTAL</b> | 0.68W     | 1.49 W   |

Como conclusión, el componente que más energía disipa es la bobina, junto con el blocking-MOSFET y el MOSFET de protección inversa. De estos últimos hablaremos más adelante.

#### 5.2.6 MOSFET Gate Driver

La salida de un pin de un microcontrolador solamente es capaz de generar señales de pequeña amplitud; para activar leds, pequeños transistores, etc. Si tratásemos de manejar un MOSFET de potencia con un microcontrolador, tendríamos problemas, debido a la gran capacidad presente en la puerta, que ha de ser evacuada e inyectada durante cada ciclo de conmutación, aparte de que señales de 3.3v o 5V no son suficientes para activar completamente el MOSFET, que requiere de entre 8 a 10V.

Por este motivo, existen los circuitos denominados como *MOSFET gate drivers*, que, tomando la señal de control se encargan de conmutar rápida y completamente los MOSFET de potencia. Estos *gate drivers*, son, en esencia, una etapa *push-pull* encargada de manejar la puerta del MOSFET.

Controlar un par MOSFET en configuración *half bridge* (medio puente), supone un reto de diseño adicional, especialmente cuando el MOSFET *high side* es de canal N, ya que requiere de una cuidadosa polarización para su correcto funcionamiento. Para activar dicho MOSFET, la tensión de puerta ha de ser mayor que la tensión de fuente. Dado que en configuración high side, la fuente suele estar sometida a la tensión de alimentación (*Vcc*), implica que necesitamos *Vgate* > *Vcc*. Para sobrevenir este problema, el método más popular y económico es el uso de un circuito *Bootstrap*, que consiste en un condensador, un diodo, una resistencia y un condensador de bypass.

El condensador de *Bootstrap* se encuentra conectado entre la tensión de alimentación (*Vcc*) y la fuente del MOSFET *highside*. Cuando el interruptor *lowside* se encuentra en conducción, una pequeña corriente fluye desde *Vcc*, a través del diodo *Bootstrap*, cargando el condensador. Cuando se desactiva el interruptor *low side*, el condensador descarga su energía para activar el MOSFET *high side*. Gracias a la carga almacenada, la tensión Bootstrap supera la tensión *Vcc*, proveyendo la tensión de polarización necesaria. Al mismo tiempo, el diodo de *Bootstrap* evita que la carga almacenada retorne a *Vcc*. Este proceso de carga y descarga, al igual que el camino que recorre la corriente se ilustra a continuación:

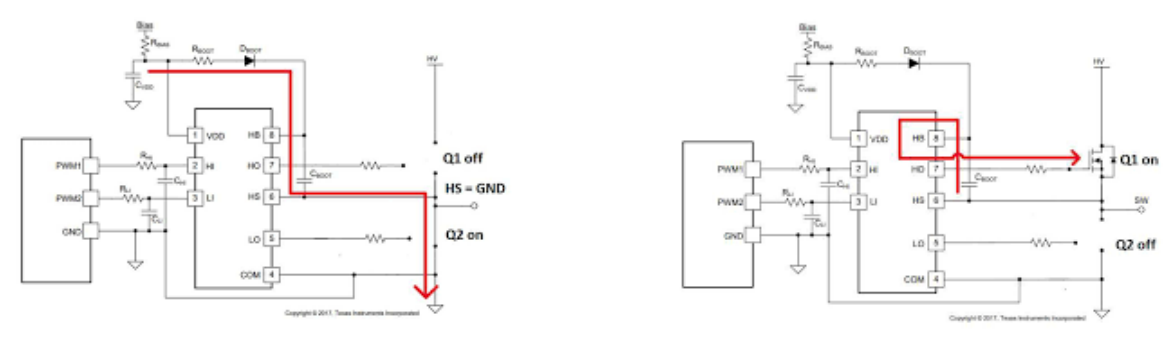

*Figura 31. Camino de carga (izquierda) y descarga (derecha) del condensador de Bootstrap Fuente: [29].*

El condensador de Bootstrap es el componente esencial y más importante, debe aportar un camino de baja impedancia para la corriente de pico que necesaria para cargar la puerta del MOSFET. El valor de capacidad mínimo de Bootstrap se puede estimar como 10 veces la capacidad de la puerta:

$$
C_{gate} = \frac{Q_{gate}}{V_{gs}} \tag{Eq. 5.17}
$$

$$
C_{boot} \ge 10 * C_{gate} \tag{Eq. 5.18}
$$

Por lo general se recomienda que este condensador sea de baja ESR y ESL, con una tensión del doble de alimentación. La carga para recargar este condensador proviene de un condensador de bypass, que como norma general se dimensiona como 10 veces la capacidad del condensador Bootstrap:

$$
C_{bypass} \ge 10 * C_{boot} \tag{Eq. 5.19}
$$

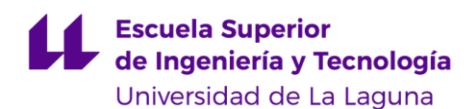

Para el presente proyecto hemos empleado una solución integrada, del fabricante International Rectifier. Concretamente se trata circuito integrado IR2108, *half bridge MOSFET driver* con circuito *Bootstrap*. Este IC, incluye no solo toda la circuitería necesaria para controlar las puertas de los MOSFET eficazmente, además del circuito Bootstrap, sino que cuenta con las señales de control independientes para *low side* y *high side*, implementando un *deadtime* entre estas señales. Todo ello en un encapsulado DIP de 8 pines.

Es importante tener en cuenta que, en la topología Buck, pueden darse ocasiones donde el condensador Bootstrap no sea capaz de recargarse. Precisamente, una de ellas son las aplicaciones de carga de batería. Esto se debe a que la tensión en el nodo SW coincide con la tensión de la batería conectada (12V, por ejemplo). La tensión de alimentación del IR2108 *gate driver* será de en torno a 10V. La diferencia de tensión entre estos dos puntos no es capaz de recargar el condensador, éste no podrá activar la puerta del MOSFET *high side* y por tanto el circuito no podrá arrancar. La solución consiste en proporcionar una corriente de carga desde *Vpv*, ya que esta tensión es mayor que la tensión en SW [30]. Conectando una resistencia entre *Vpv* y *VB*, y añadiendo un Zener para limitar la tensión, podremos cargar el condensador para que se pueda arrancar siempre y cuando *Vpv* > 10V + *Vbat*t. Esto significa que no se podrá cargar el condensador de Bootstrap, y por tanto no se podría activar el convertidor, hasta que la tensión de entrada fotovoltaica se encuentre, como mínimo, a 10 voltios por encima de la tensión de la batería.

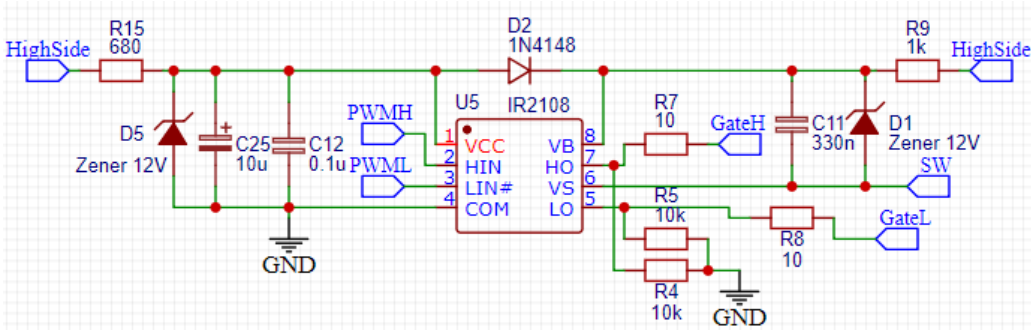

*Figura 32. Conexiones del gate driver IR2108 con el resto del circuito.*

D2 y C11 conforman los elementos de Bootstrap, mientras que R15 y D5 forman un regulador de tensión Zener 12v para la alimentación del IR2108. R9 y D1 ayudan a mantener el condensador Bootstrap cargado, importante para poder arrancar el mismo. R5 y R4 se encargan de descargar la puerta de los MOSFET, evitando que están se queden "flotando". R7 y R8 limitan la corriente de pico en la puerta de los MOSFETs. Para comprobar el correcto funcionamiento del driver (U5), en especial su *deadtime*, hemos montado el IR2108 sobre una protoboard y verificado sus señales de salida:

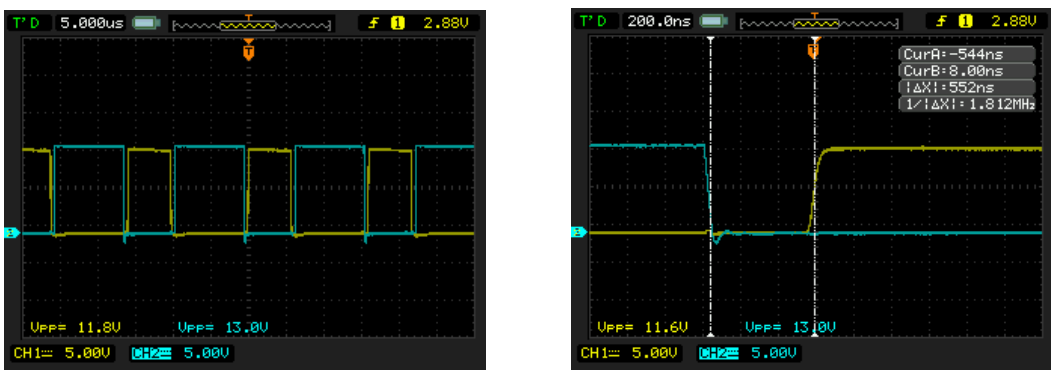

*Figura 33. Señales LO y HO generadas por el gate driver IR2108, detallándose el deadtime de 540ns.*

#### 5.2.7 Diodo de anti-vertido

Se debe instalar en el regulador de carga una solución que evite el flujo de corriente desde la batería hacia los paneles solares, cuando la tensión de estos esté por debajo de la tensión de la batería (durante la noche), tal como se comentó en el apartado "*[Problemas de la topología](#page-30-0) Buck en aplicaciones de carga de [baterías](#page-30-0)*". Para potencias bajas, la solución reside en un diodo, recibiendo el nombre de *blocking diode* (diodo de bloqueo) o *Anti-backfeed diode* (diodo de anti-vertido). No obstante, esta solución introduce un componente con elevadas pérdidas por lo que lo sustituiremos por un MOSFET con baja resistencia de conducción, siendo buenos candidatos MOSFETs de canal N. Sin embargo, nos hemos decantado por emplear un MOSFET de canal P, a pesar de contar con mayor R<sub>DS on</sub>, pues el control de su puerta es más sencillo. Esta implementación se muestra en la figura, donde las resistencias R2 y R3 forman un partidor de tensión. Un diodo Zener (D3) asegura que la tensión de puerta se mantiene por debajo del límite admisible del MOSFET. Para accionar este MOSFET, Q1, un pequeño transistor NPN conecta y desconecta el partidor de tensión, lo que activa y desactiva el MOSFET Q2.

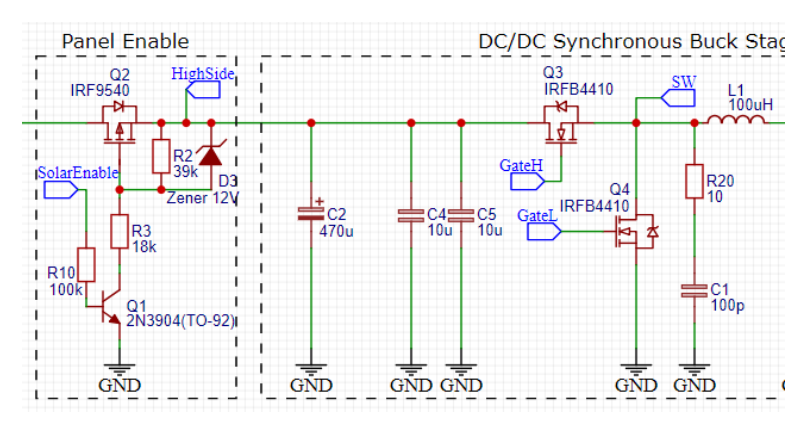

*Figura 34. Implementación del diodo anti-vertido (Panel Enable).*

Nótese que los diodos internos de los MOSFET Q2 y Q3 se encuentran enfrentados, por lo que bloquean el flujo de corriente procedente de cualquier dirección cuando se encuentren apagados.

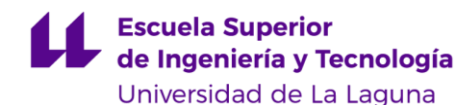

### 5.3 INSTRUMENTACIÓN

Para poder realizar las acciones de control es imprescindible dotar al circuito de una realimentación capaz de transmitir fielmente el estado de las variables de interés en tiempo real a nuestro microcontrolador. Esto requiere consiste en medir los valores de tensión y corriente relevantes, y acondicionarlos para que el microcontrolador los pueda recibir adecuadamente.

La mayor limitación viene dada por la etapa de conversión analógica-digital, (ADC) ya que sus rangos típicos de entrada no superan los 0-5v. Por consiguiente, se requiere de una atenuación si la señal que se desea medir supera los límites del ADC Para ello, se debe disponer una circuitería que cumpla dichas funciones. Este proceso se conoce como acondicionamiento de señal.

#### 5.3.1 Medida de tensión

Para la medida de tensiones se suele emplear un partidor de tensión; circuito formado por elementos pasivos con una respuesta lineal. Con ello, la tensión de salida resulta una fracción de la tensión de entrada. Debido a la naturaleza de este método, se requiere una pequeña corriente de polarización, que resulta en una pérdida de energía, cuya magnitud depende del valor de las resistencias empleadas. Un partidor de tensión no solo se compone de resistencias, sino que cualquier tipo de impedancia es válida, como condensadores o bobinas, lo que da lugar a filtros analógicos. Las siguientes ecuaciones muestran la función de transferencia de un partidor formador por impedancias Z1 y Z2, donde además la salida se encuentra sin carga ("flotante"):

$$
H = \frac{V_{out}}{V_{in}} = \frac{Z_2}{Z_1 + Z_2}
$$
 (Eq. 5. 20)

Sin embargo, siempre se conecta una carga a la salida del partidor, lo que afecta a la tensión de salida de este, en función de la corriente demandada. Para obtener una tensión de salida estable, la corriente de salida ha de ser lo suficientemente pequeña comparada con la corriente de polarización del partidor. En nuestro circuito, las tensiones de interés que han de ser medidas son la tensión de la batería y la tensión fotovoltaica. Sus rangos posibles son los siguientes:

- Tensión de la batería. Podrá tomar valores desde 0V a 24V e incluso hasta 30V si las baterías se encuentran completamente cargadas (7\*4.2V = 29.4V). El rango que medir será 0V-30V
- Tensión de entrada solar. Podrá tomar valores desde 0V durante la noche hasta 80V, que es la tensión máxima requisito empleado en el dimensionamiento de la etapa Buck.

Conociendo estos rangos de tensión, será necesario un partidor de tensión para atenuar cada señal a medir, a un máximo de 5V de amplitud (rango máximo del ADC que emplearemos). Los valores de las resistencias a emplear se calculan mediante Ec. 6.20. Asimismo, se prestará especial atención para asegurar que la corriente de polarización sea baja, de manera que la potencia a disipar sea pequeña. Los valores calculados han de ser ajustados a valores estándar. Por este motivo, se ha decido optar por un valor comercial para la resistencia superior, mientras que se empleara un potenciómetro multivuelta de ajuste fino como resistencia inferior. Teniendo todo esto en cuenta, los resultados se muestran en la tabla a continuación:

| Partidor de tensión | <i>R</i> superior | R inferior    | Ganancia | Potencia a disipar |
|---------------------|-------------------|---------------|----------|--------------------|
| Solar               | $M\Omega$         | 70 kΩ         | 0.0625   | 5.98mW             |
| Batería             | 330 kΩ            | 66 k $\Omega$ | 0.1667   | $2.27$ mW          |

*TABLA VI. VALORES RESISTENCIAS PARTIDOR DE TENSIÓN.*

#### 5.3.2 Medida de corriente

Una técnica ampliamente usada para medir corrientes consiste en emplear una resistencia (shunt) de valor conocido, típicamente de un valor ínfimo para evitar interferir con el circuito. La caída de tensión en esta resistencia es proporcional a la corriente que fluye a través de ella y se calcula mediante ley de ohm. La potencia de la resistencia shunt se debe elegir de manera que la resistencia no varíe conforme ésta se calienta, produciendo deriva térmica. El principal problema de emplear este método reside en la necesidad de emplear un amplificador diferencial para poder realizar la medición. Esto requiere circuitería adicional, además de que la propria resistencia shunt añade un componente que pierde parte de la energía en forma de calor, reduciendo la eficiencia del circuito.

Para evitar estos problemas, pueden empelarse sensores de efecto hall. Estos sensores son capaces de medir la corriente a partir del campo magnético generado por ésta. La principal ventaja reside en que se puede emplear en cualquier conductor, sin necesidad de una referencia a tierra, además de que aísla la circuitería de potencia de la circuitería de control. Además, presenta una resistencia prácticamente despreciable, por lo que apenas genera pérdidas como en el caso de la resistencia shunt. Esto se traduce en una manera sencilla de medir corriente, evitando perdidas de energía, e incorporando aislamiento entre el circuito de potencia y el circuito de sensado. La única desventaja es que el sensor requiere de bastante corriente de polarización y suele tener un coste ligeramente mayor.

En este proyecto, hemos optado por la solución de efecto hall, particularmente empleando el circuito integrado ACS712, de bajo coste y fácil de conseguir. Es fácil de implementar y cuenta con una resistencia interna de 1.2mohms, por lo que las pérdidas serán mínimas. Además, se alimenta a 5V. Se fabrica en un encapsulado SOIP-8, aunque frecuentemente se vende como un módulo (*shield*), como se aprecia en la siguiente imagen:

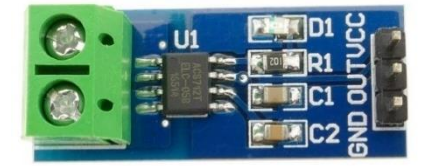

*Figura 35. Módulo sensor de corriente ACS712*

Este chip es capaz de medir rangos de corriente de 5A, 20A y 30A, según nel modelo que compremos, pues su ganancia viene fijada de fábrica. La función de transferencia, dada por el fabricante, es la siguiente:

$$
V_{ACS712} = I * S + \frac{V_{cc}}{2}
$$
 (Eq. 5.21)

Donde *VACS712* representa la tensión de salida del sensor y *Vcc* es la tensión de alimentación de 5V. El sensor permite medir intensidad de corriente en ambos sentidos gracias al offset de *Vcc/2*. La sensibilidad, *S,* depende del modelo. Concretamente, para el modelo de 20A que será el que utilizaremos, su sensibilidad es de 100mV/A.

Suponiendo que *Vcc* es constante e invariante, podemos calcular el valor del offset (*Vcc/2*) a partir de la medición de tensión en vacío, es decir, cuando no exista flujo de corriente (I = 0A). Esta medida, tomada por el microcontrolador durante su inicialización, nos permitirá conocer la tensión de offset. Despejando de la ecuación anterior, obtenemos la magnitud y sentido de la corriente.

En la práctica, debido al ruido inherente e histéresis presente en los circuitos, cuando la corriente es nula no siempre se obtiene una lectura de 0A. La lectura es estos casos se suele encontrar muy próxima a 0. Hemos implementado en código una zona muerta, que obliga a que las lecturas próximas a cero sean forzadas a un valor de 0A. Los umbrales de esta zona muerta son de +-50mA, pudiendo ser modificados.

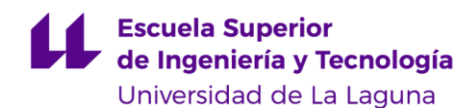

#### 5.3.3 Medida de temperatura

Es de interés conocer la temperatura a la cual se encuentra la batería ya que, a pesar de que el litio no requiere un control preciso, como ocurre con ácido-plomo, si resulta critico evitar que la batería opere a temperaturas extremas. Cargar una batería de litio por debajo de 0ºC supone una degradación inmediata de la misma. Una elevada temperatura de trabajo +60ºC reduce la vida útil de la batería, además de ser indicio de problemas relacionados con la misma. Hemos optado por una solución integrada, el LM35 por su bajo precio, y su sencillez de uso. El LM35 es un sensor de temperatura digital que proporciona una salida de voltaje proporcional a la temperatura. Tiene una sensibilidad de 10mV/ºC, con un rango de mediación de -55ºC (- 550mV) hasta 150ºC (1500mV) con una precisión de 0.5ºC. Para obtener el valor de temperatura, simplemente conectaremos la salida analógica de tensión del LM35 a una de las entradas analógicas del ATmega328P, tal y como se muestra en la captura del esquemático:

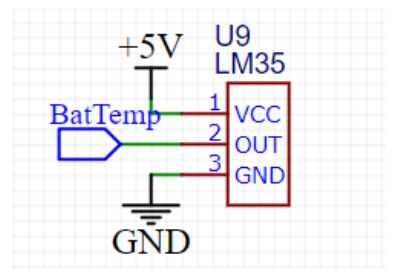

*Figura 36. Conexión del sensor de temperatura LM35.*

#### 5.3.4 Acondicionamiento de señal. Filtros Paso-Bajo.

Al emplear un filtro analógico, nos aseguramos de tener en la entrada del ADC las señales de tensión y corriente sin apenas componente AC (generada por la propia naturaleza de trabajo de los conversores conmutados), o prácticamente con una componente AC despreciable. Por definición, el valor medio de la señal. Gracias a este filtro, no necesitamos promediar varias lecturas en el software, lo que alivia y mejora el tiempo de procesamiento del microcontrolador. (Aunque a pesar de ello, también aplicaremos un promedio digital para un "suavizado" mayor)

El filtrado lo realizaremos mediante un simple filtro RC de primer orden, cuya función de trasferencia y frecuencia de corte son las siguientes:

$$
H(s) = \frac{1}{1 + sRC}
$$
\n(Eq. 5.22)

$$
f_c = \frac{1}{2\pi RC}
$$
 (Eq. 5. 23)

La respuesta de magnitud de un filtro de primer orden presenta una atenuación de 20 dB/década en la banda de rechazo. La frecuencia fundamental (1er armónico) del conversor DC-DC es de 62 kHz, por lo que, seleccionando una frecuencia de corte de en torno a los 6.2 kHz, la atenuación para esa frecuencia concreta será de 20 dB (una atenuación en un factor 10). De esta forma se consigue que la tensión a la salida del filtro sea aproximadamente proporcional al valor medio de la corriente registrada por el sensor.

Para el caso del filtrado de la tensión, aprovecharemos el partidor de tensión empleado (explicado en la sección anterior) y tan solo añadiremos un condensador a la salida del partidor. Esto añade un polo a la función de transferencia del partidor, lo que resulta de un filtro pasa-baja de primer orden. Con esta modificación, la función de transferencia y la frecuencia de corte son las siguientes:

$$
G(s) = \frac{R_2}{R_1 + R_2 + R_1 R_2 C s}
$$
 (Eq. 5.24)

$$
f_c = \frac{R_1 + R_2}{2\pi R_1 R_2 C}
$$
 (Eq. 5. 25)

Teniendo esto en cuenta, las frecuencias de corte, al igual que los valores (comerciales) de R y C para el filtro diseñado se muestra a continuación:

*TABLA VII. CUADRO RESUMEN DE PÉRIDAS DE POTENCIA EN LOS MOSFET.*

| Filtro            | Valor R        | Valor C          | <i>Freq. Corte (kHz)</i> | Atenuación para 62khZ (db) |
|-------------------|----------------|------------------|--------------------------|----------------------------|
| Corriente (ambos) | 220 Ω          | $0.1 \text{ uF}$ | 7.23                     | 18.66                      |
| Tensión batería   | <b>Service</b> | $0.1$ uF         | 0.182                    | 50.65                      |
| Tensión Solar     | $\sim$         | 0.1uF            | 0.153                    | 52.16                      |

Para evitar los efectos de carga, comentados anteriormente, sobre los partidores de tensión, se emplea un buffer a la salida del partidor, que no es más que un amplificador operacional configurado como seguidor de tensión. Idealmente, la impedancia de entrada del operacional es infinita, lo que elimina el efecto de la carga en el partidor, mientras que, al mismo tiempo, la salida del buffer genera la misma tensión vista en el terminal de entrada. Dicho buffer es sumamente importante para el partidor de tensión, pues su impedancia de salida es del orden de 50kohm, comparable a la impedancia de entrada del ADC, del orden de los 10kohm. Sin embargo, para el caso del filtro RC de corriente, la impedancia de salida es del orden de 220ohm, por lo que el efecto de carga del ADC puede ser despreciado. Por ello, tan solo necesitamos dos buffers, uno para cada medida de tensión. Emplearemos por tanto un LM358, circuito integrado que incluye en su interior dos amplificadores operaciones, cuenta con baja corriente de polarización y es capaz de trabajar a 5V.

El fragmento del esquemático que se muestra a continuación contiene los elementos necesarios para realizar la medición de tensión(partidor) y corriente (ACS712), junto con los filtros RC acoplados y el buffer (LM358):

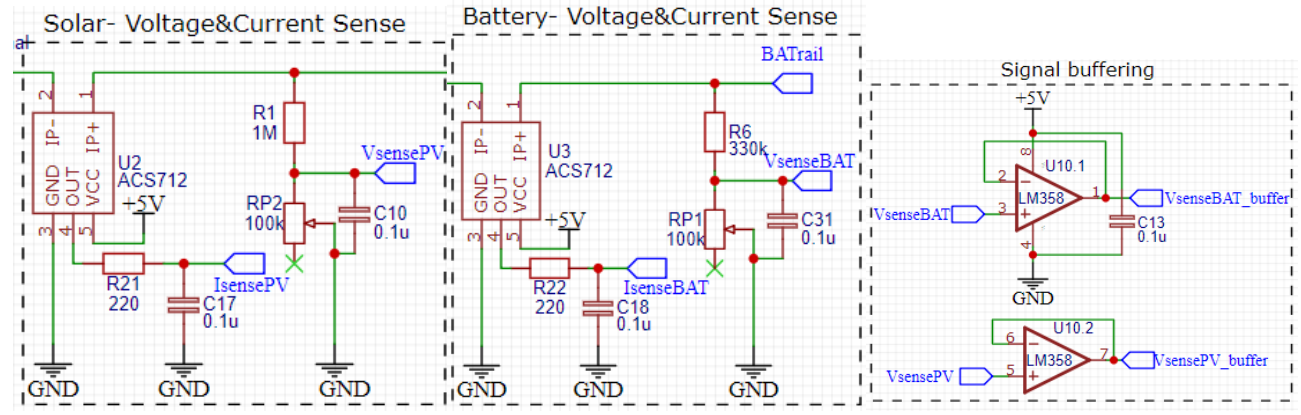

*Figura 37, 38 y 39. Sensores tensión y corriente para el terminal Solar y el terminal de batería, junto con los buffers de tensión*

#### 5.3.5 Etapa de conversión analógica-digital

En primera instancia se planteó la posibilidad de emplear un conversor analógico digital externo al Arduino, comunicado por I2C. Se pretendía emplear el ADS1015, un ADC de 12 bits con una velocidad de muestreo de hasta 3300 Hz. Sin embargo, tras estudiar con detenimiento el conversor integrado del microcontrolador (un adc de 10bits) resulta valido para nuestra aplicación. Siempre que se pueda hay que evitar añadir capas que hagan que el proyecto sea más complejo y costoso sin ninguna razón convincente.

Dado que contamos con la ventaja de que nuestro microcontrolador cuenta con un ADC de 10 bit junto con multiplexor de 8 canales integrado, estudiaremos la resolución que obtendríamos con dicho hardware.

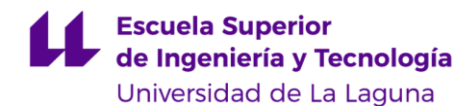

La resolución de la etapa de cuantización se calcula conociendo el rango de la escala y el número de cuentas posibles, tal que:

$$
ADC resolution = \frac{5}{2^{10}} = \frac{5}{1024} \approx 4.88 mV
$$
 (Eq. 5.26)

Conociendo entonces la sensibilidad del sensor de corriente ACS712 y de la sensibilidad de los partidores de tensión (funciones de transferencia/ganancia), obtenemos la resolución de las variables a medir:

Resolucion de corriente = 
$$
\frac{1 \, LSB}{Sensibilidad_{ACS712}} = \frac{4.88 \, mV}{0.1 \, mV/mA} \approx 48.8 \, mA
$$
 (Eq. 5. 27)

$$
Battery resolution = \frac{4.88 \, mV}{0.1666 \, mV/mV} \approx 29 mV \tag{Eq. 5.28}
$$

$$
Solar Resolution = \frac{4.88 \, mV}{0.0625 \, mV/mV} \approx 78 mV \tag{Eq. 5.29}
$$

También hemos de tener en cuenta la resolución del *timer*, que será el encargado de generar la señal PWM para controlar el ciclo de trabajo del convertidor Buck. Calcularemos la variación de tensión en el peor caso y la variación típica mínima de la función de transferencia del convertidor Buck.

*PWM resolution* = 
$$
\frac{1}{2^8}
$$
  $\cong$  3.9 x10<sup>-3</sup> (Eq. 5.30)

Ciclo de trabajo expresado en Byte:

$$
D_{Byte} = D * (2^8 - 1) = \frac{V_o}{Vin} * (2^8 - 1)
$$
 (Eq. 5.31)

Dado que el ciclo de trabajo D, hace referencia a la función de transferencia del convertidor Buck de manera D=Vo/Vin, para una tensión de salida fijada, resulta una función racional. Calculemos entonces la resolución de peor caso, que sucede cuando Vo min y Vin max. Esto es, para sistemas Vo=12v y con tensión de entrada Vin=Voc = 80V. Para dicho caso:

$$
D_{Byte} = \frac{12 \times 255}{80} = 38.4
$$
 (Eq. 5.32)

Estudiemos entonces la diferencia de tensión entre el Byte 38 y 39:

$$
Vsolar = \frac{12 \times 255}{38} = 80.526 \, V \tag{Eq. 5.33}
$$

$$
Vsolar = \frac{12 \times 255}{39} = 78.461 V
$$
 (Eq. 5.34)

Esta diferencia es de 2.065V, lo cual significa que, en torno a este ciclo de trabajo, el "paso" o "saltos" de tensión para pequeñas variaciones de D serán de en torno a 2V, valor muy por encima de la resolución del sensor de tensión solar. (Para el caso de sistemas 24V, esta delta es de 1.05V, lo cual es algo más razonable, pero aun así sigue siendo mayor que la resolución de tensión solar).

Calculemos ahora la diferencia de resolución para un caso típico, donde se cuenta con un sistema de 12v y un único panel solar típico para 12v (36celdas)

Para el caso típico de 12v batería y un solo panel solar operando en torno a Voc, 21V

$$
D_{Byte} = \frac{12 \times 255}{21} = 145.7
$$
 (Eq. 5. 35)

Estudiando la diferencia de tensión de operación del panel solar entre el Byte 145 y 146:

$$
Vsolar = \frac{12 \times 255}{145} = 21.103 \text{ V}
$$
 (Eq. 5.36)

$$
Vsolar = \frac{12 \times 255}{146} = 20.958 \text{ V}
$$
 (Eq. 5.37)

Como podemos observar, existe una gran diferencia de resolución según la tensión del sistema respecto a la entrada fotovoltaica. En este caso, la diferencia es de 0.145V, valor bastante menor que para el peor caso. Aun así, sigue siendo ligeramente superior a la resolución de tensión solar.

Tal y como habíamos calculado antes, la resolución de nuestro ADC de 10bit en la entrada solar es de 78mV. Al ser esta resolución menor que la resolución de *Timer*(incluso en el caso más favorable), concluimos que con un nivel de cuantización de 10 bit es válido, y no tiene justificación alguna emplear un ADC con más bits, pues no se mejoraría el rendimiento MPPT. Para el caso de la resolución de la batería, consideramos que una resolución de 30mV es aceptable, permite una regulación de tensión 0.25% (0.03V/12V) para sistemas 12V.

El factor más limitante es la resolución del *Timer*, ya que éste será quien controle el ciclo de trabajo de convertidor, y éste, en última instancia, quien imponga la tensión de operación del panel fotovoltaico.

#### 5.3.6 Circuitos de alimentación

Todos los circuitos integrados del sistema, microcontrolador y cualquier elemento activo debe ser alimentado. Para facilitar el diseño y evitar requerir distintas tensiones de alimentación, todos los elementos que componen el circuito se han escogido sabiendo que trabajan a 5V o, al menos, admiten dicha tensión. Como excepción, el IC *MOSFET driver* requiere una tensión de alimentación de unos 10-12V, por lo que cuenta con su propia fuente Zener (por su simplicidad). El resto de los circuitos se alimentan mediante un regulador integrado de tensión; el LM7805. Para reducir pérdidas debidas a la regulación lineal, previo al LM7805, se ha conectado un pequeño regulador conmutado Buck, cuya tensión de salida se ha fijado en torno a los 8V.

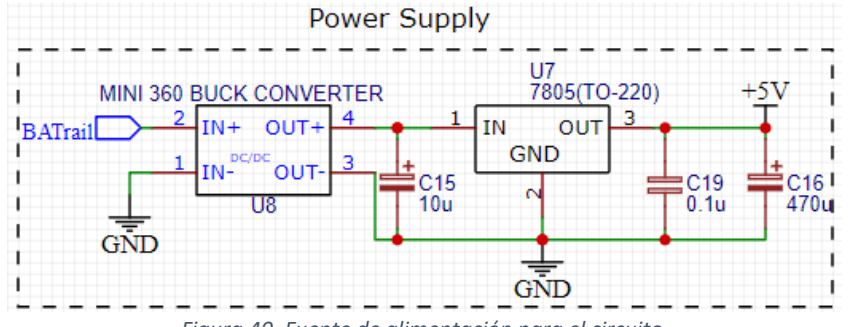

*Figura 40. Fuente de alimentación para el circuito.*

Así pues, de una tensión variable en bornes de la batería en torno a los 12V (o 24V), se obtendrá primero una tensión de 8V y posteriormente la tensión deseada de 5V necesaria para la correcta alimentación y funcionamiento de todos los elementos del circuito.

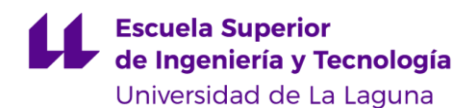

## 5.4 PROTECCIONES.

#### 5.4.1 Fusible.

A pesar de que las baterías de litio que cuentan con el BMS de protección, frente a cortocircuitos, hemos añadido a pesar de ello un fusible en el terminal de la batería. Esto lo hacemos por seguridad, añadiendo una capa de seguridad redundante en caso de que la protección principal (BMS), por algún motivo, fallase.

### 5.4.2 Protección frente a polaridad inversa en la batería.

Se ha diseñado una sencilla protección que salvaguarda al sistema en caso de conectar accidentalmente la batería de manera incorrecta. Figura tal muestra la sección del esquemático encargado de esta protección. Está formada por un MOSFET, cuyo diodo interno (*body diode*) se encuentra en polarización inversa cuando la batería se conecta incorrectamente (por tanto, en estado de bloqueo). Esto aísla la batería del resto del sistema, evitando la destrucción de la electrónica interna.

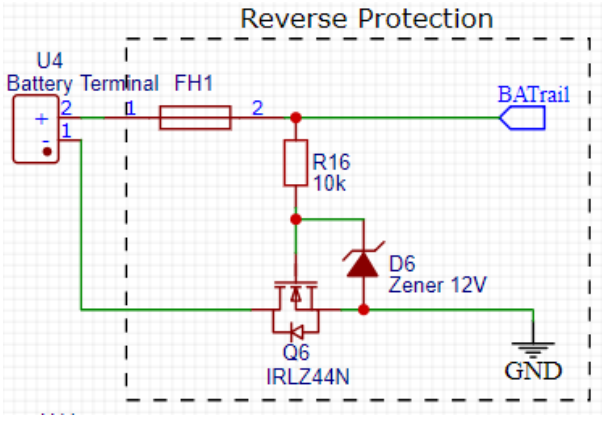

*Figura 41. Protección frente a polaridad inversa en la batería.*

Si, por el contrario, la batería se conecta adecuadamente, el diodo interno permite la circulación de corriente al polarizarse en directa. Al mismo tiempo, el MOSFET conduce debido a la tensión presente en su puerta a través de la resistencia. La batería se encuentra acoplada (conectada) adecuadamente con el resto del sistema. Un diodo Zener junto con una resistencia limitadora protegen la puerta del MOSFET, en el caso de que la batería posea una tensión mayor que la tensión máxima soportada por la puerta.

Para evitar pérdidas de energía, se debe elegir un MOSFET que cuente con una baja *RDS on*, y por supuesto, debe ser capaz de soportar la tensión de bloqueo para el caso de que se conecte la batería de manera incorrecta. Para reducir esta pérdida de energía por conducción, se pueden colocar varios MOSFETs idénticos en paralelo, disminuyendo así la resistencia  $R_{DS,on}$  total.

## 5.5 ARDUINO NANO, CONTROLADOR DEL SISTEMA

Los microcontroladores son circuitos integrados con elevadas prestaciones, pues son, en resumidas cuentas, un diminuto ordenador. Su reducido tamaño y bajo coste ha logrado que proliferen en la inmensa mayoría de dispositivos electrónicos actuales. A día hoy, nos resulta difícil encontrar algún dispositivo digital que no opere empleando, como mínimo, un microcontrolador.

Para la implementación del proyecto se ha optado por utilizar el hardware de Arduino debido a su gran aceptación en el mundo de los aficionados a la electrónica, su bajo precio, fácil accesibilidad y ser *open source*. Concretamente, se ha desarrollado el circuito en base al Arduino Nano, ya que, contando con el mismo chip que la tarjeta Arduino Uno, es de tamaño mucho más reducido, integrándose más fácilmente en el diseño del circuito.

Este microcontrolador llevará a cabo las tareas de control, tanto de la etapa de potencia, como de asegurar la adecuada carga de las baterías, estando a cargo del funcionamiento del sistema completo. En esta sección hablaremos de las características técnicas más relevantes del ATmega328P, resumiendo los distintos módulos que éste integra. Por último, se detalla el hardware dedicado del mismo que se ha empleado para el desarrollo de este trabajo.

#### 5.5.1 El microcontrolador ATmega328P

El Atmega328P es un chip microcontrolador desarrollado por Atmel, perteneciente a la familia megaAVR. Su procesador está basado en una arquitectura Harvard RISC de 8 bits. Este pequeño procesador cuenta con memorias, registros, temporizadores, interrupciones externas e internas, bus de comunicaciones I2C y SPI, conversor ADC, y distintos modos de operación de bajo consumo. A modo de resumen, estas son las características técnicas más relevantes del microcontrolador:

| Parámetro                  | Valor              |
|----------------------------|--------------------|
| <b>Tipo CPU</b>            | 8-bit AVR          |
| Memoria Flash              | 32 KB              |
| Memoria SRAM               | 2 KB               |
| Memoria EEPROM             | 1 KB               |
| Frecuencia de reloj máxima | 20 MHZ             |
| Interrupciones externas    | 2                  |
| USB nativo                 | Nο                 |
| Pines entrada/salida       | 23                 |
| Resolución ADC             | $10$ bit           |
| Canales ADC                | 8                  |
| <b>Temporizadores</b>      | 2 8-bit, 1 16 -bit |
| Tensión de alimentación    | $1.8 - 5.5V$       |
| Comunicaciones             | USART, I2C, SPI    |
| Consumo corriente normal   | 30mA               |

*TABLA VIII. ESPECIFICACIONES DEL MICROCONTROLADOR ATMEGA328P.*

Antes de proceder a explicar el hardware que ha sido empleado para este proyecto, vamos a dar unas pinceladas superficiales de todo el hardware que contiene el microcontrolador.

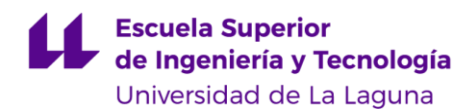

#### *TIPOS DE MEMORIA:*

El ATmega328 dispone de 3 tipos de memoria, cada una con diferentes propósitos y capacidades de almacenamiento.

- o **Flash**: Memoria de escritura y lectura. Almacena primordialmente el programa a ejecutar. Cada vez que se carga un programa nuevo a través de USB, el anterior es borrado y sustituido por el nuevo programa.
- o **SRAM** (*Static Random Access Memory*): memoria de escritura y lectura. Se encarga de almacenar temporalmente los datos generados y utilizados por el programa. Al tratarse de una RAM, las posiciones de la memoria pueden ser accedidas en cualquier orden y momento, a gran velocidad. Se trata de una memoria volátil, por lo que cuando se corta la alimentación, todos sus datos se pierden
- o **EEPROM** (*Electrically Erasable Programmable Read-Only Memory*): Se trata de una memoria no volátil, lo que permite almacenar y conservar los datos a pesar de un corte de alimentación. A pesar de ser una memoria de solo lectura, el microcontrolador puede programarla electrónicamente en cualquier momento. Aunque puede ser leída prácticamente un numero infinito de veces, tan solo aguantan unos 100.000 ciclos de borrado y escritura.

#### • *REGISTROS PROPÓSITO GENERAL:*

Los registros son memorias de alta velocidad y poca capacidad, integradas dentro del propio microcontrolador. Estos permiten guardar momentáneamente datos que serán generalmente empleados para realizar operaciones aritméticas o para guardar instrucciones en ejecución o recientemente ejecutadas. El microcontrolador ATmega328P dispone de 32 registros de 8 bits cada uno.

#### • *TEMPORIZADORES/CONTADORES:*

Cuenta con 3 temporizadores de propósito general. Dos de ellos son de 8 bits, mientras que el restante es de 16 bits. Todos estos temporizadores cuentan con dos comparadores independientes que permiten generar hasta dos salidas PWM u otras señales de interés. También se para realizar una medida de tiempo precisa. Este hardware es de sumo interés, ya su función principal dentro de este proyecto será la de generar la señal PWM.

#### • *CONVERSOR ADC Y MULTIPLEXOR:*

Dispone de un conversor analógico digital de 10bits, de aproximaciones sucesivas. Este conversor tiene su entrada conectada a un multiplexor analógico de 8 canales, por lo que se dispone de 8 canales de lectura de tensión analógica referenciados a tierra. El rango de tensiones a medir por defecto es 0-5V, pero se pueden configurar rangos de 0-3.3V y 0-1.1V.

#### • *INTERRUPCIONES EXTERNAS E INTERNAS:*

Las interrupciones permiten alterar el flujo normal de acciones de un programa. Cuando se dispara una interrupción, el microcontrolador detendrá su instrucción actual e irá directamente a ejecutar la subrutina asociada a dicha interrupción. Una vez esta subrutina termine, el microcontrolador volverá de nuevo al punto en el que se encontraba. Las interrupciones son de gran interés, sobre todo cuando el programa principal se puede demorar y necesitamos realizar una acción rápidamente, evitando tener que esperar al programa principal. Las interrupciones externas (o interrupción hardware) son aquellas que podemos disparar mediante una señal exterior, como, por ejemplo, un botón. Estas interrupciones se pueden configurar en software de manera que se disparen cuando se detecte algún flanco de dicha señal. Concretamente, el Atmega328P tan solo cuenta con dos pines asociados a las interrupciones externas, INT0 e INT1. En cuanto a las interrupciones internas, existen una gran variedad de ellas.

#### • *GESTIÓN DE ENERGÍA:*

El Atmega38P cuenta con diversos modos de bajo consumo, que desactivan parte del hardware para reducir el consumo energético. Esto es realmente interesante cuando el microcontrolador se encuentra activo, pero no ha de realizar ninguna acción. Este modo de funcionamiento popularmente se llama stand-by, donde el consumo es casi nulo.

#### • *COMUNICACIONES:*

Atmega328P dispone de tres tipos diferentes de buses de comunicación, todos ellos siendo comunicación serie. Esto quiere decir que los datos se envían bit a bit, multiplexados en el tiempo.

- o **UART** (*Universal Asynchronous Receiver-Transmitter*)): comunicación de puerto serial, requiere tan solo de dos pines Rx y Tx para establecer comunicación. Esta conexión es la que se usa para comunicarnos con un terminal de pc, para, por ejemplo, cargar un programa nuevo u obtener información sobre el programa que se está ejecutando.
- o **I2C** (*Inter-Intergrated Circuit*): bus tipo maestro-esclavo half-dúplex síncrono. Permite conectar distintos dispositivos requiriendo únicamente una señal de reloj (SCL) y una señal de datos (SDA). Esta comunicación se suele emplear para integrar los distintos circuitos que se encuentran en una placa de circuito. Los dispositivos más comunes suelen ser sensores, motores y pantallas. Cada dispositivo posee una dirección asociada, y es el maestro quien se encarga de hablar a cada dirección y enviar o solicitar información.
- o **SPI** (*Serial Peripheral Interface*): basado en maestro esclavo, full dúplex. Se requieren 3 señales: reloj (CLK), MOSI (*Master Out Slave In*), MISO (*Master In Slave Out*) mas 1 señal SS (*Slave Select*) adicional por cada dispositivo conectado al bus. La comunicación comienza con el maestro activando la SS correspondiente con el esclavo con el que se quiere comunicar. En ese momento, tanto el maestro como el esclavo envían datos bit a bit a través de la línea correspondiente.

Debemos de tener en cuenta para la realización del proyecto, el patillaje ofrece el Arduino nano, ya que se basará el diseño en esta placa.

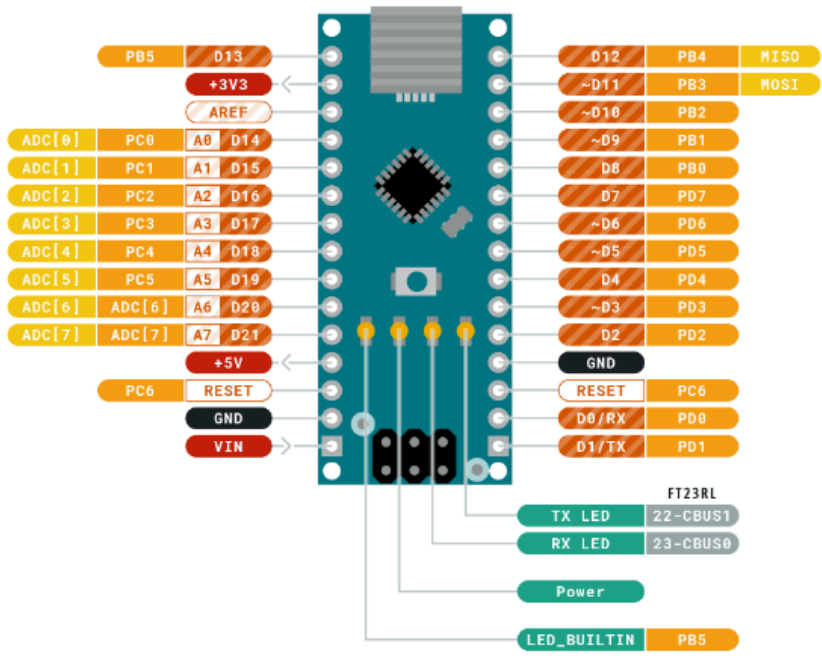

*Figura 42. Pin-out de la placa de desarrolla Arduino Nano. Fuente: [31]*

#### **Escuela Superior** de Ingeniería y Tecnología Universidad de La Laguna

#### 5.5.2 Generación de las señales PWM.

El microcontrolador Atmea328P controla el convertidor DC-DC Buck síncrono, generando las señales PWM que serán enviadas al *gate driver* IR2108, y este se encargará de controlar los MOSFETs presentes en el convertidor.

Estas señales se generan empleando un temporizador interno del microcontrolador, de frecuencia fija, pero cuyo ciclo de trabajo variará según la acción de control. Concretamente, hemos usado el *Timer2*, temporizador con resolución 8bits que cuenta con su propio contador, preescaler y dos comparadores, seguido de un generador de onda, que se encargaran de formar la señal rectangular PWM. La frecuencia de la señal PWM se puede ajustar eligiendo diferentes preescalers. Para alcanzar la máxima frecuencia de conmutación, hemos elegido un preesclaer de 1, resultando en una frecuencia de alrededor de 62kHz, dado por la fórmula:

$$
f_{PWM} = \frac{f_{clock}}{n_{prescatter} * 256} = \frac{16MHz}{1 * 256} \approx 62500 Hz
$$
 (Eq. 5. 38)

Para configurar el comportamiento del *Timer*, se debe hacer uso de los registros de control correspondientes. Concretamente, se ha configurado en modo FAST PWM. En este modo, el contador realiza la cuenta desde el valor mínimo (0) hasta el valor máximo (255) y luego se reinicia de nuevo, comenzando en el valor mínimo. Esto genera una forma de onda de diente de sierra. Cada comparador (A y B) emplea este valor de cuenta y lo contrasta con el valor del registro (OCR2A y OCR2B -*Output Compare Register* respectivamente). La salida de este comprador será por tanto una señal cuadrada, de frecuencia 62kHZ, cuyo ciclo de trabajo varía en función del valor del registro de comparación. La siguiente figura, extraída del *datasheet* del ATmega328p muestra el diagrama temporal:

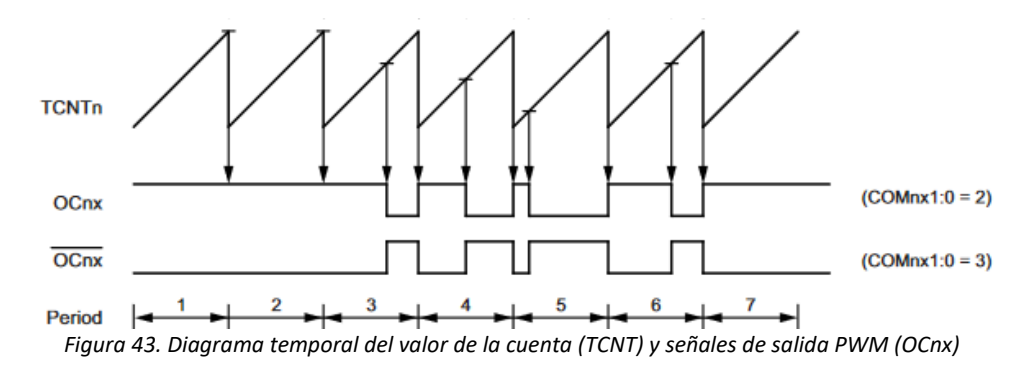

Cuando se opera en rectificación síncrona, ambos registros contienen el mismo valor, por lo que se genera la misma señal para cada interruptor, en fase. El IR2108 invertirá la señal *low side*, pues su entrada es activa baja, generando la señal complementaria. Durante rectificación asíncrona, el valor del registro encargado del *low side* se mantiene en su valor máximo (registro OCR2B = 255). Esto genera una señal plana de 5V, por lo que el IR2108 mantendrá apagado el interruptor, debido a la lógica activa baja. Para inhabilitar el convertidor, la señal de lado bajo se mantiene en alta (como en el modo asíncrono) y la señal *high side* se mantiene en baja (registro OCR2A = 0).

Para modificar el ciclo de trabajo, el microcontrolador tan solo deberá modificar el valor de 8bit de los registros de comparación, logrando controlar individualmente cada interruptor del convertidor. Esta es la única acción de software, ya que el resto del proceso de generación de señal se lleva a cabo por el hardware dedicado, tal y como hemos comentado.

#### 5.5.3 Comparador analógico para detectar DCM.

Con el fin de detectar el momento en el cual el convertidor pasa de operar en CCM a DCM, emplearemos un comparador. Fijada una tensión de referencia y contrastándola con la tensión de salida del ACS712 (sensor de corriente a la salida del Buck), podremos disparar una interrupción en el microcontrolador. Detectada la interrupción, como su propio nombre indica, el microcontrolador dejará de lado por un momento la tarea que estaba ejecutando e irá rápidamente a ejecutar la tarea asignada a dicha interrupción.

Para implementar el comparador, podríamos emplear un amplificador operacional y conectar su salida a uno de los dos pines de interrupción externa que posee el ATmega328P. Sin embargo, este microcontrolador cuenta en su interior con un comparador, que podemos vincular directamente a una interrupción interna. Este comparador se encuentra en los pines D6 (AIN0- entrada no inversora) y D7(AIN1- entrada inversora). Concretamente, se ha configurado de manera que se dispare una interrupción interna cuando la tensión de salida del sensor de corriente sea menor que un valor de referencia (en el flanco). La referencia vendrá dada por un simple partidor de tensión por una resistencia fija y una variable, que podremos ajustar.

Hay que destacar que nos interesa transicionar de rectificación síncrona a asíncrona ligeramente antes de que la corriente alcance los 0 A. Es decir, adelantarse a la transición del convertidor de CCM a DCM. Con motivo de dar cuenta del posible retardo que exista en el circuito (sensor, comparador, interrupción, ejecución de interrupción). Para el convertidor diseñado, la corriente mínima que asegura la operación en modo CCM es de 1.4 A, por lo que hemos elegido 3 A como corriente de transición.

#### 5.5.4 Interfaz de usuario.

La interfaz de usuario se compone en esencia por una pantalla LCD2004 (4 líneas de 20 caracteres cada una) y de 3 pulsadores. Esta pantalla nos permite mostrar los valores, en tiempo real, de los sensores, al igual que otra información relevante sobre el estado de carga y del estado del sistema, a través de un menú. Para navegar por las diferentes páginas del menú, se emplean los pulsadores UP+ y DOWN-. Para reducir el consumo de la pantalla, ésta se apagará tras aproximadamente 1 minuto desde la última vez que se pulsó algún botón. Se reactivará la pantalla en el momento en el que se oprima cualquier botón.

La comunicación con la pantalla *LCD* se realiza mediante comunicación serial *I2C*, mientras que cada botón se encuentra asociado a un pin digital configurado como entrada, con resistencia *pull-up* interna habilitada. Por este motivo, los botones serán de lógica activa baja, y las pulsaciones será del tipo flanco de bajada. Estas conexiones se muestran en el fragmento del esquemático siguiente, junto también las entradas y salidas del microcontrolador:

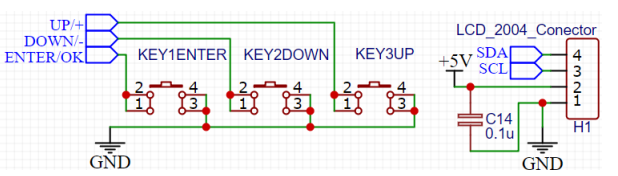

*Figura 44. Hardware que compone la interfaz de usuario.*

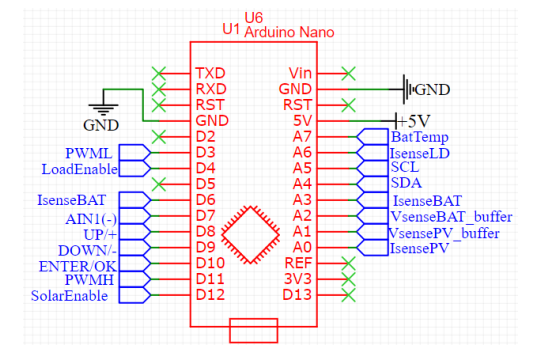

*Figura 45. Conexiones eléctricas del microcontrolador con el resto del circuito.*

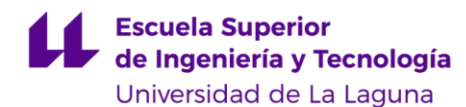

# 6 DISEÑO DE SOFTWARE

El software desarrollado para este trabajo se ha producido empleado la herramienta de Arduino IDE, permitiéndonos escribir código *C++*, compilarlo y cargarlo en el Arduino nano a través de conexión USB.

A continuación, se detallan y explican los algoritmos que ejecuta el microcontrolador, como la estructura y funcionamiento del código general. El código fuente completo del programa se encuentra en el anexo: "*[Código](#page-87-0) [del microcontrolador](#page-87-0)*".

Como se comentó en apartados anteriores, el microcontrolador ATmega328P se encarga de manejar la etapa de potencia DC-DC, realizar la medición de los distintos sensores, ejecutar los algoritmos de control implementados y controlar salidas digitales de control, además de la pantalla LCD (a través de I2C). La siguiente figura muestra la interacción del chip microcontrolador con el resto del sistema.

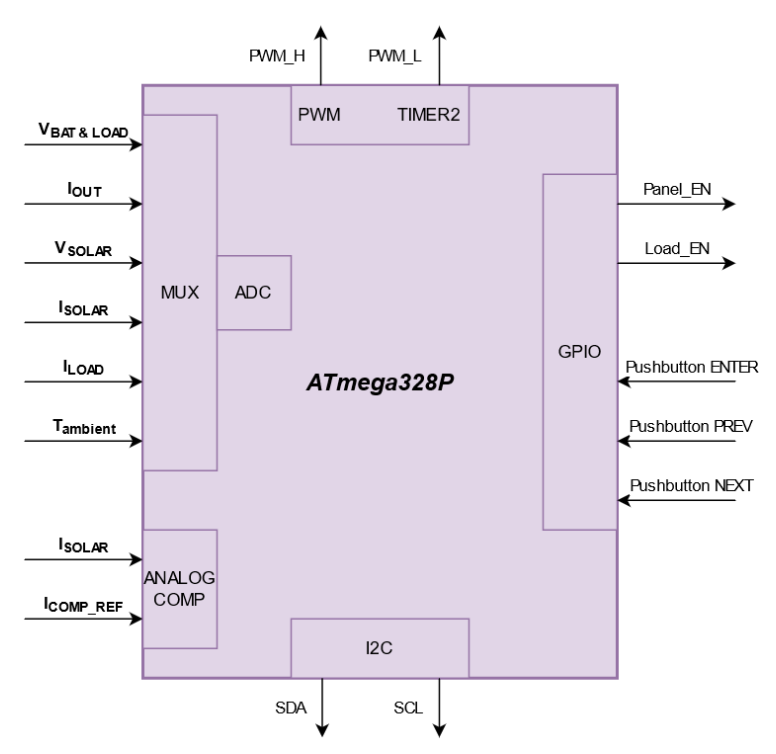

*Figura 46. Interacción del microcontrolador con el resto del sistema.*

El conversor ADC interno, junto con el multiplexor, se encargan de muestrear 6 señales analógicas, correspondientes a los sensores de tensión, corriente y temperatura.

Para generar las señales PWM, se emplea el *Timer2*, trabajando a máxima velocidad sin pérdida de resolución, generando una PWM de 8 bits a 62kHz.

Se han asociado dos pines como salida digital, que se encargan de conectar (y desconectar) el panel solar y las cargas del sistema. Según el estado de estas salidas, se conecta o desconecta la entrada solar (terminal "*Solar*") o la salida de carga (terminal "*Load*").

Por último, el comprador interno compara la señal de corriente a la salida del convertidor con una tensión *preset* externa. La transición de este comparador(flanco) dispara una interrupción que se encarga de modificar las señales PWM de manera que se logre transicionar en tiempo adecuado de modo síncrono a asíncrono.

El funcionamiento general del sistema se corresponde con el esquema mostrado en la figura tal y su mecánica es la siguiente:

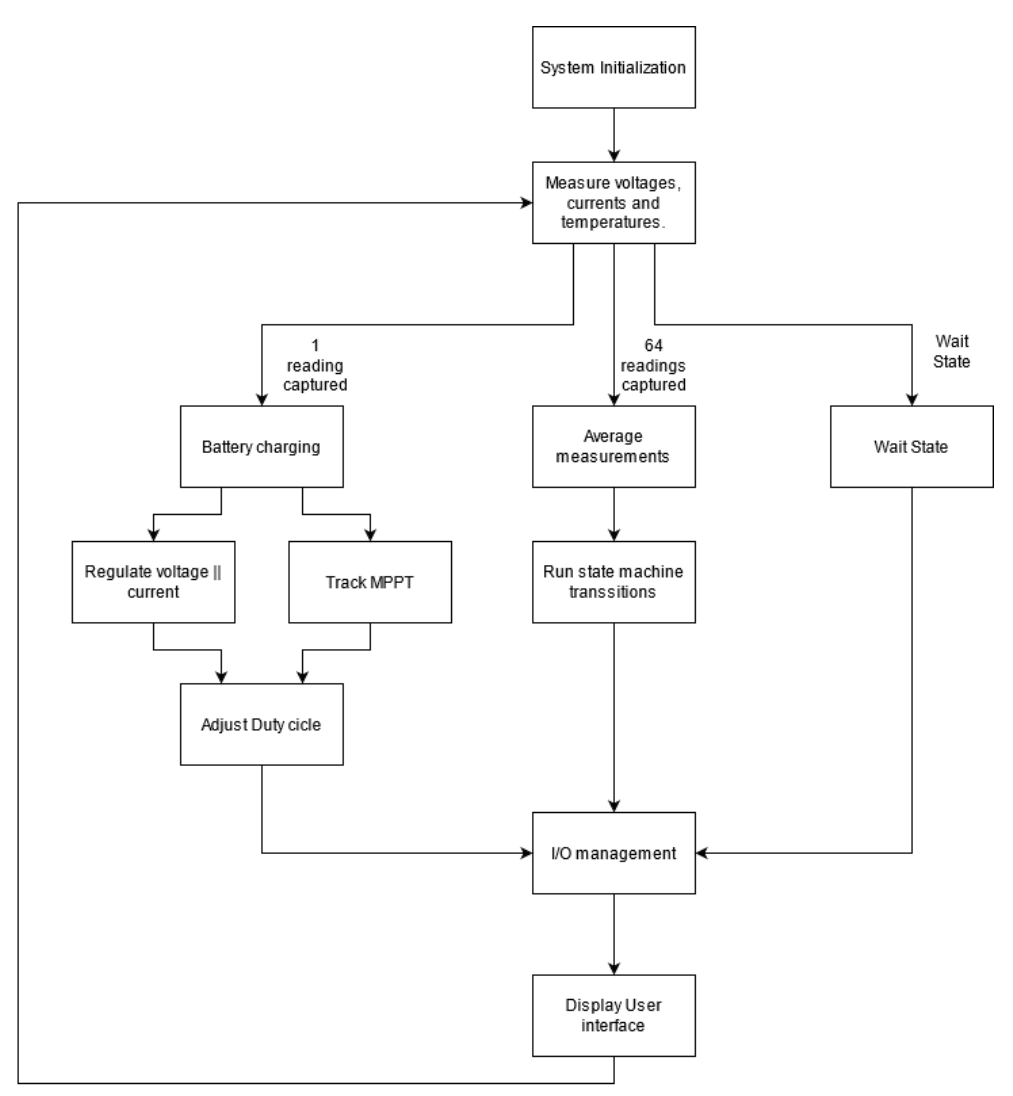

*Figura 47. Diagrama de bloques del software principal.*

En primer lugar, se ejecuta la correspondiente inicialización del sistema. Aquí, se configuran los distintos periféricos y hardware interno del microcontrolador; las interrupciones, el *Timer2* que genera la PWM y la comunicación I2C necesaria para la pantalla *LCD*.

Una vez ejecutada la secuencia de inicialización, el microcontrolador ejecuta un bucle infinito, el cual recibe el nombre de *loop*. Durante cada ciclo del *loop*, se toman las medidas de todos los sensores. Esto es, la medida de tensión y corriente del panel solar como de la batería. Para eliminar posibles picos transitorios o cualquier ruido temporal indeseado, se realiza una media aritmética con 64 muestras de cada señal analógica. Estos valores "medios" *(average*) de los sensores serán empleadas en las transiciones de la máquina de estados del cargador, mientras que las medidas instantáneas son empleadas por los reguladores de tensión/corriente. Esto mejora enormemente el rendimiento ya que la acción de control se toma en cada ciclo y el posible ruido no les afecta en gran medida.

La máquina de estados es la encargada de implementar el algoritmo de carga de las baterías y es quien dictamina cuándo se debe ejecutar el algoritmo *MPPT* y cuando se ha de ejecutar el lazo de control de corriente o tensión, o, en su defecto, ninguna acción si la batería se encuentra completamente cargada.

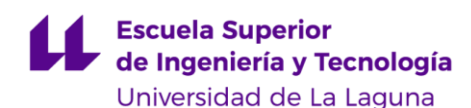

Una vez tomadas las acciones de control, dictaminadas por el algoritmo de carga, se procede a actualizar el ciclo de trabajo "D" de la señal PWM. El ciclo de trabajo se limita a posibles valores de 0.1 a 0.9, para evitar que el condensador *Bootstrap* se descargue completamente en un ciclo.

Además, también se deberán actualizar, si fuera necesario, las salidas *Panel Enable* y *Load Enable*, de nuevo, en función de las órdenes del algoritmo de carga.

Por último, cada cierto intervalo de tiempo (250ms), se refresca la pantalla LCD, mostrando los nuevos datos de todos los sensores, así como el estado actual del sistema y otra información relevante para el usuario.

#### 6.1.1 Algoritmo de carga

Para el proceso de carga de la batería, se ha optado por seguir un proceso de carga CC-CV básico, con reconexión por umbral de tensión. Concretamente, se pretende plasmar el proceso de carga, comentado en el capítulo TAL y que se observa en más detalle en la figura siguiente, en un algoritmo que el microcontrolador pueda interpretar y ejecutar.

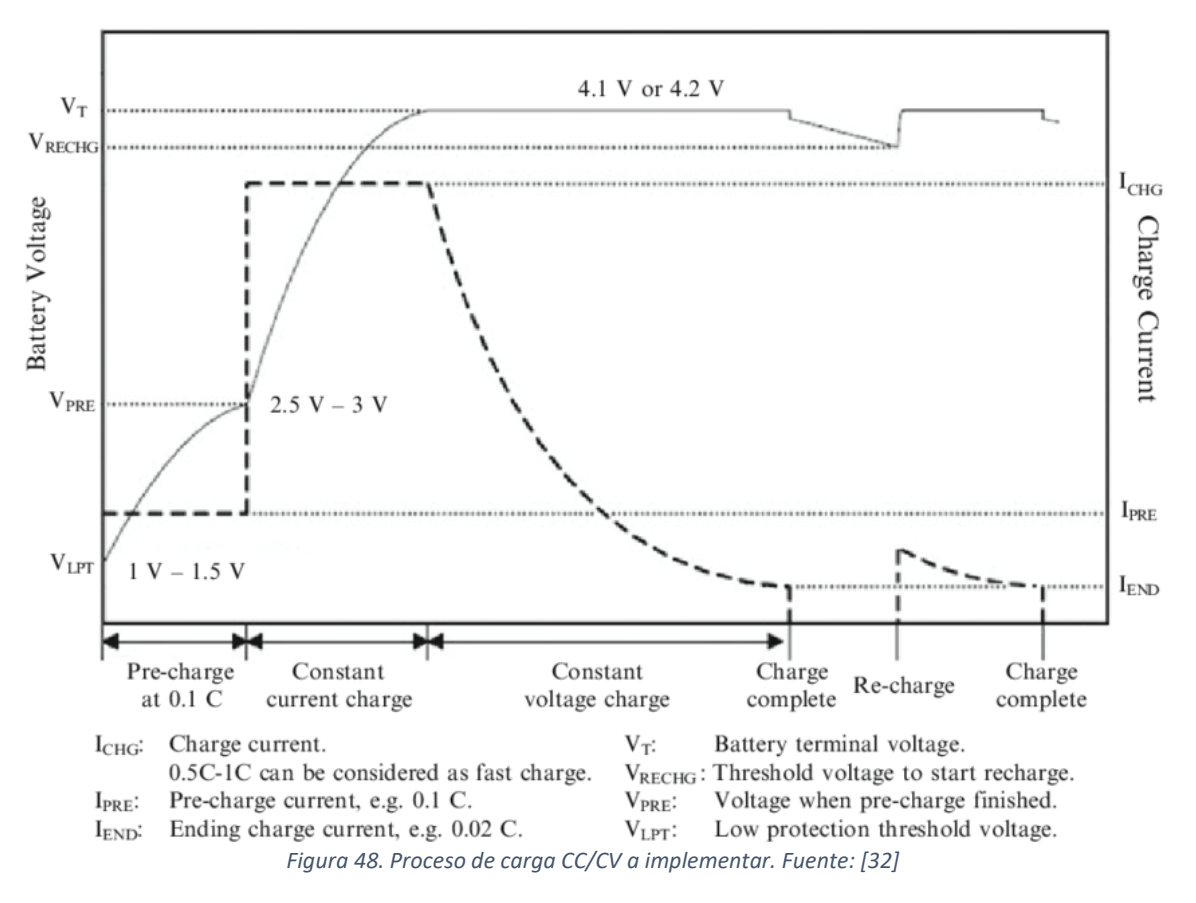

El diagrama de bloques de la máquina de estados, encargada de implementar el regulador de cargar, se muestra a continuación:

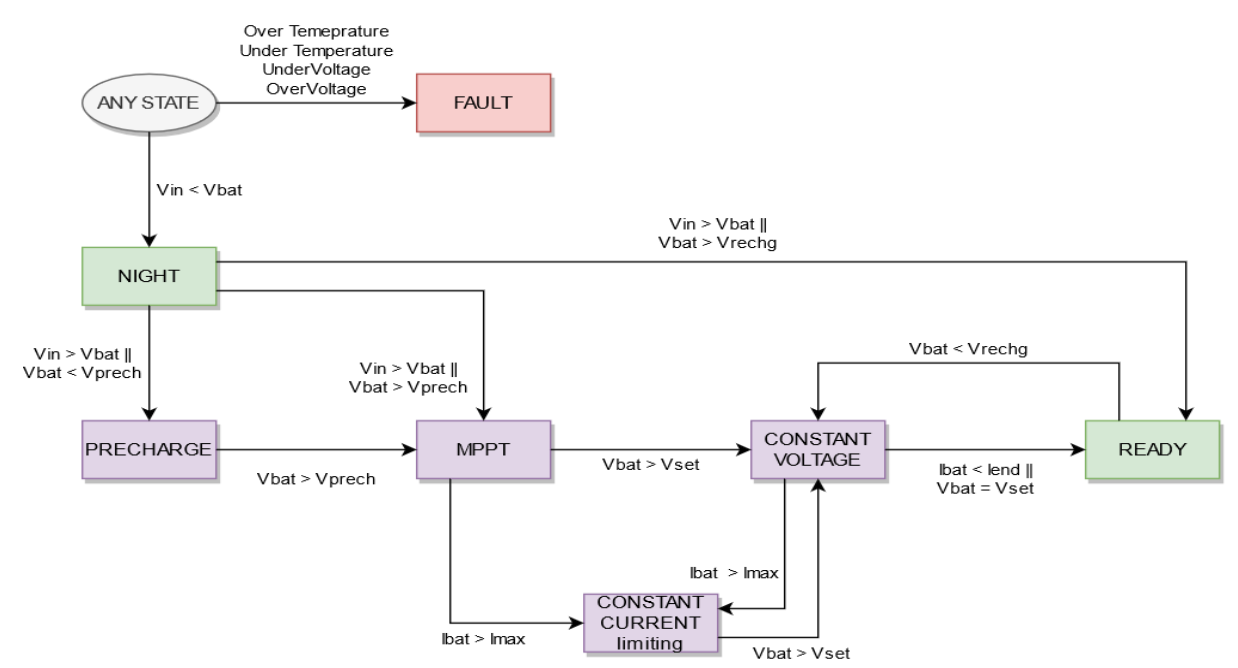

*Figura 49. Diagrama de bloques de la máquina de estados que maneja la carga de la batería.*

La máquina de estados está constituida por 7 estados, de los cuales, 4 de ellos representan *carga en proceso* (color morado), 2 de ellos representan stand-by (color verde) y uno de ellos representa *emergencia/alarma* (rojo). El funcionamiento es el siguiente:

Cuando sea de noche, la tensión de los paneles solares cae por debajo de la tensión de la batería, por lo que se transaccionará al estado NIGHT (noche). En este estado, al no disponer de radiación solar, no se realizará carga alguna de la batería hasta que vuelva a amanecer.

Cuando se disponga de radiación, y la tensión fotovoltaica sea mayor que la tensión de batería se procederá a su carga. Si por algún motivo la tensión de la batería tiene un valor inusualmente bajo, pero por encima del límite de operación segura, el estado PRECHARGE se encargará de cargar la batería con una corriente limitada de un valor reducido hasta que se alcance una tensión en la que la batería admita una carga con normalidad, transaccionando al estado MPPT. Normalmente, este será el estado en el que se comience a cargar una batería de buena salud. En este estado, se ejecuta el algoritmo P&O, que asegura que se extrae la máxima potencia de los módulos fotovoltaicos.

Si la potencia disponible supera la potencia requerida para cargar la batería, la corriente de carga superaría el límite admisible por la batería, por lo que es preferible la transición a los estados CClim o CV. En estos estos estados se invoca la función Regulate(), que implementa un lazo cerrado de control, manteniendo la variable controlada (corriente de carga o tensión de carga según se trate de CClim o CV) en el valor establecido. Si por alguna condición la potencia suministrada por el panel fuera inferior a la potencia requerida para cargar la batería, se transiciona de nuevo al estado MPPT para poder aprovechar al máximo la potencia disponible.

Conforme la batería vaya asimilando la carga, llegará un punto que la tensión en sus bornes iguala a la tensión de carga, momento en el cual se transición al estado CV, manteniendo constante la tensión de carga y disminuyendo progresivamente la corriente de carga. Cuando esta corriente de carga sea inferior a un cierto umbral, se dará por finalizado el ciclo de carga, en el estado READY. En este estado, se reanudará la carga cuando la tensión de la batería sea inferior a un cierto umbral.

Como se ha expuesto en esta memoria, la principal función del sistema es realizar una correcta cargar a la batería. Pero también, el sistema debe ser capaz de protegerla frente a posibles condiciones de uso adversas o anomalías, para que no sufra ningún daño. Para lograrlo, incorporamos ciertas protecciones en el código,

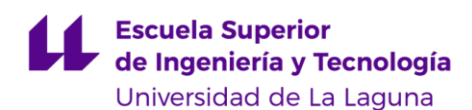

concretamente para evitar cargar la batería cuando esta se encuentre fuera de la zona de operación segura, tanto de tensión como de temperatura. Si se detectase sobre-temperatura, sub-temperatura, sobre-tension o sub-tensión,

Si en cualquier momento se detecta tan solo una de las condiciones de operación no deseadas (sobre-carga, sobre-temperatura, etc.), se interrumpirá inmediatamente el proceso de carga, el cargador entra en un modo de espera, fault, en el que corta y evita la carga de la batería. Quedando totalmente bloqueado el sistema, se requerirá de un rearme por parte del usuario (desconexión y conexión de la batería)

Todos los umbrales y límites de tensión y corriente son configurables en el código, aunque para que puedan tener efecto, se ha de compilar y cargar dicho código modificado nuevamente en el microcontrolador. A modo ilustrativo, estos son los valores por defecto para un sistema de 12V Li-ion de celdas 18650 con capacidad 2Ah:

| <b>Nombre</b>       | Valor                | Descripción                               |
|---------------------|----------------------|-------------------------------------------|
| Vmax                | $4.20V * 3S = 12.6V$ | Umbral Tensión máxima permitida           |
| Vcharge             | $4.00V * 3S = 12.0V$ | Tensión de carga                          |
| Vrecharge           | $3.80V * 3S = 11.4V$ | reconexión de carga                       |
| Vprech              | $3.00V * 3S = 9.0V$  | Tensión mínima para cargar con normalidad |
| <b>V</b> safe       | $2.80V * 3S = 8.4V$  | Umbral Tensión mínima permitida           |
| Vload reconnect     | $3.50V * 3S = 10.5V$ | Umbral reconexión de la carga al sistema  |
| Vload_disconnect    | $3.00V * 3S = 9.0V$  | Umbral desconexión de la carga            |
| Iprech              | $2Ah * 0.25C = 0.5A$ | Corriente de pre-carga                    |
| <b>Ichmax</b>       | $2Ah * 1C = 2A$      | Corriente máxima de carga                 |
| <b>Itermination</b> | $2Ah * 0.1C = 0.2A$  | Corriente finalización carga              |
| Tempmin             | $5^{\circ}$ C        | Temperatura mínima de operación batería   |
| Tempmax             | 40 °C                | Temperatura máxima de operación batería   |

*TABLA IX. CUADRO RESUMEN DE LOS PARÁMETROS DEL PERFIL DE CARGA.*

Nótese como los valores de tensión dependen directamente del número de celdas conectadas en serie, mientras que la corriente depende de la capacidad de la batería. Por ello, ajustar el código para sistemas 24V o para baterías de mayor capacidad resulta sencillo e intuitivo, lo que dota de gran flexibilidad al sistema diseñado.

#### 6.1.2 Algoritmo MPPT

*MPTT*, de sus siglas en ingles *Maximum Power Point Tracking*, representa una de las partes esenciales de un buen sistema fotovoltaico. El algoritmo MPPT tiene como objetivo operar al panel solar en su punto MPP, independientemente de las condiciones externas (irradiancia, temperatura, etc.), de manera automática, logrando extraer la máxima potencia disponible. Existen diversas técnicas, tal y como se comentó en el capítulo *[Métodos MPPT](#page-15-0) típicos*, aunque nosotros hemos optado por el método *Perturb & Observe* (P&O). Este método aprovecha las propiedades de la pendiente de la curva P-V, que no es más que la derivada de la potencia con respecto a la tensión (*dP/dV*). Esto se puede expresar matemáticamente como [33]:

$$
\frac{dp}{dv} = \begin{cases}\n> 0 & v < V_{mpp} \\
= 0 & v = V_{mpp} \\
< 0 & v > V_{mpp}\n\end{cases}
$$
\n(Eq. 6.1)

El método consiste en provocar una perturbación en la tensión de operación del panel solar. Ello se consigue forzando una pequeña variación en el ciclo de trabajo del convertidor. Tras ello, se analiza el cambio en la potencia generada y se decide cual será la dirección de la próxima perturbación. Este proceso se repite hasta alcanzar el punto *MPP*, donde el algoritmo se quedará oscilando en torno a dicho punto.

Supongamos que, tras realizar un aumento en la tensión de operación del panel, el algoritmo compra la nueva potencia obtenida con la anterior. Si la potencia ha aumentado, significa que nos encontramos a la izquierda del MPP, por lo que la siguiente perturbación se realizará en la misma dirección (aumentar tensión PV). Si, por el contrario, la potencia ha disminuido, significa que nos encontramos a la derecha del MPP, por lo que la dirección de la siguiente perturbación debe ser invertida (disminuir tensión PV). Esta lógica puede verse más claramente en siguiente diagrama de flujo:

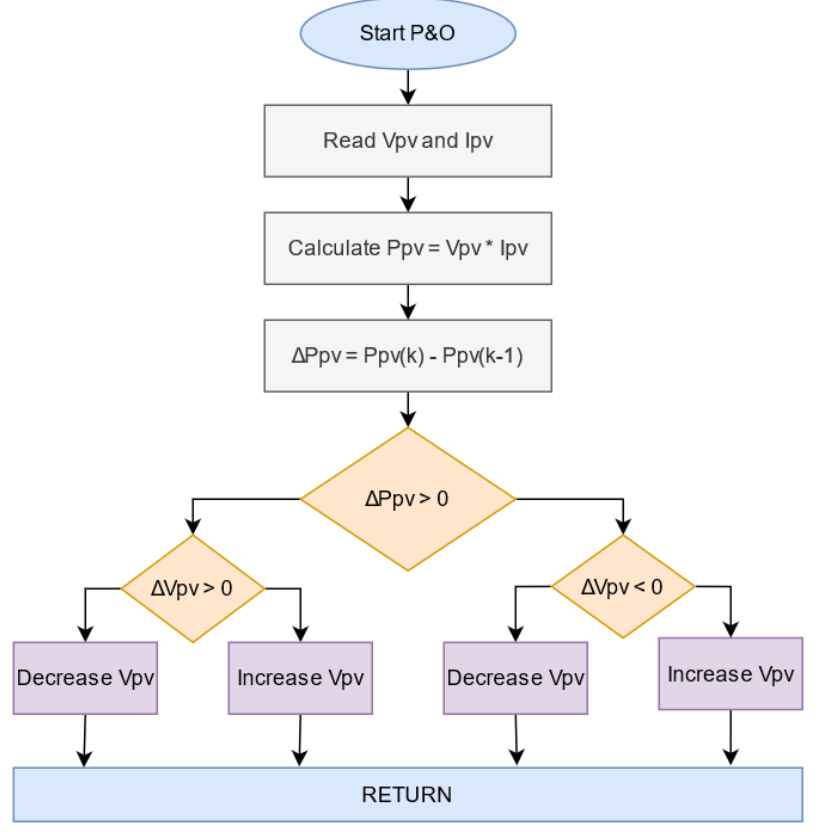

*Figura 50. Algoritmo Perturb and Observe.*

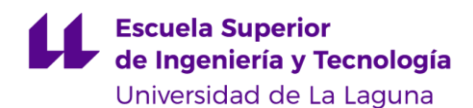

Además, cabe destacar que al emplear una topología Buck, la relación de tensión PV es inversamente proporcional al ciclo de trabajo. Gracias a esta linealidad, caso especial de esta topología, podemos plantear las perturbaciones de tensión solar como perturbaciones respecto al ciclo de trabajo directamente. Tan solo hemos de tener en cuenta que aumentar el ciclo de trabajo disminuye la tensión de operación fotovoltaica, y viceversa.

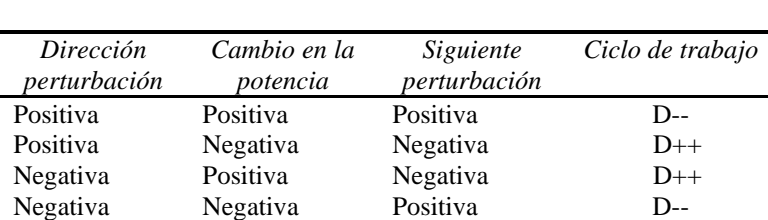

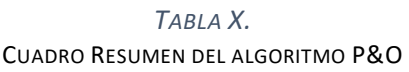

También es importante destacar que las medidas de tensión y corriente con las que trabaja el algoritmo han de ser promediadas. Esto es importante ya que las primeras muestras de los sensores pueden contener valores transitorios indeseados, que pueden derivar en una decisión errónea [34].

En el estacionario, el algoritmo opera en torno al *MPP* del panel, con leves oscilaciones en torno a este punto. El tamaño de las perturbaciones (también conocido como paso o *step*) determinará como de cerca el sistema podrá operar en torno al *MPP*. Ocasionalmente, este algoritmo se puede quedar trabado en un máximo local en vez en el máximo global. Un paso menor ayuda a reducir la amplitud de la oscilación, pero por contrapartida, ralentizará el "tracking". Un paso mayor logrará encontrar el punto *MPP* más rápidamente, pero será incapaz de aproximarse al *MPP* en las oscilaciones, lo que resulta en parte de la potencia fotovoltaica no aprovechada.

#### 6.1.3 Regulación de tensión y corriente.

Para la tarea de regulación, ya sea de tensión o corriente (según la fase de carga), el concepto consiste en operar el panel solar a la derecha del punto MPP, en el rango *Vmp* a *Voc*. De esta manera se logra poder operar regulando la tensión o corriente desde 0W hasta la potencia máxima extraíble *Pmax*.

Para la implementación de dicha regulación se han empleado controladores "todo o nada" con histéresis, dado su buen funcionamiento, simplicidad y fácil integración. En el siguiente diagrama se ilustra el diagrama de bloques de este controlador:

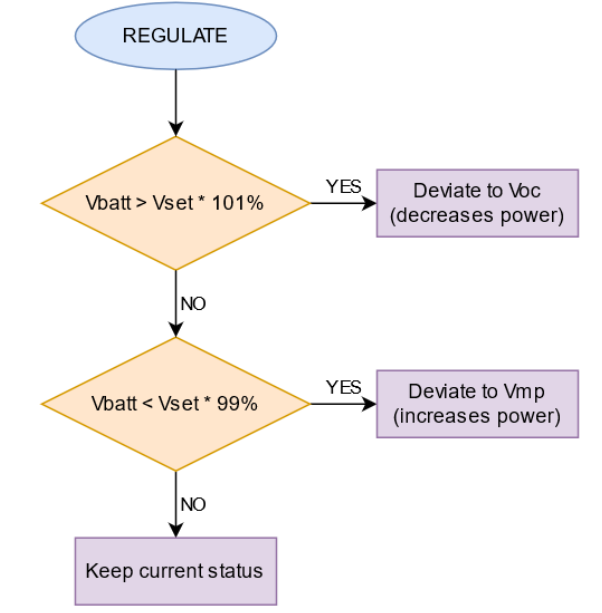

*Figura 51. Diagrama de flujo del controlador Todo o Nada con histéresis.*

En este ejemplo, la variable controlada es la tensión de la batería, por lo que se trata de la fase CV. Nótese que el margen de regulación, conocido como histéresis, es de +-1%. En la práctica, se ha de evitar emplear cálculos porcentuales sobre las variables, ya que esto supone una carga de cálculo para el microcontrolador. En su lugar, es recomendable aplicar simplemente umbrales que son codificados como condicionales del tipo "if()". Esto aligera enormemente la ejecución en tiempo real del código.

Estos controladores se ejecutan cada vez que se llama a la función Regulate() e incluyen además umbrales de histéresis, manteniendo la variable controlada dentro de los umbrales de regulación, a la vez que se evitan disparar múltiples acciones de control en cada ciclo. Los umbrales se han elegido de manera que sean ligeramente mayores a la resolución del sensor de la variable a controlar. Particularmente, hemos seleccionado estos umbrales como +- 30mA, lo que supone una regulación de tensión del 0.5% en sistemas 12V. De este modo, se efectuará la acción de control cuando la variable controlada difiera en una o dos "cuentas" del valor de consigna.

Dado que es un sistema de control muy sencillo, cuenta por tanto con una serie de limitaciones. En primer lugar, su respuesta es pobre y no tiene la capacidad de modular la acción de control (variable manipulada) en función del error. Además, el comportamiento del sistema tiene un carácter oscilatorio en torno al valor de consigna. A pesar de estas desventajas, para nuestro caso particular, la respuesta de este controlador es más que aceptable.

# 7 DISEÑO DE LA PLACA DE CIRCUITO IMPRESO (PCB)

Una vez comprobado y verificado el correcto funcionamiento de los circuitos planteados en una placa de prototipado, el siguiente paso consiste a fabricar una placa de circuito impreso (PCB). De esta manera, obtendremos mejores resultados, ya que las conexiones son más cortas y fiables. Hay que destacar que, a pesar de crear esta placa de circuito, no significa que sea la versión definitiva, ya que se debe realizar un análisis de resultados y verificar que el funcionamiento cumple con las especificaciones, y, si fuera necesario, se deberá rediseñar o mejorar las partes del circuito que se crean convenientes.

# 7.1 DISEÑO ESQUEMÁTICO

Todos los pequeños planos/esquemáticos y dibujos mostrados a lo largo de este documento serán el punto de partida a la hora de crear el esquemático global completo, para posteriormente acometer el diseño de la PCB. A continuación, se muestra el esquemático completo del circuito creado en el software *EasyEDA*, aunque puede verse con mejor detalle en el anexo: "*[Esquema Electrónico/ Plano electrónica](#page-85-0)*".

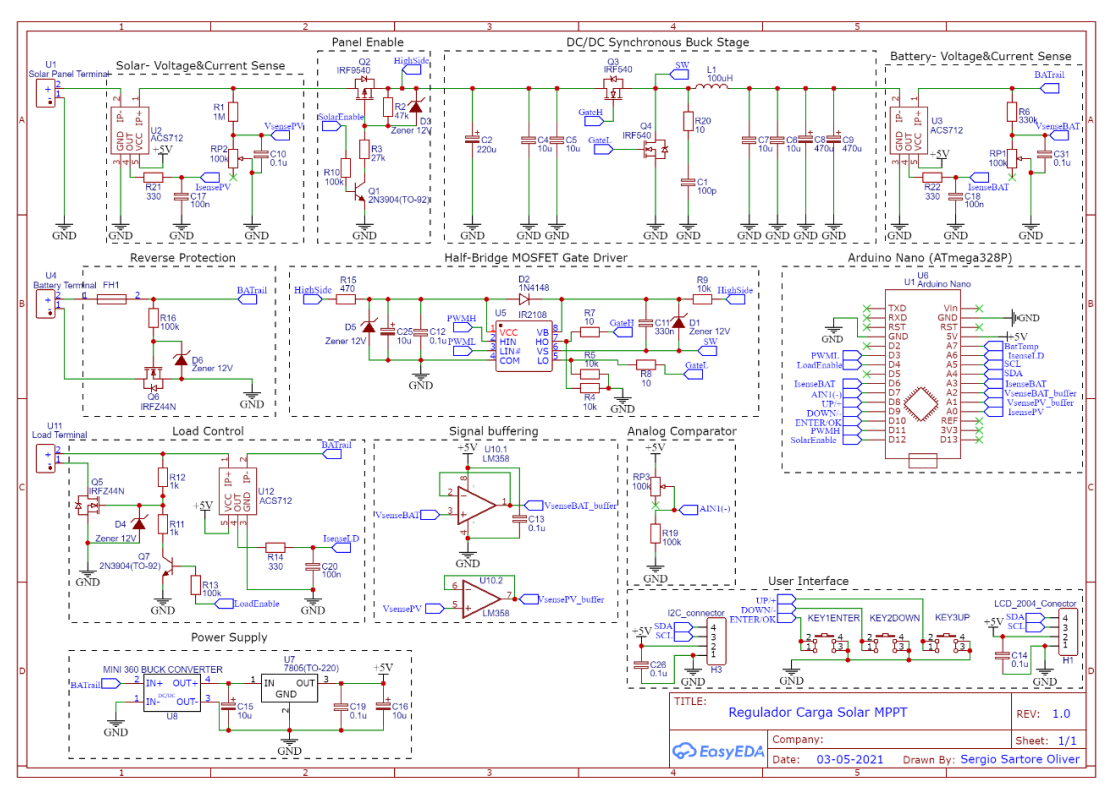

*Figura 52. Esquemático completo del circuito diseñado.*

# 7.2 DISEÑO LAYOUT

A la hora de realizar la PCB, se ha optado por utilizar una PCB de 35 µm de una única cara, de modo que la PCB sea sencilla de elaborar de manera casera, y a su vez, de precio económico. También se debe tener en cuenta la disposición de los componentes especiales, como los semiconductores de potencia (MOSFET), que emplean un encapsulado TO220 que requiere un acople a disipador. La bobina también genera una gran cantidad de calor que ha de evacuar, así que ira montada sobre disipador también. Se ha decidido por tanto emplear un único disipador de aletas de aluminio, de un tamaño que abarque todo el largo de la PCB. La PCB se ha diseñado con unas dimensiones de 10 x 10 cm. La pantalla LCD también tiene un largo de 10cm, por lo que irá montada a la PCB mediante *stand-offs*. El terminal *Solar*, *Load* y *Batt* estarán situados en el lateral de la PCB, lo más cercano al circuito de potencia posible.

Una vez elegida la disposición de los terminales y elementos más voluminosos, se procede a la disposición del conversor Buck, ya que, al ser un circuito de potencia y alta frecuencia, se deben de seguir una serie de reglas para evitar ruido, interferencia y un mal funcionamiento. Por ello, cuenta con la mayor preferencia y sus componentes son los primeros que se colocan y rutean. Para el diseño del *layout* del convertidor Buck, se ha seguido las notas de aplicación [35] y [36]. A modo de resumen, se muestran a continuación los aspectos más importantes que se han tenido en cuenta:

- 1. El nodo SW debe tener la menor área posible, pues este nodo contiene la mayor variación *dv/dt* a elevada frecuencia. Para ello, se debe emplear el ancho de pista justo y necesario para soportar la corriente que vaya a circular.
- 2. A continuación, se debe colocar se debe colocar el condensador de entrada, lo más próximo al interruptor *high side*.
- 3. Para aliviar las oscilaciones en el nodo de SW, se emplea una red de ayuda a la conmutación (*RC snubber*). Se debe colocar de manera que tenga el menor recorrido entre SW y GND.
- 4. Prestar atención a los *high current loops* presentes. Se deben disponer los *loops* de manera que las áreas sean mínimas, y que la diferencia entre dichas áreas también lo sea.
- 5. El condensador de salida debe estar cerca del inductor, pero no cerca del condensador de entrada.
- 6. Se debe realizar la conexión a tierra en un único punto al que se conectará el resto de las tierras del circuito.

Lista la etapa de potencia, se trazan y colocan los circuitos analógicos (sensores, señales, instrumentación) y, por último, los circuitos digitales. En la medida de los posible se deben separar los componentes analógicos de los digitales, para evitar *cross-talking*.

A la hora de realizar el trazado de pistas, hemos elegido un ancho de pista de 0.508mm para pistas de señal de control, y de 2mm para las pistas de potencia. La separación entre pistas la hemos elegido en torno a 0.8mm para el plano de control y 1.2mm para el plano de potencia. Los taladros se han determinado de 0.6mm y 0.8mm en el circuito. Se han elegido estos diámetros pequeños para que el atacado químico nos marque el centro del taladro. A futuro se ampliarán estos diámetros, cuando sea necesario.

El resultado del circuito diseñado, junto con el *layout* de la cara *bottom* y la serigrafia de la capa *top*, se muestra a continuación:

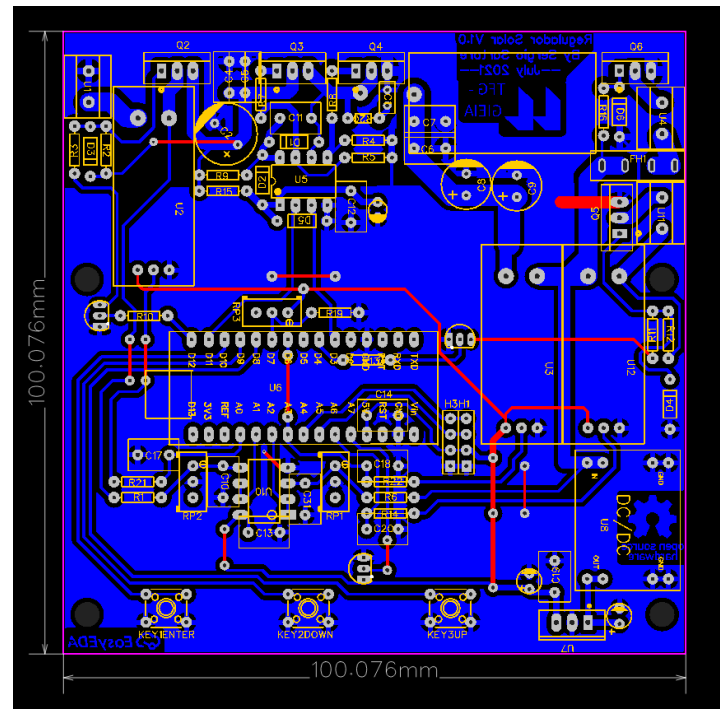

*Figura 53. Layout de la PCB monocapa diseñada en EasyEDA.*

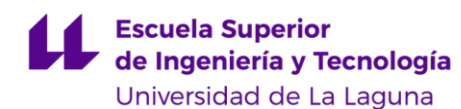

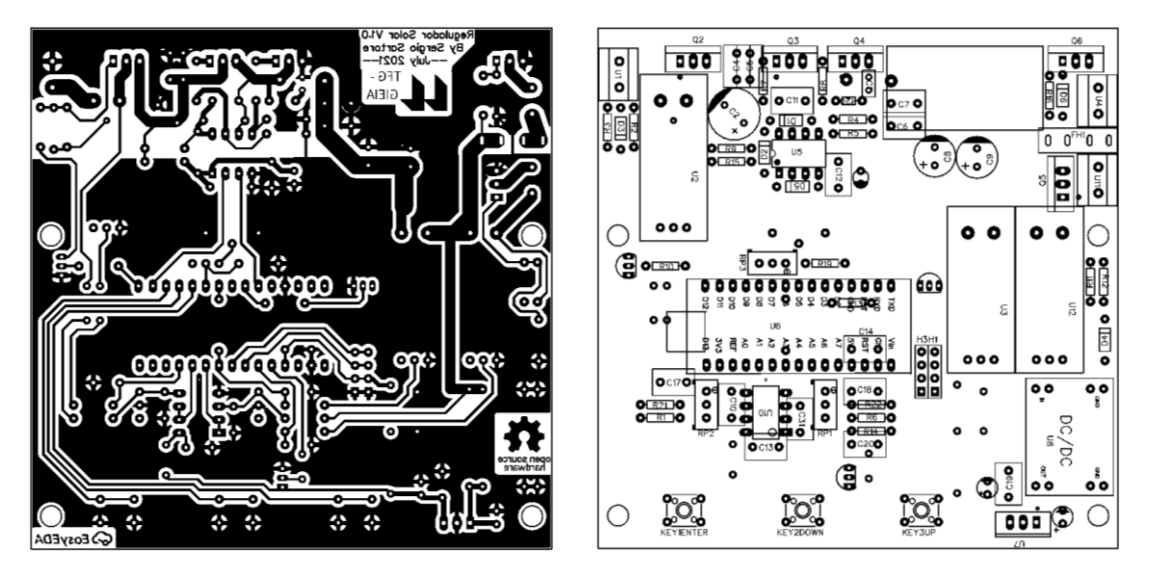

*Figura 54. Fotolito (capa Bottom) y serigrafia (capa top) de la PCB*

# 7.3 FABRICACIÓN PCB

Existen diversos métodos de fabricación de PCBs, tanto caseros como industriales. En nuestro caso, hemos optado por un método casero, ya que se trata de un mero prototipo. En particular, vamos a realizar la PCB por un proceso de trasferencia térmica y posterior ataque químico, dada su sencillez y fácil de ejecución.

El proceso comienza imprimiendo el fotolito diseñado sobre un papel de acetato (o cualquier otro tipo de papel "glossy" compatible con el proceso). Seguidamente, tomamos la PCB virgen y limpiamos con alcohol isopropílico la superficie, eliminando cualquier residuo o grasa presente. Disponemos el papel de acetato que contiene el fotolito en contacto directo con la cara de cobre, fijándolo con cinta adhesiva para que este no se mueva durante el proceso, de manera que la imagen a imprimir sobre la placa esté totalmente en contacto con ésta. El proceso de transferencia térmica se lleva a cabo en una termo-selladora/plastificadora durante unos 2 minutos, aunque también se podría realizar empleando una plancha de ropa para ello.

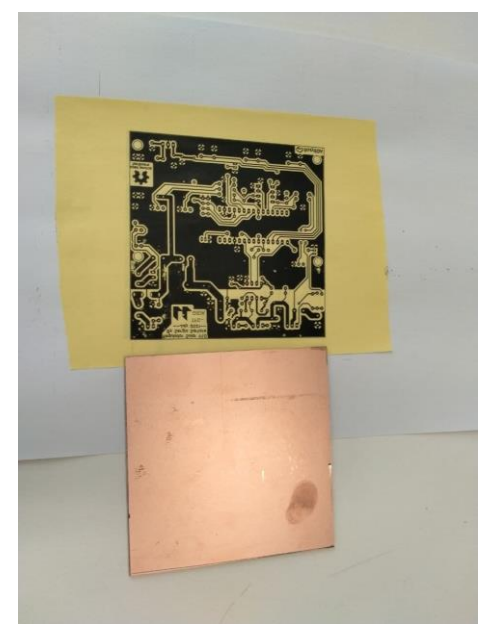

*Figura 55. Placa PCB virgen y circuito impreso en papel glossy.*

Finalizado el proceso de transferencia térmica, retiramos con cuidado el papel de la placa. El papel estará limpio, ya que toda la tinta se habrá impregnado sobre la capa de cobre. A continuación, inspeccionamos detenidamente la cara de cobre, verificando que toda la tinta se adhirió correctamente por toda la superficie. Si se detectase alguna pista "rota" o algún punto donde hiciera falta tinta, se procede a corregirlo con un rotulador permanente. Si, por el contrario, existiese tinta en alguna zona donde no interesa, se retirará con la ayuda de un punzón u objeto de punta afilada.

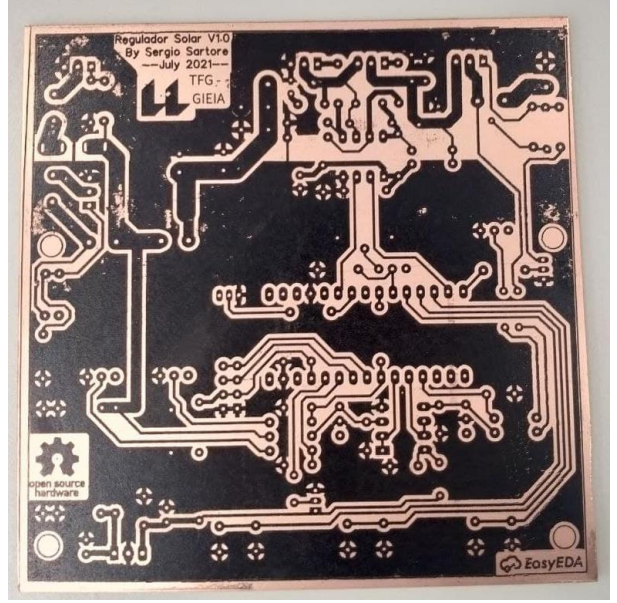

*Figura 56. PCB tras el proceso de transferencia térmica.*

A continuación, procede el baño químico, en el cual se elimina el cobre no protegido por la capa de tinta/tóner. Este proceso tiene lugar en el interior del tanque químico, donde es su interior se encuentra una disolución corrosiva de perclorato sódico. El proceso terminará cuando todo el cobre expuesto haya sido eliminado. A modo orientativo, este proceso suele tardar entre 5 a 20 minutos, variando ligeramente según la concentración, temperatura y otros aspectos. Terminado el proceso de atacado, enjuagamos bien la placa con agua, parando el proceso de atacado y eliminando la sustancia corrosiva, y dejamos secar la placa.

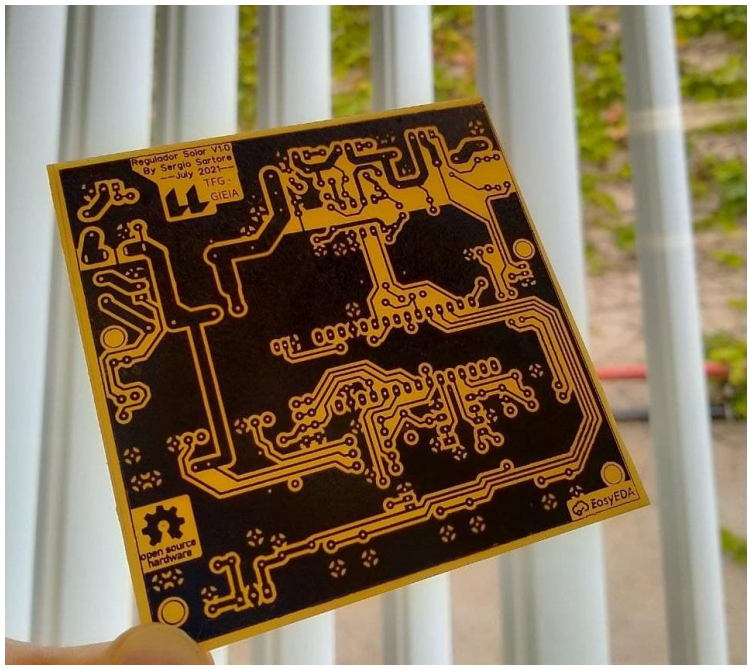

*Figura 57. PCB tras el atacado químico y lista para el taladrado.*

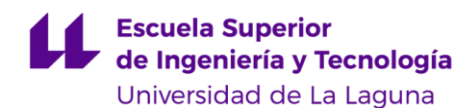

A continuación, procedemos a realizar todos los aladros de la PCB con una broca de 0.8mm, repasando los taladros más gordos con 1.3mm (o más, si fuera necesario como es el caso del inductor). Estos finos taladros se realizan con una *dremme*l montada sobre un eje perpendicular al plano. En cambio, los 4 taladros de 3mm para la pantalla *LCD*, se realizan con un taladro manual.

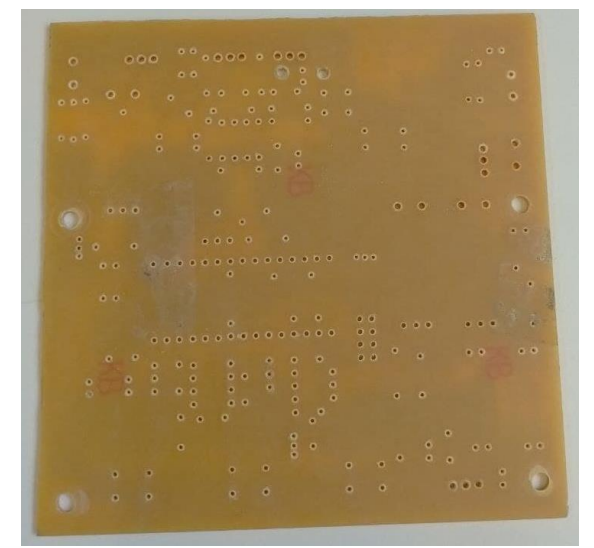

*Figura 58. PCB tras el taladrado.*

En este momento, gran parte del tóner aun seguirá en la superficie del cobre. Para que el estaño se adhiera correctamente y se realice una correcta soldadura, debemos retirar la capa de tóner, que hasta ahora nos había servido para proteger el cobre. Para ello se emplea acetona y, con un algodón, se frota la superficie hasta eliminar todo el tóner residual.

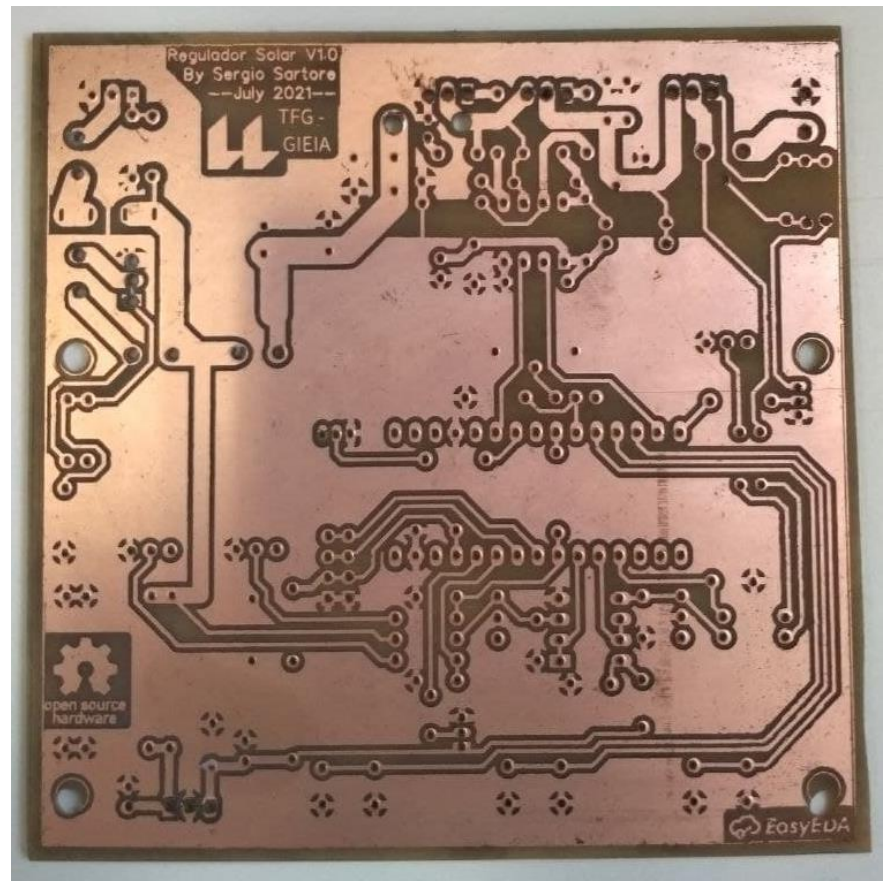

*Figura 59. Placa tras la limpieza con acetona, lista para la soldadura.*

#### 7.3.1 Montaje componentes

Realizaremos una soldadura manual, mediante Cautín y estaño, ayudándonos de diversas herramientas típicas, como; flux, bomba de succión, desoldador manual, soporte de trabajo.

Los primeros componentes para soldar serán los de tamaño más reducido. Esto engloba las resistencias, condensadores pequeños, zócalos de los integrados, pines de conexión y botones. Acto seguido, soldaremos el resto de los componentes; los terminales de conexión, condensadores grandes, MOSFETs, inductor y el resto de componentes.

Conforme avanzamos en el proceso de soldadura, es buena práctica comprobar y verificar, mediante inspección visual y multímetro (en modo continuidad), las conexiones de una pista y los aislamientos entre pistas adyacentes (contiguas).

Tras soldar todos los componentes, el último paso consiste el colocar el disipador. Para ello, se debe presentar el disipador junto con los transistores y marcar la posición de los agujeros de sujeción de los TO-220, para realizar una rosca hembra de métrica 3 (M3). Se debe colocar además un aislante de mica entre el encapsulado del TO-220 y el disipador, para evitar realizar cortos y puentes a través del cuerpo de los TO-220.

Tras ello, se colocan los 4 *stand-offs*, fijándose mediante una tuerca M3. 4 tornillos M3 de 30mm de longitud sujetarán la pantalla LCD, que irán fijados a dichos *stand-offs*:

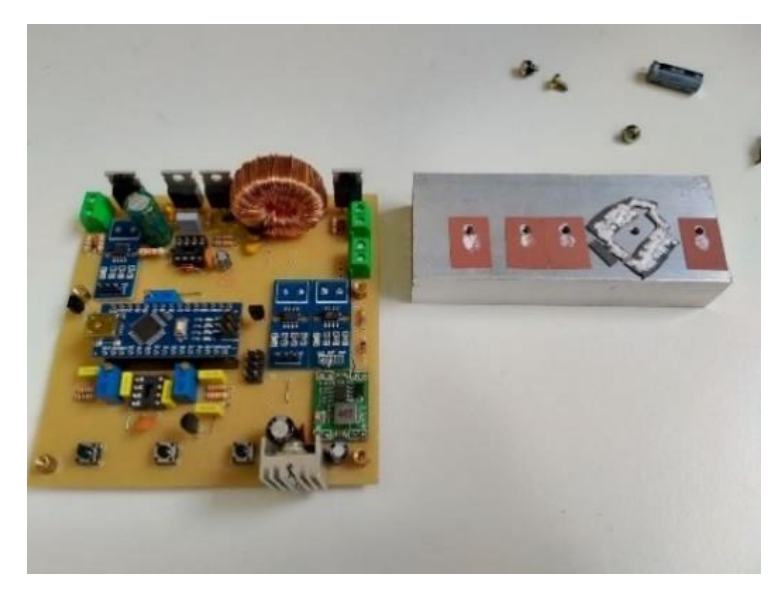

*Figura 60. Taladrado M3 del disipador y disposición de los aislantes de mica.*

Terminado el proceso de montaje y soldadura de los componentes, se comprueba y verifica el correcto funcionamiento del circuito. Si resulta exitoso, se da por finalizada la placa y se procede a aplicar una laca selladora en la cara del cobre, protegiéndolo de los elementos, evitando acumulación de polvo, suciedad, u óxido.

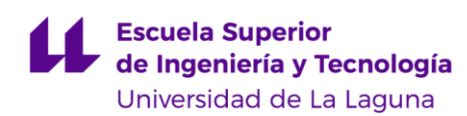

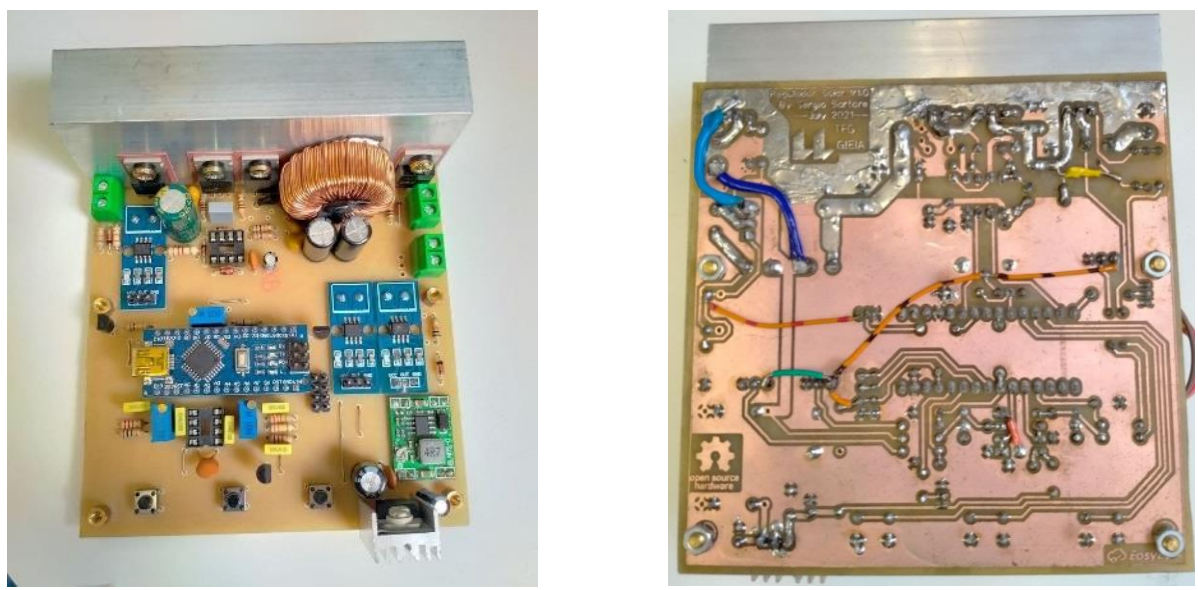

*Figura 61. Fotografía tras el montaje y soldadura de componentes (vista superior izquierda e inferior derecha)*

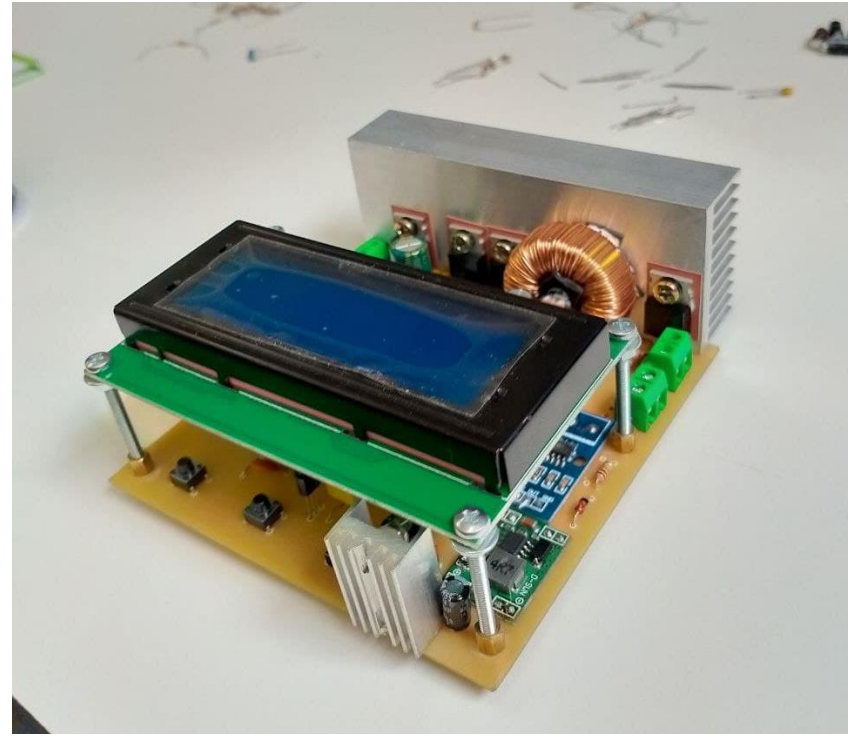

*Figura 62. Resultado final, PCB terminada.*

# 8 COMPROBACIÓN Y PRUEBAS DE FUNCIONAMIENTO

Con motivo de poner a prueba y verificar el buen funcionamiento del sistema diseñado, este será sometido a distintas pruebas. Las siguientes subsecciones muestran y describen los datos de rendimiento, graficas, y formas de onda obtenidas tras realizar diversas pruebas a la placa desarrollada.

Para llevar a cabo esta verificación haremos uso de un multímetro y de un osciloscopio para poder medir las tensión y formas de onda en los puntos de interés. Para la prueba de eficiencia se ha empleado una fuente de laboratorio de corriente continua (que actuará como fuente fotovoltaica) junto con una carga electrónica programable. Para poder evaluar la carga de la batería a lo largo del tiempo, conectaremos un Arduino Nano adicional a través de I2C, que trabajará como datalogger. Ello nos permitirá obtener los valores de tensión y corriente de la batería cada cierto intervalo de tiempo. Estos datos se almacenarán en un fichero de texto (.txt), en una SD, que posteriormente, podremos exportar a Excel.

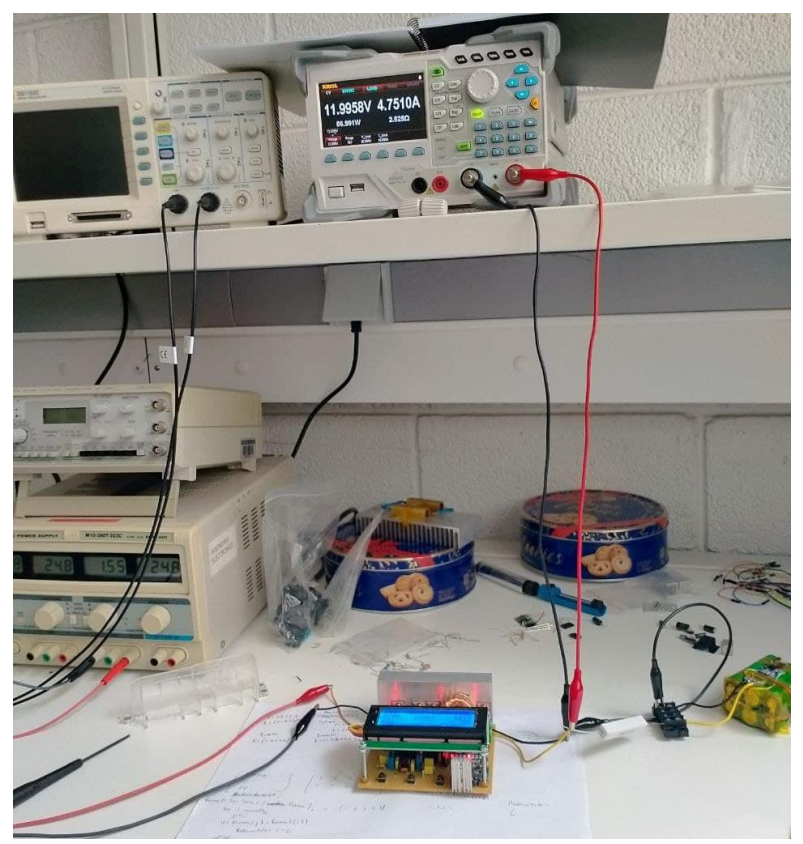

*Figura 63. Espacio de trabajo donde se realizan las pruebas al prototipo desarrollado.*

Previamente a realizar cualquier tipo de prueba, se deben calibrar los distintos sensores que forman el sistema. La calibración de los sensores de corriente se realiza automáticamente por software, mientras que los sensores de tensión se ha de ajustar manualmente, así como la referencia de tensión (de corriente de transición) para el comparador.

Para ello, el primer paso será cargar el programa en el Arduino Nano empleando el cable USB de conexión y el IDE de Arduino. Tras ello, instalamos el Nano en la placa desarrollada y conectamos la batería al terminal correspondiente. Los leds del Arduino, sensores ACS712 se iluminarán y en la pantalla LCD se mostrará la primera página del menú, donde se verán lecturas de tensión ligeramente erróneas. Aprovechamos el momento para comprobar que los 3 botones funcionan, desplazándonos por el menú de usuario. Empleando un destornillador de punta plana fina, debemos ajustar los potenciómetros responsables de cada partidor de tensión hasta que los valores mostrados por LCD y los valores medidos con un multímetro coincidan.

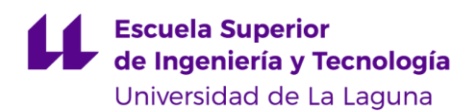

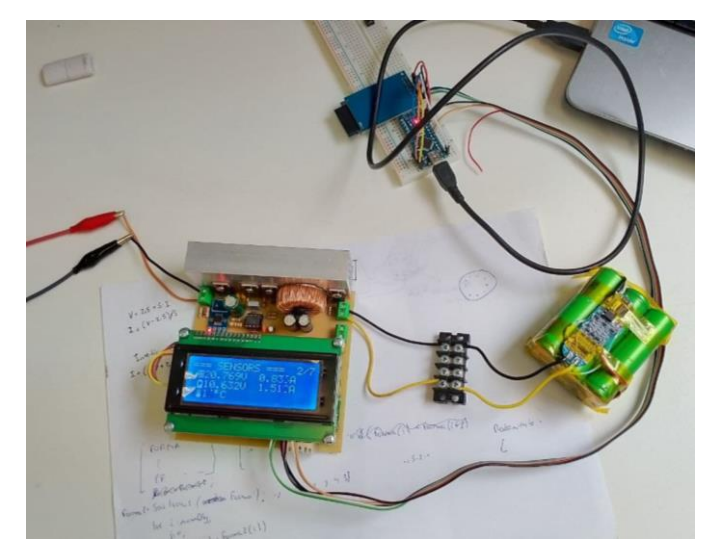

*Figura 64. Fotografía tomada del sistema montado. En ella se aprecia el cable de datos para el datalogger.*

### 8.1 PRUEBAS DE EFICIENCIA

Las siguientes tablas, muestran los datos recogidos durante las pruebas de eficiencia. Se han realizado dos de estos experimentos bajo diferentes condiciones de operación. Estas figuras muestran la eficiencia del circuito cuando opera a diferentes tensiones de entrada y corrientes de salida.

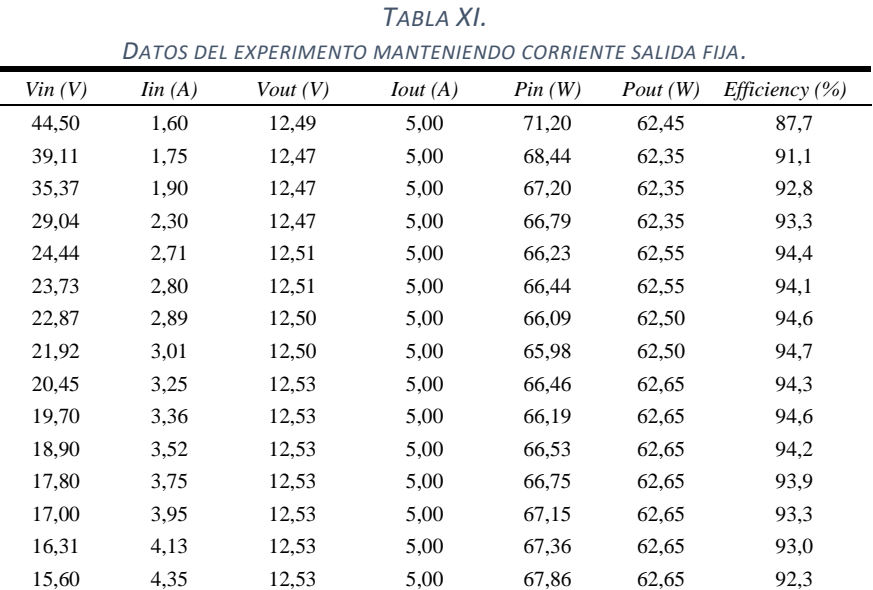

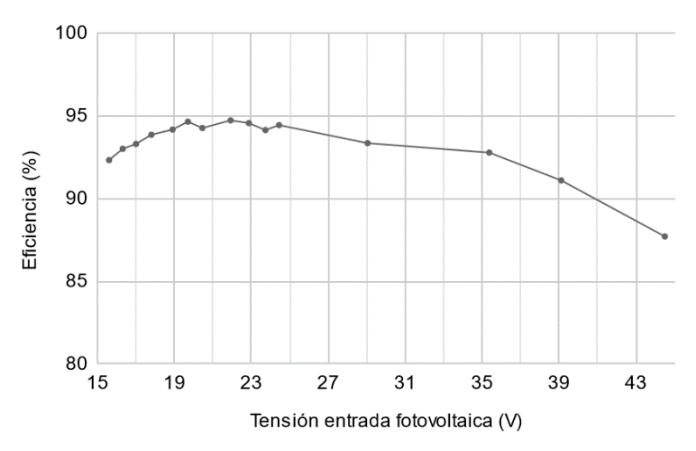

*Figura 65. Eficiencia con respecto a la tensión fotovoltaica, para sistemas 12V.*

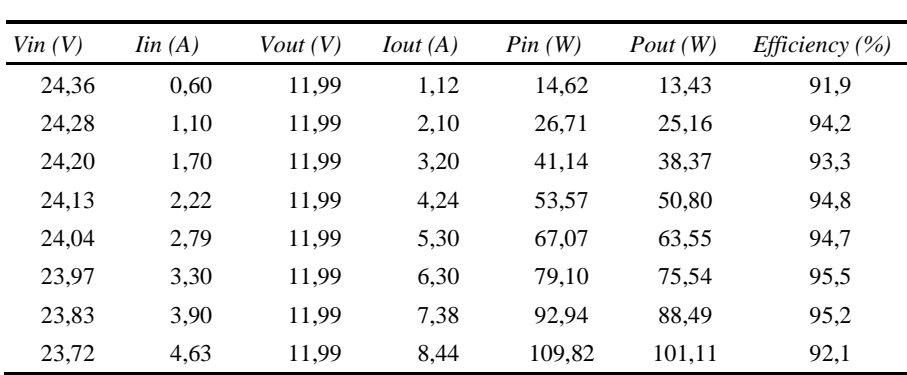

*TABLA XII. DATOS DEL EXPERIMENTO MANTENIENDO TENSION SALIDA FIJA.*

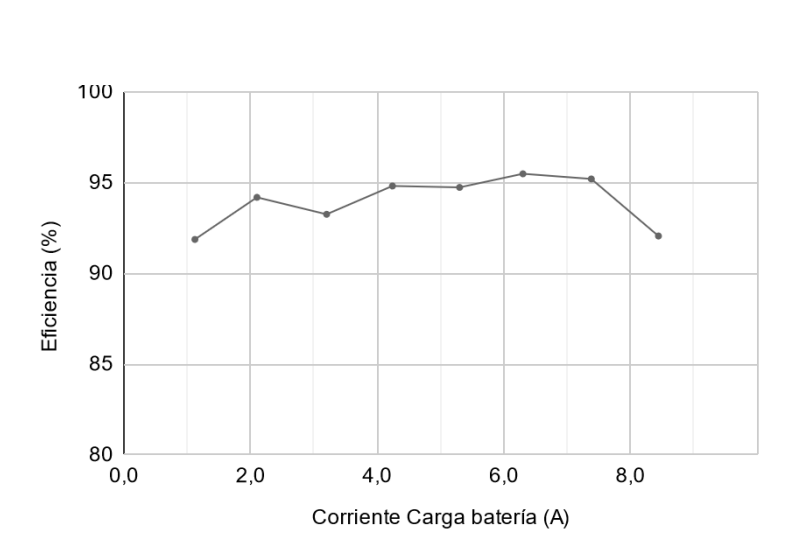

*Figura 66. Eficiencia con respecto a la corriente de carga, para sistemas 12V.*

# 8.2 FORMAS DE ONDA

Una de las señales más importantes del sistema son las señales de puerta de los MOSFETs, generadas mediante el *Timer* interno. En la siguiente figura se muestra el par señal generado a la salida del microcontrolador. como el par señal a la salida del IR2108.

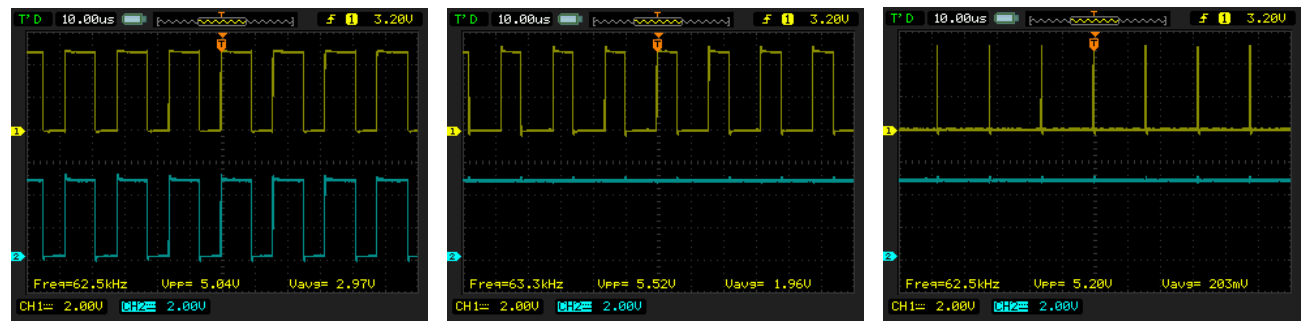

*Figura 67. Señales PWM\_H (amarillo) y PWM\_L(azul) generadas por el Timer2. Rectificación. síncrona (izquierda), rectificación asíncrona (centro) y apagado (derecha).*

Como se puede observar, la frecuencia de las señales PWM\_L y PWM\_H es de 62 kHz, con una amplitud de 5 V y ambas se encuentran en fase. La circuitería interna del IR2108 invierte la fase de la señal PWM\_L, consiguiendo la rectificación síncrona y añadiendo el *dead-time*, como se puede ver en la siguiente captura:
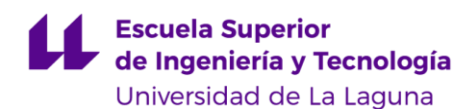

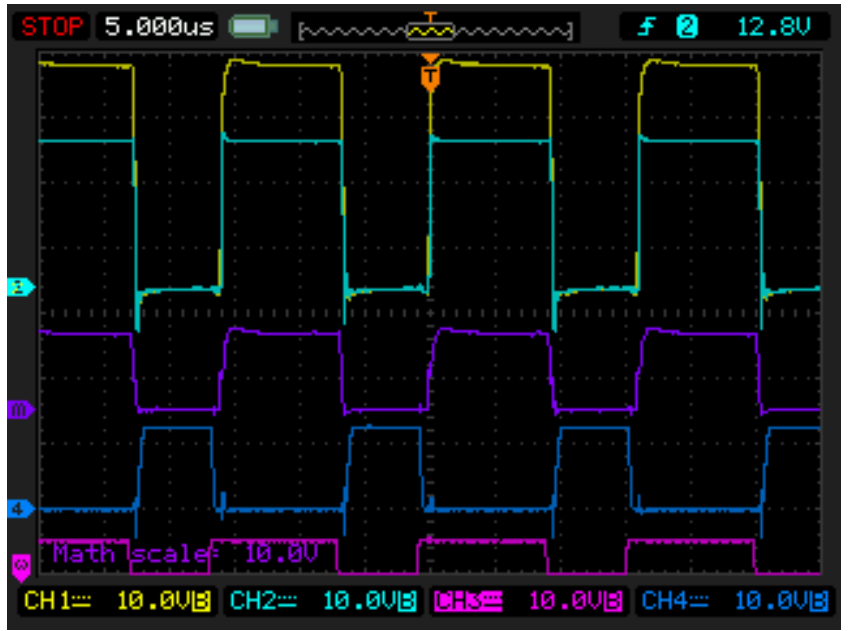

*Figura 68. Señales de control de las puertas de los MOSFET del Buck. CH3 (rosa): señal PWM\_H. CH1(azul claro): señal del nodo SW. CH2 (amarillo): señal HighOut generada por el IR2108. CHm(purpura): señal diferencial CH1 – CH2, corresponde con la tensión Vgs high side. CH4 (azul oscuro): señal Vgs low side MOSFET, presente únicamente durante rectificación síncrona.*

La siguiente figura muestra el nodo SW cuando la placa está trabajando a media carga. Esta captura se ha tomado con una tensión de entrada de 23 V y una corriente de carga de 5 A. También se muestra el rizado de corriente a la entrada y salida de la placa. Es importante tener en cuenta la tensión presente en este punto, ya que, si existieran oscilaciones, estas podrían sobrepasar la tensión máxima de los MOSFETs, condenándolos a su destrucción.

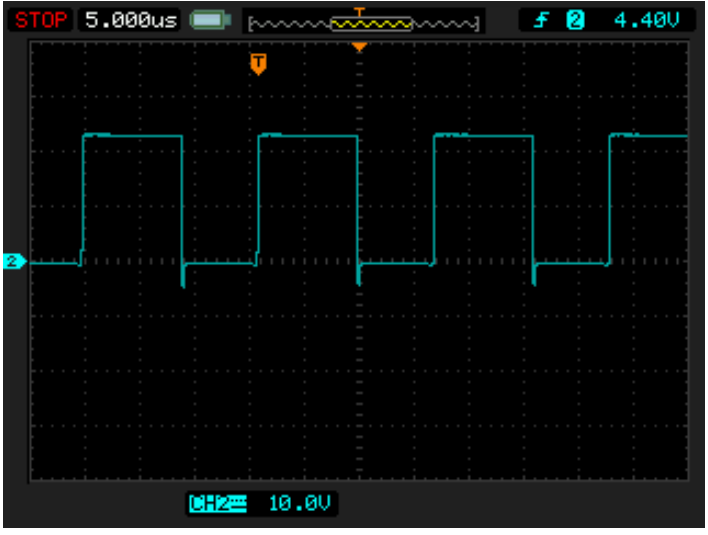

*Figura 69. Señal presente en el nodo SW.*

Como se puede observar, las oscilaciones presentes, apenas sobrepasan los 5 V, por lo que damos por valida la tensión, si necesidad de añadir ningún RC snubber de amortiguación. Por este motivo, estos dos componentes que se previeron durante la fase de diseño no se presentan en la placa final.

La siguiente captura muestran las formas de onda de tensión en los terminales de entrada y salida del regulador.

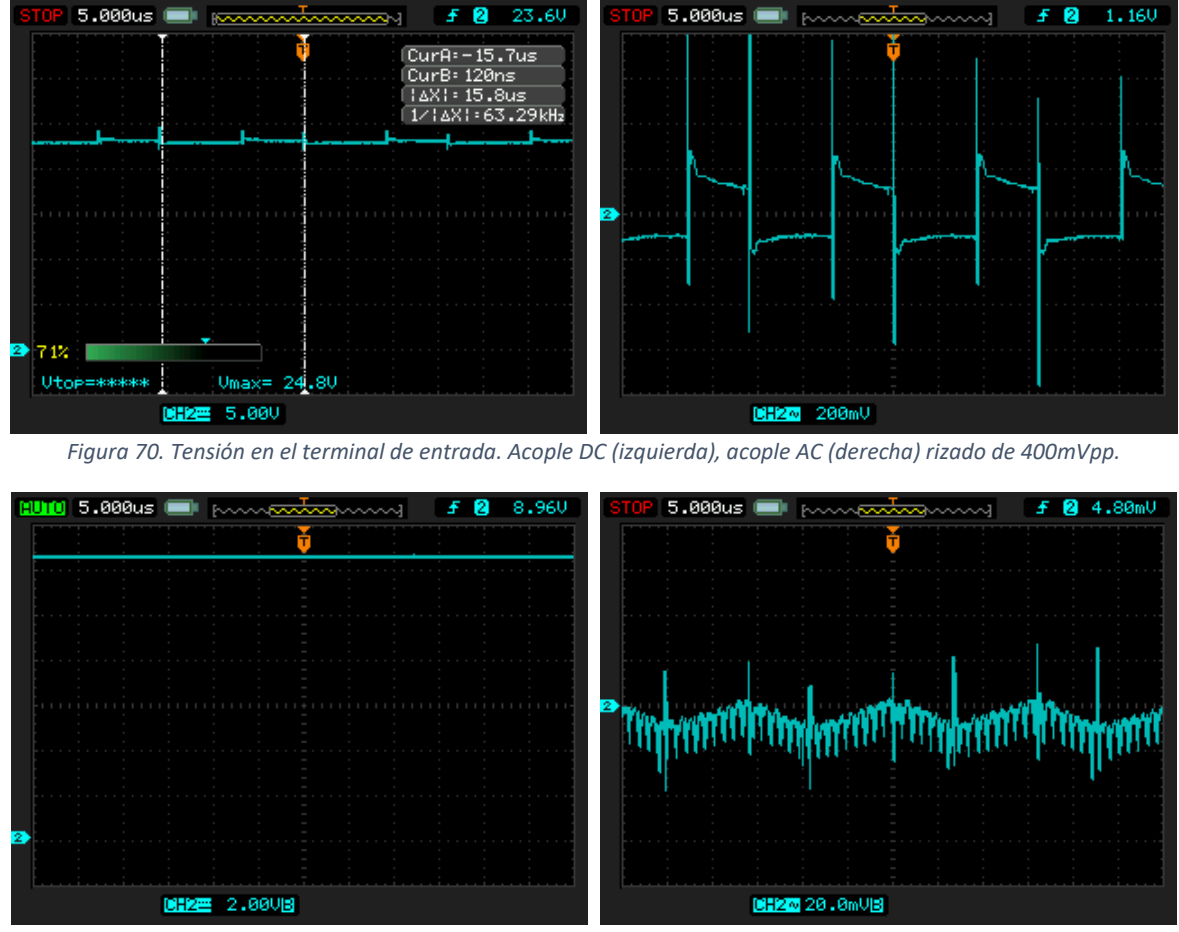

*Figura 71. Tensión en el terminal de salida. Acople DC (izquierda), acople AC (derecha), rizado 50mVpp.*

Si aplicamos las fórmulas empleadas durante el diseño del Buck, sustituyendo los términos por los valores de trabajo, Vout = 12V, Vin = 17V, obtenemos una tensión teórica de rizado de unos 60mVpp. Por lo que los cálculos teóricos de dimensionado y la realidad concuerdan. Vamos a mostrar el efecto de atenuación de los filtros de RC. Partiendo del rizado medido a la salida (5mVpp), vamos a estudiar el rizado presente tras ser filtrado por el partidor de tensión y el buffer:

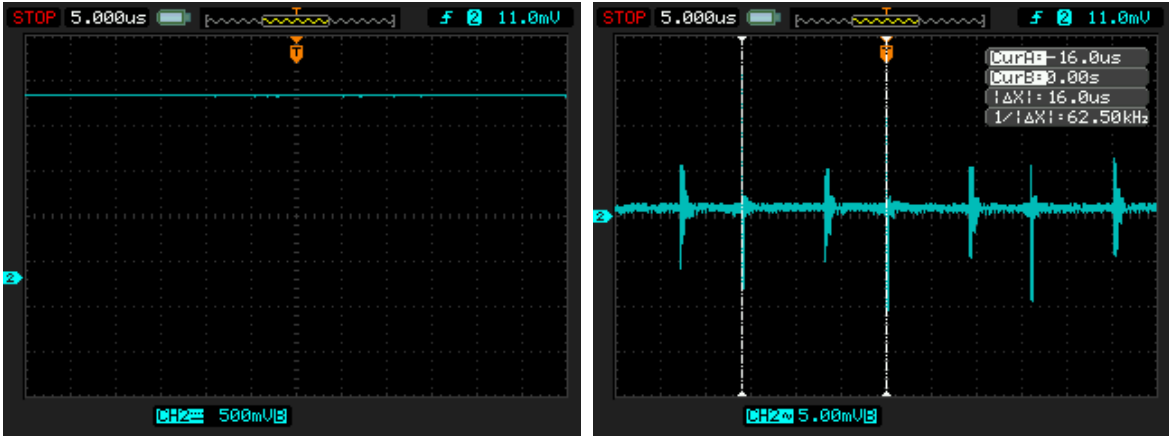

*Figura 72. tensión de salida tras pasar por el filtro RC. Acople DC (izquierda) y acople AC (derecha).*

Como podemos ver, el ruido de fondo es mayor que la amplitud del rizado, quedando esta "oculta". Esto es de esperar, debido a la gran atenuación de 50db que sufre la señal portadora de 62kHz. Los picos que se observan, tanto en estas figuras como en las demás es debido a la sonda del osciloscopio, que recoge el ruido magnético generado por el inductor.

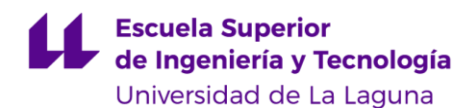

En la siguiente figura se muestra el transitorio de arranque del algoritmo P&O. El microcontrolador varía gradualmente el ciclo de trabajo hasta encontrar el punto de máxima potencia. Este proceso tarda de unos segundos, como se puede observar:

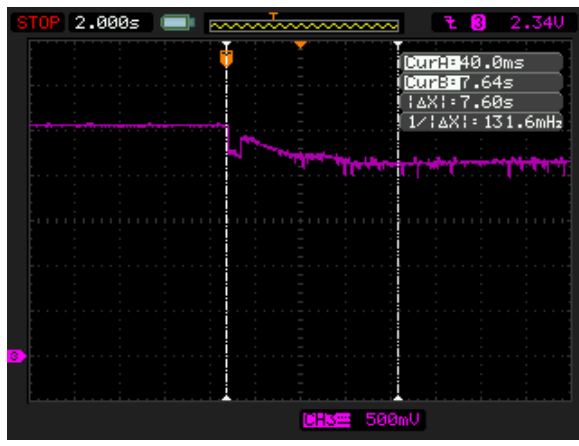

*Figura 73. Corriente de carga durante el arranque del algoritmo P&O.*

Tras alcanzar el estacionario, la corriente de carga se estabiliza en torno a 4 A, 50 W para el sistema 12 V. El panel solar conectado ofrece 60Wp, por lo que damos por valido el correcto funcionamiento del seguimiento de máxima potencia implementado.

Como se ha explicado es secciones previas, el microcontrolador debe ser capaz de modificar las señales PWM según el modo de operación del Buck. El cambio de rectificación asíncrona a síncrona se efectúa de manera normal en el código. Por el contrario, tiempo de transición de síncrona a asíncrona es crítico, por lo que es necesario asociarlo con una interrupción. Ello se puede observar en las siguientes figuras:

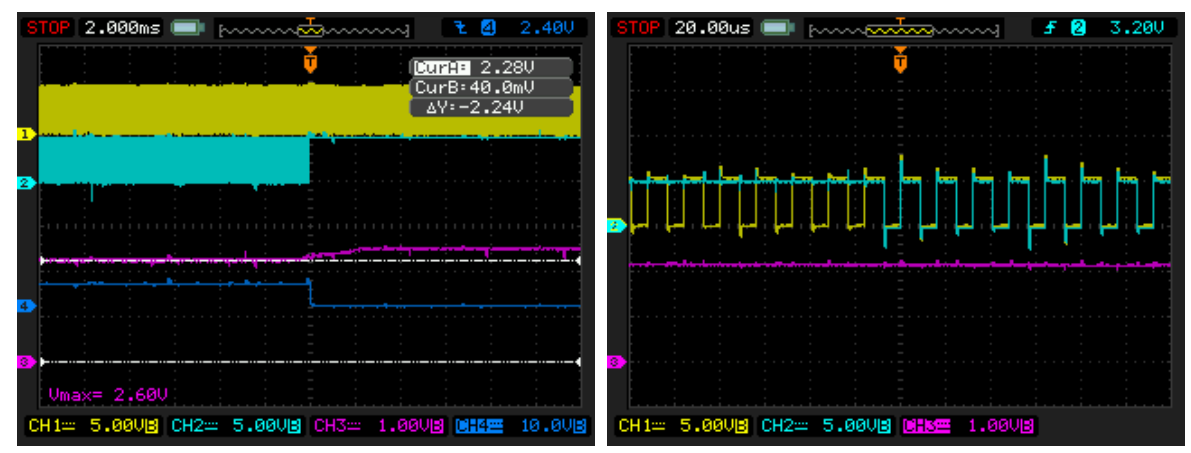

*Figura 74.Cambio entre los modos de rectificación del sistema.Izq: de síncrona a asíncrona. Der: de asíncrona a síncrona. CH1 y CH2: señales PWM. CH3: salida de tensión ACS712. CH4(azul oscuro) indica el momento en el que se dispara la interrupción.*

El modo operación variará conforme la corriente de carga varia, estrechamente relacionado con la fase de carga. Cuando la corriente sea mayor de 1.4 A, la etapa de potencia opera en CCM por lo que la rectificación ha de ser síncrona, mientras que, para corriente inferiores, se entiende que la etapa de potencia se encuentre en modo DCM y por lo tanto, la rectificación la realiza el diodo interno del MOSFET. Sin embargo, como se comentó con anterioridad, nos interesa realizar la transición antes de llegar a esa corriente limite, por lo que se ha ajustado de manera que la transición se realiza a los 3 A.

#### 8.3 CURVA DE CARGA

Por último, el aspecto más importante de este proyecto; asegurar la correcta carga de la batería bajo cualquier circunstancia externa. Para ello, se han obtenido los valores de tensión y corriente de carga de la batería frente al tiempo con la ayuda del datalogger. Para este experimento, se ha conectado una batería de litio formado por celdas 18650, en configuración 3S2P, formando un sistema 12 V.

En el primer experimento realizado hemos empleado como entrada una fuente de laboratorio, fijando una tensión de salida de unos 21V, que coincide con la tensión típica de circuito abierto de los paneles solares de 36 celdas. véase como el perfil de carga se respeta en todo momento, coincidiendo con la carga teórica ideal, explicada en el apartado tal.

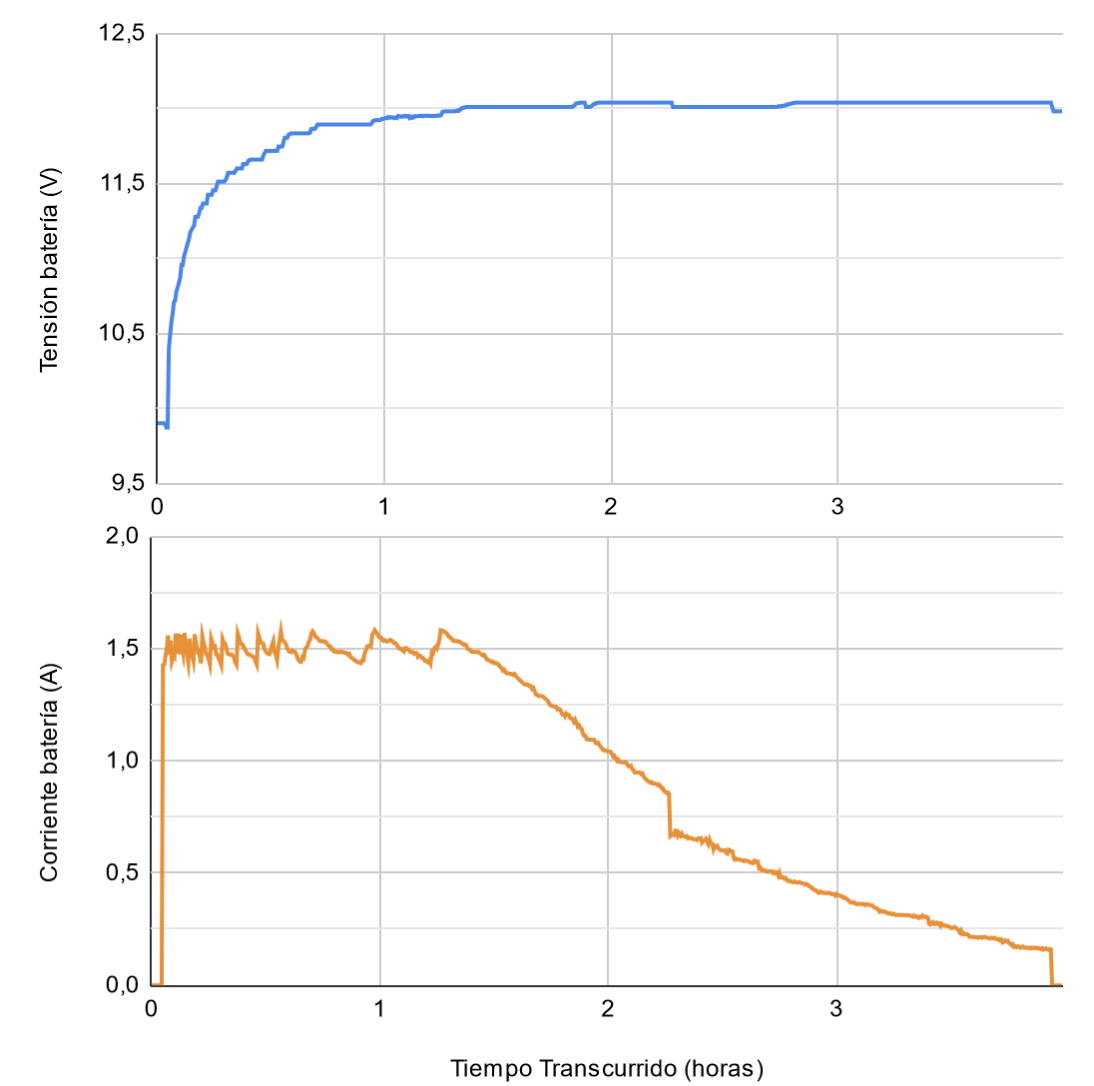

*Figura 75. Tensión en bornes de la batería (azul) y corriente de carga (naranja) durante el proceso de carga.*

A continuación, se ha repetido el experimento anterior, pero en este caso conectando un panel solar de 100W. En este caso, la batería estaba prácticamente cargada, por lo que la duración de la fase CC es difícil de observar en la gráfica. Se muestra también el ciclo de trabajo(D) a lo largo del tiempo. Nótese como el regulador ajusta el ciclo de trabajo en todo momento para mantener la tensión de salida fija frente a variaciones en la incidencia solar.

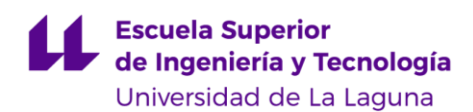

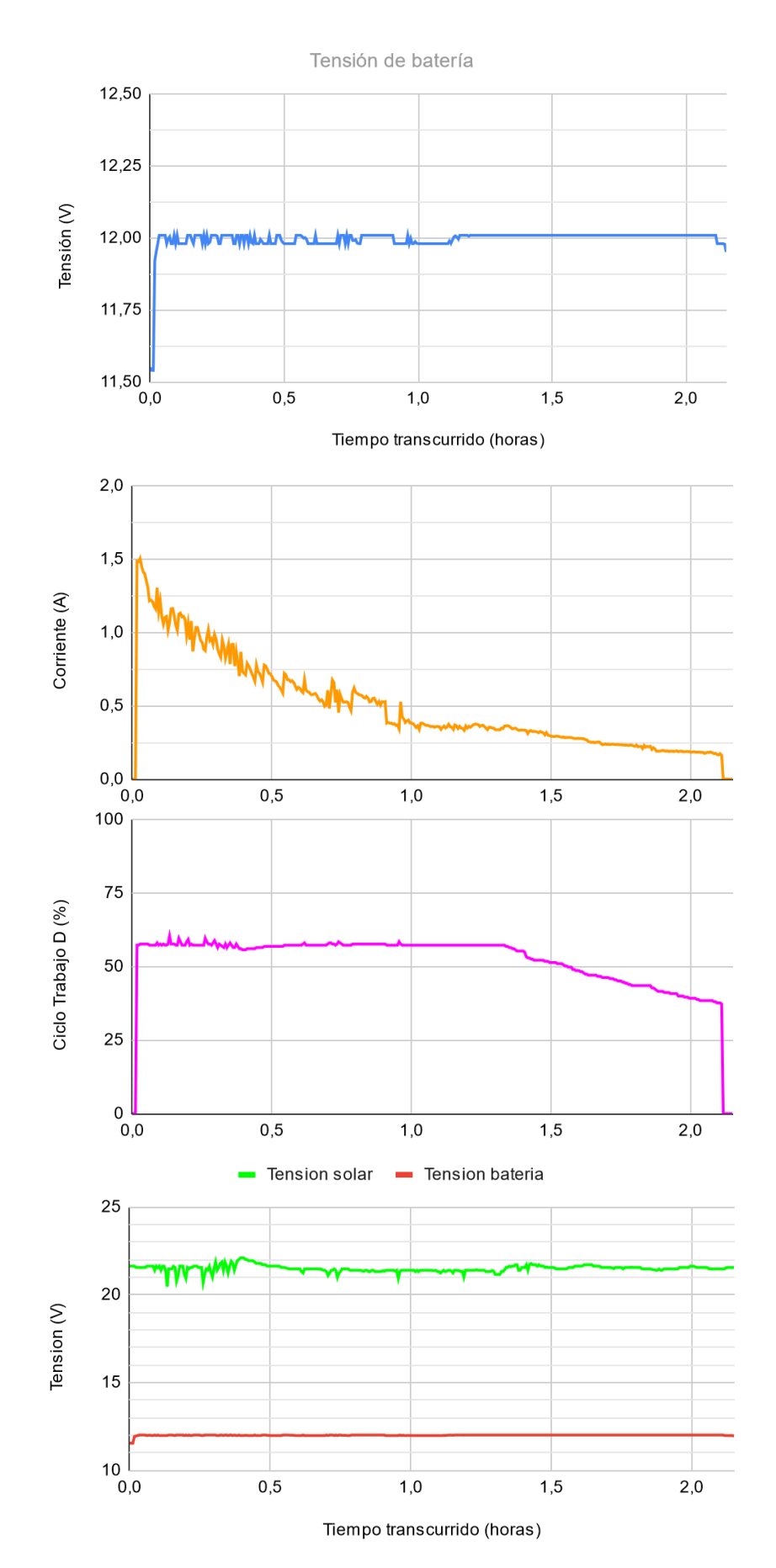

*Figura 76. Tensión (azul), corriente (naranja) , ciclo de trabajo (rosa) durante el proceso de carga con un panel solar de 100W.*

## 9 DISCUSIÓN DE RESULTADOS Y TRABAJO FUTURO

Se ha conseguido desarrollar y cumplir el objetivo principal de desarrollar e implementar un regulador de carga de bajo coste y funciona correctamente. El sistema es estable, la precisión de los sensores y la velocidad del software es suficiente como para asegurar la correcta carga de las baterías. Esto se concluye tras observar que la eficiencia del circuito está por encima del 90%, valor muy respetable para un mero prototipo, y que las gráficas de carga de batería corresponden a las curvas de carga teóricas.

Por desgracia, no contamos con una batería de 24 V, por lo que no contamos con la posibilidad de realizar un experimento para verificar el correcto funcionamiento. A pesar de ello, podemos concluir que, dado que el único cambio que se ha de realizar es ajustar el perfil de carga para 24 V, el circuito diseñado funcionara sin problema alguno en sistemas de 24 V.

No obstante, el presente diseño solo sienta las bases el diseño elaborado, pues no está exento de posibles mejoras. Manteniendo la esencia del circuito, se pretende aportar una serie de líneas de trabajo futuro con motivo de retocar y pulir las características clave del sistema, además de modificar y mejorar algunos aspectos del diseño, y que, en última instancia, conllevarían a un mejor diseño.

- Dotar de capacidad para auto detectar sistemas 12 V ó 24 V, según la tensión de la batería conectada, y ajustar el perfil de carga automáticamente
- Añadir varios perfiles de carga para distintos tipos de baterías (plomo-acido, LiFePo4, entre otras.).
- Mejorar y ampliar los menús interactivos, dando la posibilidad de modificar parámetros del sistema (por ejemplo, los perfiles de carga) sin necesidad de tener que realizar dicha modificación en código.
- Guardar dichos parámetros configurados por el usuario y otros datos relevantes del sistema en la memoria no volátil EEPROM, para evitar su pérdida cuando se desconecte la batería.
- Mejorar la eficiencia de la etapa de potencia, sustituyendo los MOSFET de canal P por canal N.
- Conectar una alarma sonora "buzzer", para alertar al usuario de una posible condición anómala.
- Tanto el MOSFET *antibackfeed* como el MOSFET de *Load* son interruptores que no han de conmutar a alta frecuencia. Disponer varios de estos MOSFET en paralelo disminuiría la resistencia de conducción.
- Añadir protección inversa en el terminal de panel solar. Podría ser implementado con un diodo TVS.
- Añadir protección térmica para el circuito de potencia.
- Incluir algún tipo de limitación si se detectase elevada temperatura de operación en los MOSFET.
- Configurar un *watchdog*, para que, en caso de fallo de software, poder reiniciar el sistema automáticamente a un estado de correcto funcionamiento.
- Añadir protocolo de comunicación (WIFI/RS485/CAN) a través de conexión RJ45, por el que poder enviar los datos monitorización como además poder comunicarse con el resto de dispositivos que conforman una instalación fotovoltaica (inversores, BMS, …)
- Imprimir una carcasa 3D para alojar el sistema.
- Dar uso de los modos de ahorro de energía del microcontrolador.
- Eliminar el sensor corriente solar, pues no es necesario para la operación del sistema. Tan solo aporta información respecto a la eficiencia del sistema.
- Implementar un control PID en lugar de todo-nada
- Prestar mayor atención a la elección de los componentes de la etapa Buck, buscando minimizar las perdidas, sobre todo, en los condensadores e inductor.
- Añadir un puerto USB para poder cargar dispositivos móviles o portátiles.

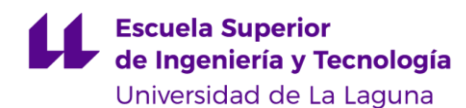

## 10 CONCLUSIONES

En este proyecto se ha detallado el diseño y fabricación de un regulador de carga solar para baterías de litio, cumpliendo los objetivos propuestos. Uno de los elementos claves para la consecución de estos objetivos ha sido el microcontrolador Arduino Nano, del cual se ha intentado sacar el máximo provecho usando todas las funcionalidades disponibles. Gracias a su hardware interno, el circuito consta de muy pocos elementos externos, reduciendo así la complejidad, coste y tamaño. Ello resulta en un circuito sencillo de replicar, pues los componentes empleados son fáciles de adquirir y de bajo coste.

Durante la realización del trabajo, se ha verificado la carga de una batería a partir de un módulo fotovoltaico. El algoritmo MPPT, que controla la etapa buck, permite la operación de los módulos en su punto de máxima potencia, al mismo tiempo que el microcontrolador, gobierna la adecuada carga de las baterías, protegiendo y alargando la vida útil de las mismas.

El sistema propuesto funciona conforme a lo esperado aunque, a pesar de ello, aún se precisan diversas mejoras para crear un producto de calidad, robusto y fiable. La potencia máxima se estima en torno a 250 W para sistemas de 12 V y 500 W para sistemas de 24 V empleando semiconductores de mejores prestaciones.

El resultado de este trabajo es un regulador de carga solar de bajo coste y *open source*, pieza fundamental en un sistema fotovoltaico aislado con acumulación en baterías. Esto facilita a cualquier persona con nociones en electrónica la construcción del regulador, pudiendo abastecerse a partir de una fuente renovable. Actualmente el sector energético está en auge; la sociedad demanda cada vez más este tipo de productos e iniciativas, de cara a un futuro de energía sostenible y responsable.

Quisiera resaltar los conocimientos adquiridas en la elaboración de este proyecto, ya que involucra casi todas las competencias que un ingeniero industrial, con especialización en electrónica, debe demostrar. El desarrollo de un proyecto de esta envergadura me ha otorgado multitud de conocimiento práctico, que no ha sido posible adquirir durante el grado, lo que complementa mi formación profesional como ingeniero.

## 11 CONCLUSIONS

This project has detailed the design, development and assembly of a solar charge controller for lithium batteries, achieving the proposed goals. One of the key elements for the achievement of these goals has been the Arduino Nano microcontroller, whose functionalities we have taken advantage of by using the internal hardware. The external circuitry consists of very few components, thus reducing complexity, cost, and size. This results in an easy to replicate circuit, as the components used are easy to acquire and low cost, even some can be recycled from old electronic power supplies.

During the work, the charging of a battery from a photovoltaic module has been verified. The MPPT algorithm controls the buck stage allowing the operation of the solar modules delivering the maximum power, while the microcontroller enables the proper charging of the battery, protecting and extending the service life.

The proposed system works as expected, however, several improvements are still needed to create a highquality product. The maximum power is estimated to be around 250 W for 12 V systems and 500 W for 24 V systems by employing better semiconductors.

The result of this work is a low-cost open-source solar charge controller, an essential element in offgrid photovoltaic systems. This makes it accessible to anyone with a basic knowledge in electronics to build the charge controller, obtaining electricity from a renewable source, and thus supporting the energy transition. Nowadays the energy industry is growing; society is increasingly demanding this kind of products and initiatives, adopting renewable energies for a sustainable and responsible future.

The accomplishment of a project of this magnitude has given me valuable practical skills that I was not able to acquire during my bachelor's degree, which is a complement to my professional training as an engineer.

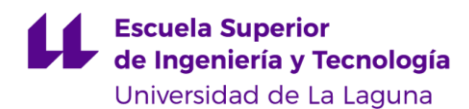

## 12 REFERENCIAS

- [1] «SolarPlak,» [En línea]. Available: https://solarplak.es/energia/que-es-el-efecto-fotovoltaico-y-comose-consigue/.
- [2] Wikipedia, «Banda\_prohibida,» [En línea]. Available: https://es.wikipedia.org/wiki/Banda\_prohibida.
- [3] «ENDEF solar solutions,» [En línea]. Available: https://endef.com/panel-solar-hibrido-ii/.
- [4] O. Planas, «Energía Solar,» [En línea]. Available: https://solar-energia.net/energia-solarfotovoltaica/efecto-fotovoltaico.
- [5] O. P. Lamigueiro, Energía Solar Fotovoltaica, 2013.
- [6] J. Cubas, S. Pindado y C. Manuel, «Explicit Expressions for Solar Panel Equivalent Circuit Parameters Based on Analytical Formulation and the Lambert W-Function,» *Energies,* nº 7, pp. 4098-4115, 2014.
- [7] Sunceco, «300 W 320 W Poly-crystalline Solar Module datasheet,» [En línea]. Available: http://sunceco.com/wp-content/uploads/2017/01/SEP300-320.pdf.
- [8] V. Mascarós, Instalaciones generadoras fotovoltaicas, Paraninfo, 2015.
- [9] E. Lorenzo, Electricidad solar fotovoltaica, 1994.
- [10] Texas Instruments, «Introduction to Photovoltaic Systems Maximum Power Point Tracking,» *Application Report SLVA446,* 2010.
- [11] «Incremental Conductance MPPT Technique for PV System,» *International Journal of Advanced Research in Electrical, Electronics and Instrumentation Engineering,* 2013.
- [12] «How to Make a Powerwall with 18650 Lithium Batteries,» [En línea]. Available: https://www.milehowto.com/make-a-powerwall-with-18650-lithium-batteries/.
- [13] «Tao Sailing,» [En línea]. Available: https://taosailing.com/2018/02/batteries-au-lithium-5-mise-enuvre/?lang=es.
- [14] Victron Energy, «pylontech batteries multiplus and quattro compatibility/,» [En línea]. Available: https://www.victronenergy.com/blog/2016/10/27/pylontech-batteries-multiplus-and-quattrocompatibility/.
- [15] B. University, «lithium based batteries,» [En línea]. Available: https://batteryuniversity.com/learn/article/lithium\_based\_batteries.
- [16] N. Chawla, N. Bharti y S. Singh, «Recent Advances in Non-flammable Electrolytes for Safer Lithium-Ion batteries,» vol. 5, 2019.
- [17] Richtek, «Designing Applications with Li-ion Batteries,» [En línea]. Available: https://www.richtek.com/battery-management/en/designing-liion.html.
- [18] W. Shen, T. Tu Vo y A. Kapoor, «Charging Algorithms of Lithium-Ion Batteries: an Overview.,» *7th IEEE Conference on Industrial Electronics and Applications (ICIEA),* pp. 1567-1572, 2012.
- [19] B. University, «BU-409: Charging Lithium-ion,» [En línea]. Available: https://batteryuniversity.com/learn/article/charging\_lithium\_ion\_batteries.
- [20] Hackaday, «an exhaustive guide to building 18650 packs,» [En línea]. Available: https://hackaday.com/2019/06/12/an-exhaustive-guide-to-building-18650-packs/.
- [21] Parked In Paradise, «Battle Born Lithium batteries,» [En línea]. Available: https://www.parkedinparadise.com/battle-born-lithium-batteries/.
- [22] Victron Energy, «Controladores de carga solar,» [En línea]. Available: https://www.victronenergy.com.es/solar-charge-controllers.
- [23] P. Tyagi y V. Kotak, «DC To DC Converter in Maximum Power Point Tracker,» *International Journal of Advanced Research in Electrical, Electronics and Instrumentation Engineering,* vol. II, 2013.
- [24] R. F. Coelho, W. M. dos Santos y D. C. Martins, «Influence of Power Converters on PV Maximum Power Point Tracking Efficiency,» *10th IEEE/IAS International Conference on Industry Applications,* pp. 1-8, 2012.
- [25] Texas Instruments, «Design Trade-offs for Switch-Mode Battery Chargers,» 2004.
- [26] Texas Instruments, «Basic Calculation of a Buck Converter's Power Stage,» 2015.
- [27] Infineon Technologies, «Buck Converter Design,» *Design Note,* 2013.
- [28] ROHM, «Efficiency of Buck Converter,» 2016.
- [29] Texas Instruments, «Bootstrap Circuitry Selection for Half-Bridge Configurations,» *Application Report SLUA887,* 2018.
- [30] International Rectifier, «Keeping the bootstrap capacitor charged in Buck Converters».
- [31] «Arduino,» [En línea]. Available: https://store.arduino.cc/arduino-nano.
- [32] K. Young, C. Wang, L. Y. Wang y K. Strunz, «Electric Vehicle Battery Technologies,» *Electric Vehicle integration Into Modern Power Networks,* pp. 15-56, 2013.
- [33] D. Mohapatra, S. Padhee y J. Jena, «Design of Solar Powered Battery Charger: An Experimental Verification,» *IEEE International Students' Conference on Electrical, Electronics and Computer Science (SCEECS),* pp. 1-5, 2018.
- [34] Microchip Technology Inc, «Practical Guide to Implementing Solar Panel MPPT Algorithms,» 2013.
- [35] ROHM Semiconductor, «PCB Layout Techniques of Buck Converter,» 2017.
- [36] Linear Technology, «PCB Layout Considerations for Non-Isolated Switching,» 2012.
- [37] Infineon Technologies, «Buck Converter Design,» Infineon Technologies North America, 2013.

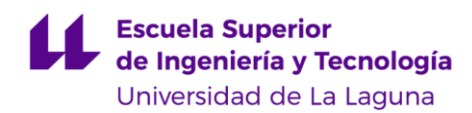

## ANEXOS

#### 13.1 PRESUPUESTO

En este apartado se describe el coste total de proyecto, que se divide en dos secciones: costes de mano de obra y costes de material, en donde en cada una se desglosan los importes individualmente.

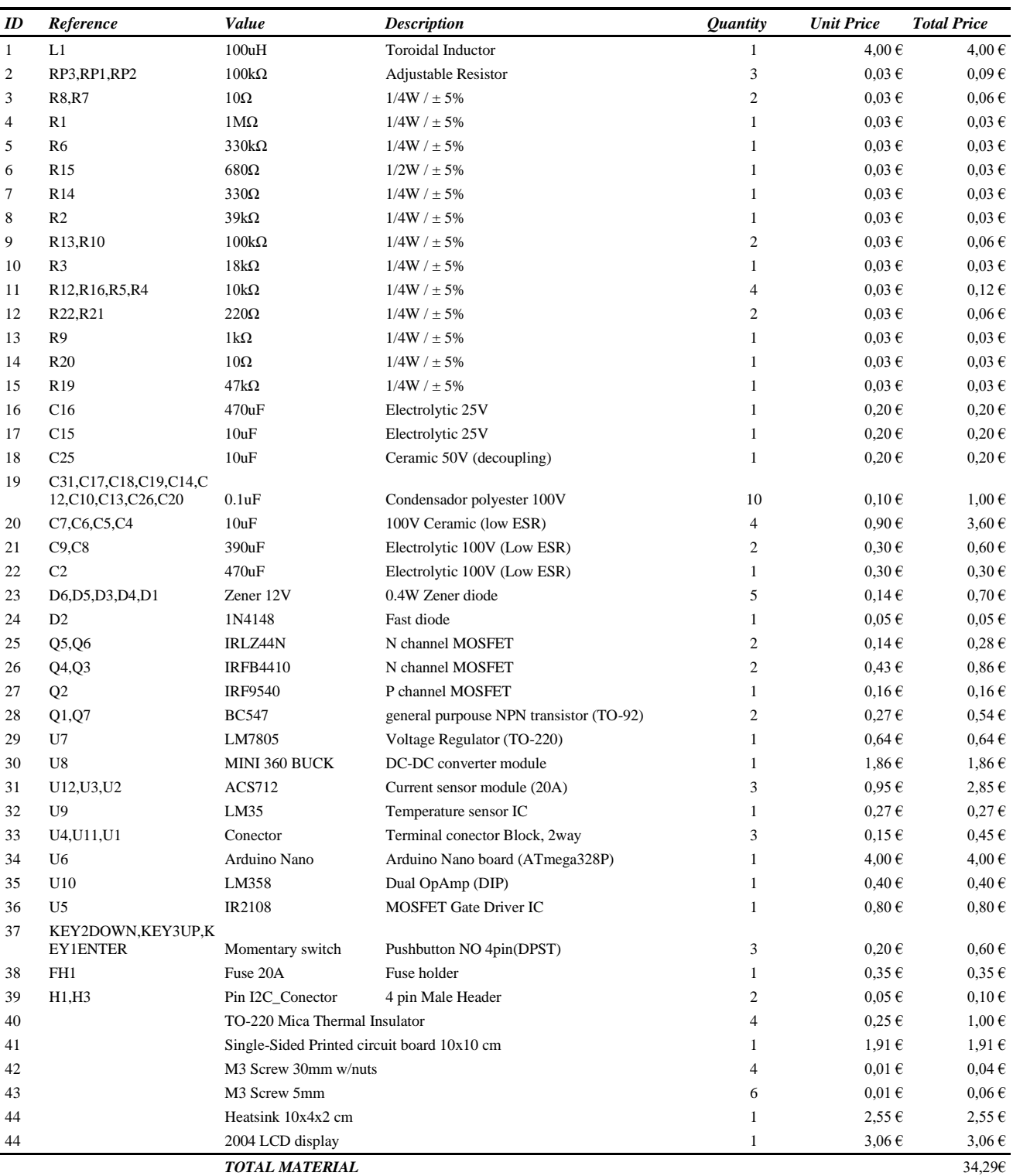

#### *TABLA XIII. DESGLOSE PRESUPUESTO. COSTE DE MATERIALES.*

| Tarea                                 | Tiempo invertido (h) | Precio unitario | Coste total |
|---------------------------------------|----------------------|-----------------|-------------|
| Estudio previo y planteamiento        | 60                   | 30.00€          | 1.800,00€   |
| Diseño hardware                       | 180                  | 45,00€          | 8.100,00€   |
| Codificación software                 | 160                  | 45,00€          | 7.200,00€   |
| Fabricación y montaje PCB             | 40                   | 30,00€          | 1.200,00€   |
| Verificación de funcionamiento        | 30                   | 30,00€          | 900.00€     |
| Realización memoria / informe técnico | 80                   | 25,00 €         | 2.000,00 €  |
| TOTAL MANO DE OBRA                    | 550                  |                 | 21.200,00€  |

*TABLA XIV. DESGLOSE PRESUPUESTO. MANO DE OBRA.*

Considerando un coste de ingeniero de 45€/h para las tareas de ingeniería, mientras que un precio menor para el resto de las tareas.

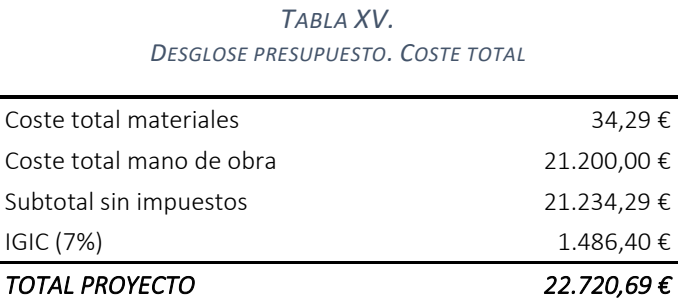

Visto todo lo anterior, el coste del proyecto total asciende a la cuantía de veintidós mil setecientos veinte euros con sesenta y nueve céntimos.

#### 13.2 ESQUEMA ELECTRÓNICO/ PLANO ELECTRÓNICA

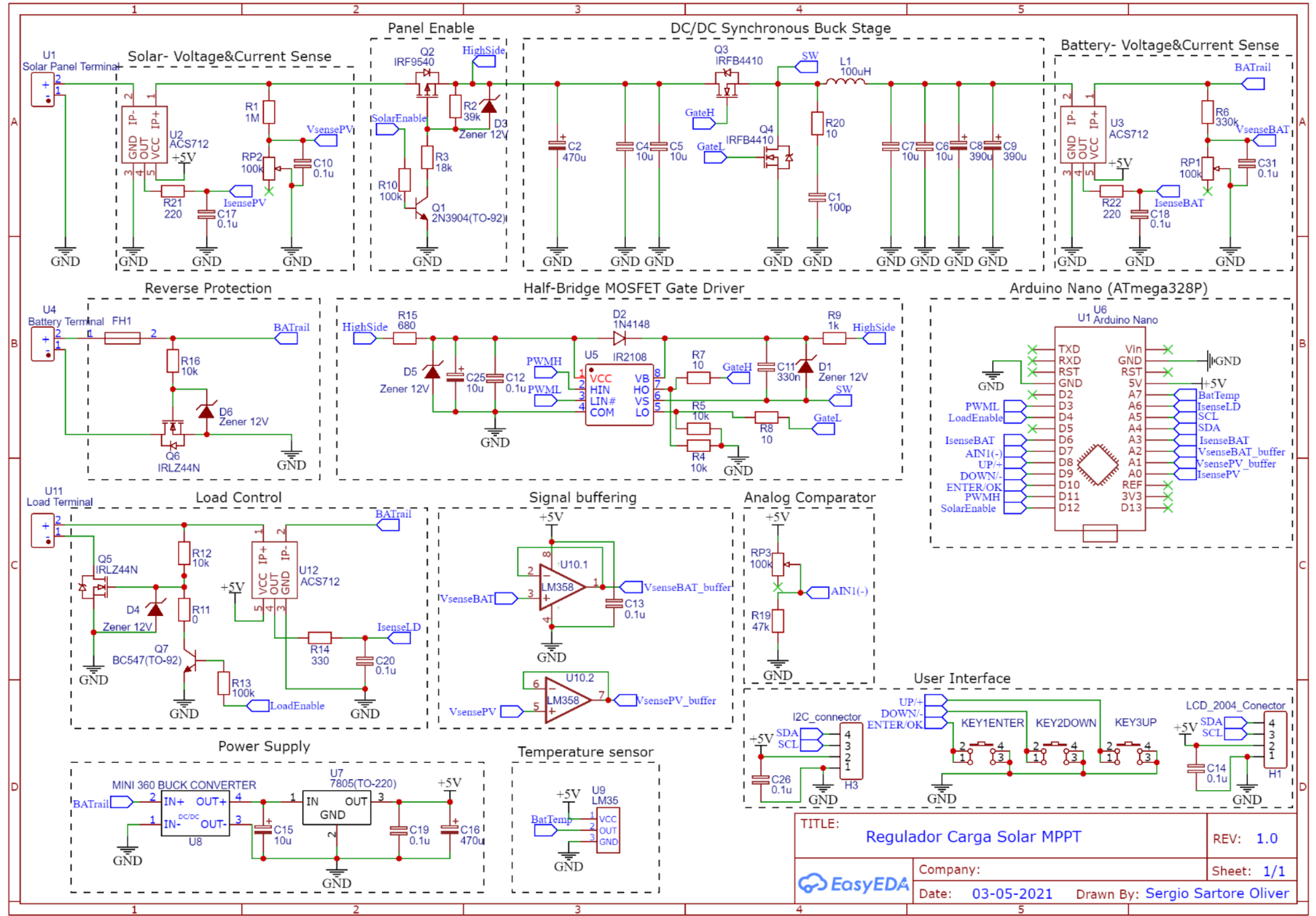

#### 13.3 FOTOLITO PCB

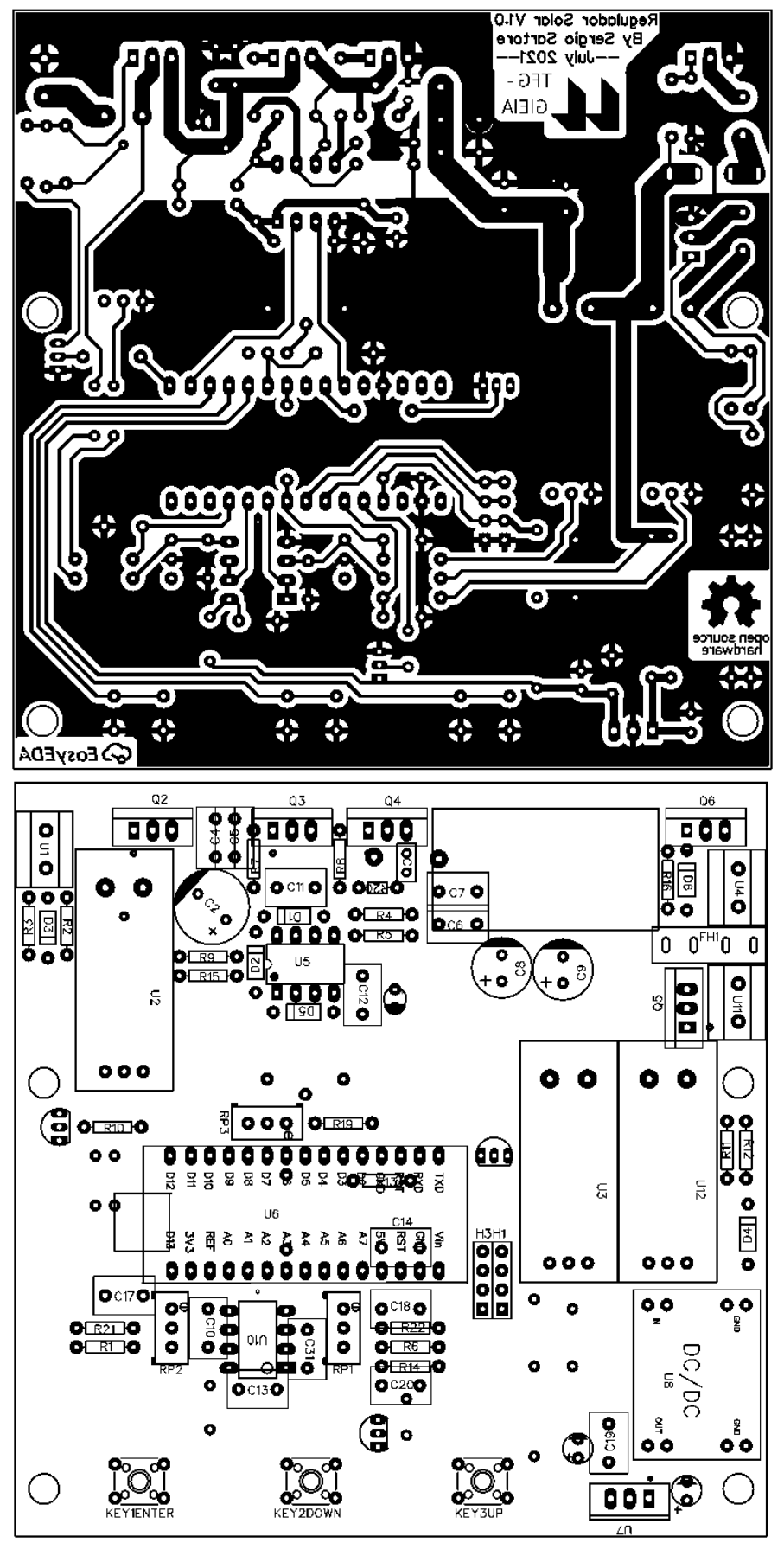

#### 13.4 CÓDIGO DEL MICROCONTROLADOR

```
/**
TFG GIEIA --Diseño e implementación Regulador de Carga Solar 
Autor: Sergio Sartore Oliver
Fecha: Mayo 2021
**/
#include <Wire.h>
#include <LiquidCrystal_I2C.h>
//INTERRUPTS<br>ISR (ANALOG COMP vect){
                           ISR (ANALOG_COMP_vect){ //Interrupcion dispara cuando IL < Imin, para desactivar rect sincrona
    OCR2B = 255; //Turn off LOW SIDE switch, disabling synchronous rectification
     //digitalWrite(13, LOW); // Osciloscope trigger
   }
//////////////////////////////////
        ANALOG PINS
/////////////////////////////////
//AIN0(PD6) y AIN1(PD7) used for internal comparator 
const uint8_t IsensePvPin = A0;
const uint8_t VsensePvPin = A1;
const uint8_t VsenseBatPin = A2;
const uint8_t IsenseOutPin = A3;
//A4 and A5 used for I2C communication
const uint8_t IsenseLoadPin = A6;<br>const uint8 t TsensePin = A7; // LM35 temperature sensor.
const uint8^{\circ}t TsensePin = A7;
/////////////////////////////////
//DIGITAL PINS
/////////////////////////////////
// RX(1) and TX(0) reserved for serial communication 
//D2 Free
//D3 -PWML
const uint8_t LoadEnablePin = 4;
//D5 free
//D6 & D7 Analog Comparator
const uint8_t NextButtonPin = 8;
const uint8_t PrevButtonPin = 9;
const uint8_t EnterButtonPin = 10;
//D11 - PWMHconst uint8_t SolarEnablePin = 12;
const uint8_t LedPin = 13;
//////////////////////////////////
  SYSTEM CONSTANTS
//////////////////////////////////
const float ADC_GAIN = 4.88; //5000/2^10 (mV/count)<br>const uint8 t SAMPLES NUMBER = 64: //Number of readings to
const uint8_t SAMPLES_NUMBER = 64; //Number of readings to average 
const float ACS712_SENSIBILITY = 10; //(mV/mA) (20-A model) Inversa: 10
const float SOLAR_VD_SENSIBILITY = 0.0625; // transfer function (H) (mV/mV) Inversa: 16
const float BATTERY_VD_SENSIBILITY = 0.1666; // transfer function (H) (mV/mV) Inversa: 6
const uint8_t ZeroCurrentThreshold = 60 ; // +- 50mA 
//Create Custom display glyphs(icons)
const byte icon_solarpanel[8] = {0x1F,0x15,0x15,0x1F,0x15,0x15,0x1F,0x00};
const byte icon_battery[8] = {0x0E,0x1F,0x11,0x11,0x13,0x17,0x1F,0x1F};
const byte icon_pulse[8] = {0x00,0x00,0x0E,0x0A, 0x0A,0x1B,0x00,0x00};
const byte icon_lightning[8] = {0x01,0x02,0x04,0x0F,0x1E,0x04,0x08,0x10};
const byte icon_temperature[8] = {0x04,0x0A,0x0A,0x0A,0x0E,0x1F,0x1F,0x0E};
     //*************** CHARGING PROFILE CONFIGURATION ******************
    //crear STRUCT charging profile
    const uint16 t Vsafe = 8400; \frac{1}{2} 2.8V cell * 3S = 8.4V \frac{1}{\text{Minimum}} allowed voltage to start charge
(cut-off) (Safety/Protection)
     const uint16_t Vprech = 9000; // 3.0V cell * 3S = 9V //Minimum battery voltage to start charging 
normlly (Safety/Protection)
    const uint16_t Vcharge_reconnect = 11400;// 3.8V cell *3S = 11.4V //Charge reconnect 
(User-configurable)
    const uint16_t Vcharge = 12300; // 4.0V cell * 3S = 12V //Charging Voltage 
(Use r-confimnrable)const uint16 t Vmax = 12600; \frac{1}{4.200} cell *3S = 12.6V \frac{1}{M} /Maximun allowed voltage (Cut-off)
(Safety/Protection)
     //LOAD
```
#### **Escuela Superior** de Ingeniería y Tecnología

Universidad de La Laguna

 const uint16\_t Vload\_reconnect **=** 10500**;** // 3.5V cell \* 3S = 10.5V // Voltage at which the baterry has been partially recharged and its ready to supply energy again const uint16\_t Vload\_disconnect **=** 9000**;** // 3.0V cell \* 3S = 9V //Voltage at which the loads are disconnected to prevent battery overdischarge // Battery Capacity //(User-configurable) const int16\_t Iprech **=** 500**;** // 2Ah \* 0.25C = 0.5A const int16<sup>-</sup>t Ichmax = 11000;<br>
const int16<sup>-t</sup> Itermination = 150;<br>  $\frac{1}{24}$   $\frac{1}{24}$   $\frac{1}{24}$   $\frac{1}{24}$   $\frac{1}{24}$   $\frac{1}{24}$   $\frac{1}{24}$   $\frac{1}{24}$   $\frac{1}{24}$   $\frac{1}{24}$   $\frac{1}{24}$   $\frac{1}{24}$   $\frac{1}{24}$   $\frac{1}{24$ const int $16_t$  Itermination =  $150$ ; const int8 t Tempmin = 5; //Minimum working temperature. (0°C) (Safety/Protection) const int8\_t Tempmax **=** 50**;** //Maximun woring temperature. (Higher operating temp, less cicles) (Safety/Protection) const uint16\_t VpvDisconnect **=** 12000**;** //Tension minima de entrada necesaria para la correcta polarizacion (gate drivers)  $\overline{\phantom{a}}$ <br>const uint16 t VpvAboveBatt = 10000;  $1/$ Para poder arrancar la etapa DCDC, se requieren +10V con respecto a la bateria en la entrada solar. CARGAR BOOTSTRAP .<br>\*\*\*\*\*\*\*\*\*\*\*\*\*\*\*\*\*\*\*\*\*\*\*\*\*\*\*\*\*\*\*\*\*\*\* //------------------------------- // GLOBAL VARIABLES //------------------------------- LiquidCrystal\_I2C lcd**(**0x27**,** 20**,** 4**);** // Set the LCD address to 0x27 (other common LCD addres is 0x3F) //State machine String mode\_str **=** ""**;** enum charger\_mode **{**READY **,**NIGHT **,**PRECH **,**CC **,**CCLIM **,**CV **,** FAULT**}** charger\_mode**;** //IO management int16\_t offset\_acs\_out**;** int16\_t offset\_acs\_solar**;** int16\_t offset\_acs\_load**;** bool  $\bar{P}V$  connect =  $\bar{f}$ alse; bool LOAD\_connect **= false;** volatile  $u$ int8 t PWM = 0; bool SynchronousMode **= false;** //MPPT variables int32\_t Voltage\_delta **=** 0**;** int32\_t Power\_delta **=** 0**;**  $int32^t$  Power<sup>old = 0;</sup>  $int32^t$  Voltage old = 0; const byte oscilationByte **=** 0b10101010**;** byte detectionByte **=** 0**;** uint8\_t stepSize **=** 1**;** //Timing unsigned long myTime\_now **=** 0**;** unsigned long myTime\_past **=** 0**;** unsigned long myTime\_past\_SD **=** 0**;** unsigned long cicleTime\_past **=** 0**;** unsigned long cicleTime **=** 0**;** //User interface uint8\_t lcdturnoffcount **=** 1**;** //Buttons bool Next **= false;** bool Prev **= false;** bool Enter **= false;** bool last\_EnterButton\_state **= true;** bool last\_NextButton\_state **= true;** bool last\_PrevButton\_state **= true;** //Menus uint8\_t MainMenuPage **=** 1**;** uint8\_t ConfigMenuPage **=** 1**;** long SelectedDigit **=** 1**;** uint8\_t Digitplace **=** 1**;** bool DigitMenuActive **= false;** bool MainMenuActive **= true;** bool ConfigMenuActive **= false;** //Input sensors measurements

```
 uint16_t solar_voltage = 0;
     uint16_t battery_voltage = 0;
    int16 \overline{t} solar current = 0;
    int16^-t load current = 0;
     int16_t battery_current = 0;
     uint32_t solar_voltage_SUM = 0;
        uint32_t battery_voltage_SUM = 0;
       int32 t solar current SUM = 0;
     int32_t battery_current_SUM =0;
    int32^t load current SUM = 0;
     uint32_t solar_voltage_AVG = 0;
        uint32_t battery_voltage_AVG = 0;
       int32 \overline{t} solar current AVG = 0;
     int32_t battery_current_AVG =0;
     int32_t load_current_AVG = 0;
     uint8_t battery_temperature = 0;
     uint8_t ADCsamples = 0;
void setup() {
     // Code that runs once on start up:
     //noInterrupts();//disable interrupts
     pin_setup();
    timer setup(); //Configures Timer2 to generate 62kHz PWM control signals
    analogComparator setup(); //Configures the internal comparator interrupt
    lcd setup(); \overline{\hspace{1cm}} //Configures LCD and displays welcome message
        //-----------------------------------------------------------------
        // Configure communications (Serial I2C SPI)
        //-----------------------------------------------------------------
        //Wire.setClock(400000); //standart mode 100kHz, Fat mode 400kHz, Fast mode plus 1MHz
       //Wire.begin();
    acs calibration(); //Performs a zero current calibration
     //Enable interrupts
 }
void loop() {
         //Calculate Cicle Time duration in ms
 myTime_now = millis(); // Use micros() to measure in us. Resolution of 4us
 cicleTime = myTime_now - cicleTime_past;
     cicleTime_past = myTime_now;
     // Main code loop that runs repeatedly:
     takeAnalogReadings();
     //-----------------------------------------------------------------
       // Charging Code<br>//----------------
                             //-----------------------------------------------------------------
        //States:[Idle ,Night ,PreCH ,CC ,CClim ,CV , Trickle, Fault]
        //State machine for transistions (Uses AVG readings)
        //State machine for regulation (Uses instant readings)
        //ANY STATE transitions:
    //If the input voltage is lower than the battery pack voltage, we cant keep charging. There is not enough power 
generation
        if(solar_voltage_AVG < battery_voltage_AVG || solar_voltage_AVG < VpvDisconnect){
          charger mode = NIGHT;
        }
     //Fault conditions, non safe operating.
        if(battery_temperature < Tempmin || battery_temperature > Tempmax ||
           battery_voltage_AVG < Vsafe ||battery_voltage_AVG > Vmax ){
                      charger mode = FAULT:
                       mode_str = "FAULT";
        }
     switch(charger_mode){
        case READY:
             //Acciones:
             // -Desconectar panel solar, apagar buck stage
             // Esperar a que la bateria se descargue. (Umbral charge reconnect)
             mode_str = "READY";
             PV_connect = false;
```
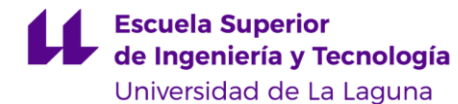

 //Transciciones: // Si la tension de la bateria es inferior a un cierto umbral, reconectamos el cargador para recargarla. // Ademas, la tension solar debe estar 10V por encima de la tension de bateria para poder arrancar //Inicio nuevo ciclo de carga **if(**battery\_voltage\_AVG **<** Vcharge\_reconnect **&&** solar\_voltage\_AVG **> (**battery\_voltage\_AVG **+** VpvAboveBatt**)) {** mode  $\text{str} = "CV"$ ; charger\_mode **=** CV**; } break; case** NIGHT**:** mode\_str **=** "NIGHT"**;** //Acciones: //-Desconectar panel solar //-Apagar el mayor numero posible de circuitos de polarizacion (sleep) //Esperar a que se haga de dia de nuevo. PV\_connect **= false;** //Transciciones: //If there is solar generation, battery can be charged //Tension de entrada PV mayor que 15v y mayor que bateria **if(**solar\_voltage\_AVG **>** VpvDisconnect **&&** solar\_voltage\_AVG **> (**battery\_voltage\_AVG **+** VpvAboveBatt**)){** //Existe energia disponible; **if (**battery\_voltage\_AVG **>** Vcharge\_reconnect**){** // La bateria está practicamente cargada, no necesita ser recargada //charger mode =  $READV;$  **}else if(**battery\_voltage\_AVG **>** Vprech**){** // La bateria está lista para admitir carga con normalidad charger\_mode **=** CC**;** PV\_connect **= true;** //Set PWM to match Voc or Vmpp? //If we start ar Vmpp, big current rush, safety may trip //Instead, start close to Voc //PWM = ((float)battery voltage AVG / (solar voltage AVG )) \* 255; PWM = (battery voltage  $\overline{AVG}$  **\*** 255) **/** (solar voltage  $\overline{AVG}$  **\*** 0.9); //PWM = D\*255 **}else if(**battery\_voltage\_AVG **>** Vsafe**){** // La bateria se encuentra muy descargada, por lo que se debe evitar enviar gran cantidad de corriente a la misma charger\_mode **=** PRECH**;** PV\_connect **= true;** PWM **= (**battery\_voltage\_AVG **\*** 255**) /** solar\_voltage\_AVG**;** // Start at Voc **} } break; case** PRECH**:** mode\_str **=** "PRECH"**;** //Acciones: //-Activar entrada fotovoltaica //-Cargar bateria a corriente constante: Iprech PV\_connect **= true;** Regulate**(**battery\_current**,**Iprech**,**50**);** //Transiciones: //-Cuando la bateria haya alcanzado una tension segura, terminamos la precarga y procedemos a cargar con normalidad. **if(**battery\_voltage\_AVG **>** Vprech**){** charger mode = CC; **} if(**PWM **>** 230**){** charger\_mode **=** NIGHT**; } break; case** CC**:** mode\_str **=** "MPPT "**;** //Acciones: //-Lanzar algoritmo MPPT PV\_connect **= true;**

```
 if(ADCsamples == 0){ //Esperamos a tener un nuevo valor _AVG para aliemntar el tracker. 
                 //Si lo alimentasemos directamente, no dariamos tiempo al P&O a funcionar correctramente
                SmartMPPTracker((solar_voltage_AVG * solar_current_AVG)/1000,solar_voltage_AVG);
 }
             //Otra posible opcion seria ejecutar el P&O empleando las medidas sin promediar
                //Transiciones:
             //-Si sobrepasamos el limite maximo de corrriente admisible de la bateria, regulamos la corriente a la 
misma. Manteniendola por debajo de dicho limite.
            //-Si alcanzamos Vcharge, terminamos la fase CC/MPPT, para dar cominezo a la fase CV.
               if(battery_voltage_AVG > Vcharge){
                     charger mode = CV;
 }
               if(battery_current_AVG > Ichmax){
                      charger_mode = CCLIM;
 }
        break;
        case CCLIM:
            mode_str = "CCLIM";
             //Acciones:
             //-Regular la corriente de carga de manera que no se exceda el maximo admisible por la bateria
             PV_connect = true;
            Regulate(battery_current, Ichmax,50);
               //Transiciones:
             //- Terminar la fase CC si se alcanza Vcharge
             //- Cuando la potencia solar haya disminuido tanto que la potencia solar es menor a la potencia de carga, 
este algoritmo no podra mantener dicha corriente
            // por lo tanto, regreasmos a MPPT para intentar extraer la poca potencia solar que queda.
               if(battery_voltage_AVG > Vcharge){
                     charger mode = CV;
 }
             if(PWM > 230){
             charger_mode = CC;
 }
        break;
        case CV:
            mode_str = "CV ";
             //Acciones:
             //-Regular la carga de la bateria de manera que se mantenga la tension constante
             PV_connect = true;
             Regulate(battery_voltage,Vcharge,30);
               //Transiciones:
            //- Cuando la corriente sea menor a 0.05C y la tension se encuentre en Vcharge, damos por concluido el 
ciclo de carga
               if(battery_current_AVG < Itermination && battery_voltage_AVG > Vcharge){ //Se deben cumplir ambas, 
para evitar falsas terminaciones (debido a falta de energia)
                       charger_mode = READY;
                       mode_str = "READY";
 }
             // Si hubiera una carga conectada y ésta requiriera una corriente elevada, es posible que la potecnia 
solar sea inferioir a la potencia exigida.
             // En este caso, este algoritmo fallaria a la hora de mantener la tension constante. 
            //Por ello, se debe habilitar una transcicon para activar el modo MPPT, para extraer la poca potencia 
solar restante.
            //OCURRE LO MISMO EN CCLIM
                                    //si por encima de un cierto valor D (Dmax cercano a uno), estamos por debajo del 
MPP
                     //Debemos lanzar de nuevo el trackermppt
               / *
                        if(PWM > 110){
                          charger mode = CC;
                           Serial.println("Switching back to CC mode");
                       \rightarrow \rightarrow \rightarrow //Si varia la piotencia solar extriable, es posible que , en un momentio dado, el panel solar no pueda 
regular correctamente la tension/corriente (CCLIM o CV)
            //Cuando falle la funcion regulate, es decir, cuando se encuentre trabajando por debajo del MPP, el ciclo 
de trabajo saturará en su maximo. D = 240 en este caso
```
#### **Escuela Superior** de Ingeniería y Tecnología

Universidad de La Laguna

```
 // Esto sucederá cuando, repentinamente, la radiacion solar sobre el panel cambie bruscamente. Deberemos 
lanzar de nuevo el MPPT
            // Para ello, regresaremos momentareamente al esatdo NIGHT. Si la tension es suficiente como para volver 
a arrancar, arranceremos de nuevo en CC. De lo contrario, no queda energia solar que se pueda extraer.
             //OCURRE LO MISMO EN CCLIM
            if(PWM > 230){
                charger_mode = CC;
 }
             if(battery_current_AVG > Ichmax){
                charger_mode = CCLIM;
 }
        break;
        case FAULT:
            mode_str = "FAULT";
             //Acciones:
             //-Bloqear la carga de la bateria, desconenctando el panel solar
             //-Avisar mediante indicacion (sonora: buzzer) 
 //
             PV_connect = false;
               //Transciciones:
               //Reanudar la carga cuando desapartezca la condicion de falla
        break;
        default:
               charger_mode = NIGHT;
        break; 
    }
    IOmanagement();
    //datalog_I2C();
    userInterface();
}//void loop end
//Defined functions;
 // -takeAnalogReadings
// Regulate(), SmartMPPTracker()
void takeAnalogReadings(){
 //-----------------------------------------------------------------
     // Take Analog measurements & average
     //-----------------------------------------------------------------
     // Se toman las medidas de las entradas analogicas: tension y corriente bateria y panel solar, junto con la 
temperatura.
    //dicha medida se almacena en mV y mA.
    // Se promedian estas lecturas y se guardan en _AVG
     // 1 byte para temperatura [-128ºC +127ºC]
    battery_temperature = analogRead(TsensePin) * ADC_GAIN * 0.1; // ADC word[bit] * ADCgain [mV/bit] * LM35 
Sensibility [°C/mV]
   //Usamos int 16t (word) para corriente [-32000 mA - 32000 mA]
    //Usamos uint_16t (word) para tensiones, puesn o existen tensiones negativas [0 - 65000 mV]
    //Usamos int_32t para las potencias (generacion y consumo) [-2MW + 2MW]
    //Alternativawmnte se podria usar int_16t para las potencias, pero almacenarlas en W [-3200W + 3200W]
    // Take sensor measurement
    solar_voltage = analogRead(VsensePvPin) * (ADC_GAIN / SOLAR_VD_SENSIBILITY); // 16bit-adc word * gain (mV/bit) 
/ Resistor divider H (mV/mV)
    battery_voltage = analogRead(VsenseBatPin) * (ADC_GAIN / BATTERY_VD_SENSIBILITY);
    solar_current = (offset_acs_solar - (analogRead(IsensePvPin) * ADC_GAIN )) * ACS712_SENSIBILITY;
    load_current = (offset_acs_load - (analogRead(IsenseLoadPin) * ADC_GAIN )) * ACS712_SENSIBILITY;
    battery_current = ((offset_acs_out - (analogRead(IsenseOutPin)* ADC_GAIN )) * ACS712_SENSIBILITY ) -
load_current;
    // Sum up the measurements
    solar_voltage_SUM += solar_voltage;
    battery_voltage_SUM += battery_voltage;
   solar current SUM += solar current;
   battery current SUM += battery current;
    load_current_SUM += load_current;
```

```
 ADCsamples++;
     //Calculate average measuremetns
    if(ADCsamples >= SAMPLES_NUMBER){
        //Realizar la media aritmetica y calcular el valor medio (AVeraGe)
        solar_voltage_AVG = solar_voltage_SUM / SAMPLES_NUMBER; //Vi (mV) (Voltage divider transfer 
funcunction)
        battery_voltage_AVG = battery_voltage_SUM / SAMPLES_NUMBER; //Vo (mV) (Voltage divider transfer 
funcunction)
solar current AVG = solar current SUM / SAMPLES NUMBER; //Ii (mA) offset acs A1
 battery_current_AVG = battery_current_SUM / SAMPLES_NUMBER; //Io (mA) offset_acs_A0 
       load current AVG = load current SUM / SAMPLES NUMBER;
        //Resetear los acumuladores
        solar_voltage_SUM = 0;
        battery_voltage_SUM = 0;
        solar_current_SUM = 0;
        battery_current_SUM =0;
       load current \overline{S} \overline{w} = 0;
        ADCsamples = 0;
    }
    //Apply non linearity to ACS sensors to avoid small currents readings due to noise and drift over time
     //Dead Zone
    if(solar_current_AVG < ZeroCurrentThreshold && solar_current_AVG > -(ZeroCurrentThreshold)){
       solar current AVG = 0;
 }
    if(battery_current_AVG < ZeroCurrentThreshold && battery_current_AVG > -(ZeroCurrentThreshold)){
        battery_current_AVG = 0;
 }
    if(load_current_AVG < ZeroCurrentThreshold && load_current_AVG > -(ZeroCurrentThreshold)){
        load_current_AVG = 0;
 }
}
void SmartMPPTracker(const int32_t& Power_new, const int32_t& Voltage_new){
       /* Pseudocigo:
       -Read Vpv(k) and Ipv(k)-calculate Ppv(k) = Vpv(k)*Ipv(k)-Calculate deltaV(k) = V(k) - V(k-1)
       -Calculate deltaP(k) = P(k) - P(k-1)
       -Check if we need to increase the step size (|deltaP| > 10<sup>*</sup>P(k-1))
       -Branch 
       -Obtain new Duty cicle
       -Check if we are oscilating and need to reduce step size
       -Store V(k) and P(k) for next iteration.
       */
        Voltage_delta = Voltage_new - Voltage_old;
       Power_delta = Power_new - Power_old;
       //detectionByte = detectionByte << 1; //Shift register one bit to the left.
       if(Power_delta > 0){ //Aumentó potencia
        if(Voltage_delta > 0){ //(Aumentó V trabajo )
            PWM -= stepSize; //Continua disminuyendo PWM (A la izquierda MPP, escalando subida)
            detectionByte = detectionByte |= 1;
        }else{
            PWM += stepSize; //Continua aumentando PWM (A la derecha MPP, escalando subida)
            detectionByte = detectionByte |= 0;
 }
    }else{ //Disminuyó potencia
        if(Voltage_delta > 0){ //(Aumentó V trabajo )
            PWM += stepSize; //Aumenta PWM (Hemos sobrepasado el MPP, cayendo por la derecha)
            detectionByte = detectionByte |= 0;
        }else{
            PWM -= stepSize; //disminuye PWM (Hemos sobrepasado el MPP, cayendo por la izquierda)
            detectionByte = detectionByte |= 1;
        }
 }
```
**Escuela Superior** de Ingeniería y Tecnología

Universidad de La Laguna

```
 //Store Values for next iteration
        Power_old = Power_new;
        Voltage_old = Voltage_new;
     //Si el algoritmo falla por algun motivo, debido a la rapida variacion solar, este se puede quedar atascado en la 
zona muerta de los sensores de corriente.
     //Esto tiende a suceder cuando se dispone de un unico panel solar y existe baja irradiancia atmosferica.
     // Cuando el algoritmo se estanaca en este punto, no es capaz de escpar de esta zona muerta,y ademas, la 
polarizacion del MOSFET N se pierde.
     //Para solucionarlo, se debe arrancar de nuevo, desde el estado NIGHT (esto es poque debemos lgrar la 
polarizacion correcta del MOSFET N)
   if(Power new == 0) charger_mode = NIGHT;
     }
}
void Regulate(const int32_t& ActualValue,const int32_t& SetValue, const int32_t& regulation){
     //Funcion que imlpementa un control Todo o nada sin histeresis.
     //No implementamos histerisis, ya que no nos importa oscilar en torno a la consigna.
     //Sin histeriris, evitamos sobrecargar el procesasdor con numerosas comparaciones de tresholds.
     //Con histeresis. La histeresis debe ser ligeramente mayor a la precision de los sensores. Si fuera menor, no se 
"vería", por lo que su efecto parsaria desapercibido. 
       if(ActualValue > (SetValue + regulation) ){
              PWM--; //Inrease panel operating voltage (Deviate to Voc) 
       }
       // If in betweenn, do nothing, keep current status 
       if(ActualValue < (SetValue - regulation) ){
               PWM++; //Decrease panel operating voltage (Climb to MPP) 
       }
}
void ReadInputButtons(){ 
     //Leer el estado de los pulsadores y detentar el flanco positivo si se ha presionado alguno.
     Enter = false;
     Prev = false;
     Next = false;
     //Read the input buttons
     bool EnterButton_state = digitalRead(EnterButtonPin);
     bool NextButton_state = digitalRead(NextButtonPin);
     bool PrevButton_state = digitalRead(PrevButtonPin);
     //Detectar pulsacion de boton
     //Using Pull-up resistor ==>> 0Pressed , 1Nopressed
     if(EnterButton_state != last_EnterButton_state && EnterButton_state == LOW){ //Detect falling edge on button
         Enter = true; //Store the logic press on global variable
 }
     last_EnterButton_state = EnterButton_state;
     if(NextButton_state != last_NextButton_state && NextButton_state == LOW){ //Detect falling edge on button
         Next = true;
 }
     last_NextButton_state = NextButton_state;
     if(PrevButton_state != last_PrevButton_state && PrevButton_state == LOW){ //Detect falling edge on button
         Prev = true;
 }
     last_PrevButton_state = PrevButton_state;
}
void pin_setup(){
      //-----------------------------------------------------------------
     // Confugre I/O pins & Internal hardware
 //-----------------------------------------------------------------
     //Configure Inputs pins
     pinMode(EnterButtonPin, INPUT_PULLUP);
     pinMode(NextButtonPin, INPUT_PULLUP);
    pinMode(PrevButtonPin, INPUT_PULLUP);
     //Configure Output pins
     pinMode(11, OUTPUT); //OCR2A -High FET
```

```
 pinMode(3,OUTPUT); //OCR2B -Low FET
     pinMode(SolarEnablePin,OUTPUT);
     pinMode(LoadEnablePin,OUTPUT);
    pinMode(LedPin,OUTPUT);
}
void timer_setup(){
            //-----------------------------------------------------------------
     // CONFIGURE TIMER 2 for PWM 
     //-----------------------------------------------------------------
     //Set timer 2 for FAST PWM mode, counting to 8 bits with no preescaler, fsw= 62kHz
     TCCR2A = 0; //set TCCR2A entire register to 0
     TCCR2B = 0; //same for TCCR2B
     //Set mode of operation to: 3-Fast PWM
    TCCR2A |= (1 << WGM21) | (1 << WGM20);
     //Set Compare Ouput Mode to: Non_inverting 
    TCCR2A |= (1 << COM2B1) | (1 << COM2A1); //non-inverting ouptut (pins 3 and 11)
     //Set Preescaler to 1 (No preescaling)
    TCCR2B |= (1 << CS20);
     //Set Compare register to 0, starts the PWM outout to zero
     OCR2A = 0;
     OCR2B = 255;
}
void analogComparator_setup(){
 //-----------------------------------------------------------------
     // Configure Analog Comparator
     //-----------------------------------------------------------------
     //The Analog comparator triggers when the current in the inductor is 
     // below Imin for CCM. In CCM syncronous rectification is enabled, while on DCM is disbaled.
     ADCSRB = 0; // (Disable) ACME: Analog Comparator Multiplexer Enable
     ACSR = 0;
    //ACSR | = (1 \ll ACI) | (1 \ll ACIE) | (1 \ll ACIS1); ACSR = bit (ACI) // ACI(Clear) Analog Comparator Interrupt Flag
           | bit (ACIE) // ACIE(Enable AC interrupt)Analog Comparator Interrupt Enable
           | bit (ACIS1)
           | bit (ACIS0); // ACIS1, ACIS0: Analog Comparator Interrupt Mode Select (trigger on rising edge)
}
void lcd_setup(){
    //-----------------------------------------------------------------
        // Configure LCD screen
     //-----------------------------------------------------------------
     lcd.begin();
     lcd.createChar(0,icon_solarpanel);
     lcd.createChar(1,icon_battery);
     lcd.createChar(2,icon_pulse);
     lcd.createChar(3,icon_lightning);
     lcd.createChar(4,icon_temperature);
     //Turn on LCD backlight and print message
     //Display welcome information.
     lcd.backlight();
     lcd.clear();
     lcd.setCursor(0,0);
     lcd.print("Initializing System");
     lcd.setCursor(0,1);
     lcd.print("SolarCharger V1.0");
     lcd.setCursor(0,2);
     lcd.print("Program and Design");
     lcd.setCursor(0,3);
     lcd.print("By Sergio Sartore");
     delay(3000);
     lcd.clear();
}
void acs_calibration(){
                                         //-----------------------------------------------------------------
           Calculate ACS712 offset value (Zero Current calibration)
```
**Escuela Superior** de Ingeniería y Tecnología Universidad de La Laguna

```
 //-----------------------------------------------------------------
     //Takes the average output reading of the ACS sensor under no load circumstances. 
     //Then stores the result as the offset value. 
     delay(1500); //Wait for the startup transient to end.
    for(int i = 0; i < 4; i++){
 offset_acs_solar += analogRead(IsensePvPin) * ADC_GAIN;
 offset_acs_out += analogRead(IsenseOutPin) * ADC_GAIN;
         offset_acs_load += analogRead(IsenseLoadPin) * ADC_GAIN;
       delay(\overline{10});
     }
     offset_acs_solar = offset_acs_solar / 4;
 offset_acs_out = offset_acs_out / 4;
 offset_acs_load = offset_acs_load / 4;
}
void IOmanagement(){
     //-------------------------------------------------------------------
    // I/O Management<br>//----------------
 //-------------------------------------------------------------------
     //Constrain duty cicle to keep the bootstrap capacitor on.
     if(PWM > 240){ //D=94.11% (240*100/256=92.12)
         PWM = 240; //Max Value Saturation
 }
     if (PWM < 20){ //D=7.84%
         PWM = 20; //Min Value Saturation
 }
     //Solar Enable
     if(PV_connect == true){
        digitalWrite(SolarEnablePin,HIGH);
     }else{
     //Turn off DC/DC FETs and block the solar panel
         digitalWrite(SolarEnablePin,LOW);
         PWM = 0;
     }
     //Load Enable Control
     if(battery_voltage_AVG < Vload_disconnect){
         LOAD_connect = false;
 digitalWrite(LoadEnablePin, HIGH); //Activa baja
 } else if(battery_voltage_AVG > Vload_reconnect){
         digitalWrite(LoadEnablePin, LOW);
         LOAD_connect = true;
     }
     //Hysteris is needed to avoid multiple triggers around the set current transition.
     const int16_t CCMthreshold_high = 3500; //Minimun Current (ILmin) to ensure CCM operation. The threshold is set 
slightly above this value
     const int16_t CCMthreshold_low = 3000;
     //Ilmin (by DESIGN) > Ilref (set By potenciometer) > CCMthreshold (set by software)
     //Ilmin (design) @12V = 0.85A // @24V = 1.4A
     //Ilref (Potenciometer) = 2A ==> 2.2V
     // ChechkPower Stage Inductor current 
     if(battery_current > CCMthreshold_high){
        SynchronousMode = true;
     }else if(battery_current < CCMthreshold_low){
         SynchronousMode = false;
     }
     //Load PWM onto OCRs
     OCR2A = PWM;
     if(SynchronousMode == true){
         digitalWrite(LedPin, HIGH); // Turn on led to indicate CCM operation
         OCR2B = PWM; // Synchronous rectifiaction activated
     }else{
         digitalWrite(LedPin, LOW); // Turn off led to indicate DCM operation
         OCR2B = 255; //Turn off low side FET. (Avoid shorting bttery to gnd)
     }
}
```

```
void datalog_I2C(){
                               //-------------------------------------------------------------------
   // DataLogging I2C
 //-------------------------------------------------------------------
     if(myTime_now - myTime_past_SD > 20000){ //Log data every 20 seconds
       myTime past SD = m\overline{y}Time now;
         Wire.beginTransmission(8); // Transmit data to device #8
         // 32 bit word [HH][HL][LH][LL]
         //Send battery voltage
         //Send a word
         Wire.write((uint16_t)battery_voltage_AVG >> 8); //Send LH first
         Wire.write((uint16_t)battery_voltage_AVG & 0x00FF); //Send LL last
         //SendLong Word
         //Send battery current
         Wire.write((uint16_t)battery_current_AVG >> 8); 
         Wire.write((uint16_t)battery_current_AVG & 0x00FF);
         //Send duty cicle: (uint8_t)
         Wire.write(PWM);
         //Send input current
         Wire.write((uint16_t)solar_current_AVG >> 8); 
         Wire.write((uint16_t)solar_current_AVG & 0x00FF);
         //Send input voltage
 Wire.write((uint16_t)solar_voltage_AVG >> 8); 
 Wire.write((uint16_t)solar_voltage_AVG & 0x00FF);
         //Data to log:
         // BAttery charge: Voltage & current
         // MPPT tracking: Input voltage&curent (power), PWM value, 
         Wire.endTransmission(); // Stop transmitiing
     }
}
void userInterface(){
   //-------------------------------------------------------------------
   // Display LCD & User Interface
  //--------------------------------
     if(myTime_now - myTime_past > 250){ //Check if we need to refresh the screen
        myTime_past = myTime_now;
         //***********BOTONES***************
        //Leemos el estado de las entradas digitales asociadas a los botones para bscar flancos positivos 
(pulsaciones)
        ReadInputButtons();
         //**********SleepLCD***************
         //Si no se ha pulsado ningun boton durante un minuto (apox), apagar la retroiluminacion para ahorrar energia
        //Tiempo hasta apagar(ms) = 256 * lcdRefresh rate (ms)
         //Regresar al menú principal
        if(lcdturnoffcount++ == 0){
           lcd.noBacklight(); //
 }
         if(Enter || Next || Prev){ //Cualquier boton se ha pulsado
                                    1/Reseteamos la cuenta si se detecta alguna pulsacion
           lcd.backlight(); //Encendemos la retroiluminacion por su estuviera apagada 
         }
         //************MENU******************
         // El menú se organiza de la sigueinte manera:
         // Los menusse componen de paginas individuales.
         // Existe un menuprincipal en elcual se uestran todos los datos de interés.
         // En dicho menu se encuentra una pagina de configuraion, desde la cualse accede al menu deconfiguracion.
         // En el menu de configuracion se muestran los paramteros configurables por el usuario, uno por cada pagina.
         // Para ajustar el parametro, se debe modificar digito por digito. Una vez ajustado, pulsar Enter para 
guardar los cambios. 
         //Modificar la pagina en funcion de la tecla presionada
         if(Next == true){
             Next = false;
             MainMenuPage++;
             if(MainMenuPage > 7){
                MainMenuPage = 7;
```

```
Escuela Superior
de Ingeniería y Tecnología
Universidad de La Laguna
```

```
 }
             lcd.clear(); //Clear screen for next page
         }
        if(Prev == true){
            Prev = false;
            MainMenuPage--;
            if(MainMenuPage < 1){
                MainMenuPage = 1;
 } 
            lcd.clear(); //Clear screen for previous page
         }
         //Display on LCD according to page number
         //MAIN MENU
        //Add page System Status/Info (Load, realys, faults, other)
        switch(MainMenuPage){
             case 1:
                 lcd.setCursor(0,0);
                 lcd.print("=== MAIN ==== 1/7");
                 lcd.setCursor(2,1);
                 lcd.write(0);
                 lcd.write(0);
                 lcd.print(" Mode: ");
                 lcd.write(1);
                 lcd.write(1);
                 lcd.setCursor(0,2);
                 lcd.print((float)solar_voltage_AVG / 1000, 2);
                 lcd.print("V ");
                 lcd.print(mode_str);
                 lcd.print(" ");
                 lcd.setCursor(14,2);
                 lcd.print((float)battery_voltage_AVG / 1000, 2);
                 lcd.print("V");
                 lcd.setCursor(0,3);
                 lcd.print((float)(solar_voltage_AVG * solar_current_AVG) / 1000000, 0);
                 lcd.print("W");
                 lcd.setCursor(6,3);
                 lcd.print("Load ");
                 if(LOAD_connect){
                    lcd.print("ON ");
                 }else{
                    lcd.print("OFF");
 }
                 lcd.setCursor(15,3);
                 lcd.print((float)(battery_voltage_AVG * battery_current_AVG) / 1000000, 0);
                 lcd.print("W");
            break;
             case 2:
                 lcd.setCursor(0,0);
                 lcd.print("=== SENSORS === 2/7");
                 lcd.setCursor(1,1);
                 lcd.write(0);
                 lcd.print((float)solar_voltage_AVG / 1000,2);
                 lcd.print("V ");
                 lcd.print((float)solar_current_AVG / 1000,2);
                 lcd.print("A");
                 lcd.setCursor(1,2);
                 lcd.write(1);
                 lcd.print((float)battery_voltage_AVG / 1000,2);
                 lcd.print("V ");
                 lcd.print((float)battery_current_AVG / 1000,2);
                 lcd.print("A");
                 lcd.setCursor(1,3);
                 lcd.write(4);
                 lcd.print(battery_temperature);
```

```
 lcd.print((char)223); // simbolo "º"
                lcd.print("C ");
                lcd.print((float)load_current_AVG / 1000,2);
            break;
            case 3:
                lcd.setCursor(0,0);
                lcd.print("==GENERATION == 3/7");
 /*
               lcd.setCursor(0,1);
                lcd.print("Yield Today: 200 kWh");
                lcd.setCursor(0,2);
               lcd.print("Yield Total: 200 kWh");
\star/ lcd.setCursor(0,1);
                lcd.print(offset_acs_solar);
                lcd.setCursor(0,2);
                lcd.print(offset_acs_out);
                lcd.setCursor(0,3);
                lcd.print(offset_acs_load);
                lcd.setCursor(6,1);
                lcd.print("Ciclo (us): ");
                lcd.print(cicleTime);
                lcd.setCursor(6,2);
                lcd.print("deltmW:");
                lcd.print(Power_delta);
                lcd.setCursor(6,3);
                lcd.print("deltmV:");
                lcd.print(Voltage_delta);
                //lcd.print("Direction: ");
               //lcd.print((int)detectionByte,BIN);
            break;
            case 4:
                lcd.setCursor(0,0);
                lcd.print("= POWER STAGE = 4/7");
                //Duty cicle, rectification mode
                lcd.setCursor(0,1);
                lcd.write(2);
 lcd.print(OCR2A); //Actual PWM
 lcd.print("/255 ");
                lcd.print((float)OCR2A*100/255,1);
                lcd.print("%");
                lcd.setCursor(0,2);
                lcd.print("Synch Rect: "); //ASYNC
                lcd.print(SynchronousMode);
                lcd.setCursor(0,3);
                lcd.print("Stage Eff: ");
 lcd.print((((float)battery_voltage_AVG * battery_current_AVG) / (solar_voltage_AVG *
solar_current_AVG)) * 100, 1); // Pin/Pout *100
 lcd.print("%");
            break;
            case 5:
                lcd.setCursor(0,0);
                lcd.print("= SETTINGS I = 5/7");
                lcd.setCursor(0,1);
                lcd.print("Vcharge: ");
                lcd.print((float)Vcharge / 1000, 1);
                lcd.setCursor(0,2);
                lcd.print("Vrecharge: ");
                lcd.print((float)Vcharge_reconnect / 1000, 1);
                lcd.setCursor(0,3);
                lcd.print("Imax: ");
                lcd.print((float)Ichmax / 1000, 1);
```

```
Escuela Superior
de Ingeniería y Tecnología
```
Universidad de La Laguna lcd**.**print**(**" Iend: "**);** lcd**.**print**((**float**)**Itermination **/** 1000**,** 1**);**

#### **break;**

```
 case 6:
              lcd.setCursor(0,0);
              lcd.print("= SETTINGS II = 6/7");
 lcd.setCursor(0,1);
```

```
 lcd.print("Vload_rec: ");
 lcd.print((float)Vload_reconnect / 1000, 1);
```

```
 lcd.setCursor(0,2);
 lcd.print("Vload_dis: ");
 lcd.print((float)Vload_disconnect / 1000, 1);
```
#### **break;**

```
 case 7:
 lcd.setCursor(0,0);
 lcd.print("=CONFIGURATION= 7/7");
```

```
 lcd.setCursor(0,1);
 lcd.print(" WIP ");
 lcd.setCursor(0,2);
 lcd.print("Not implemented yet");
 lcd.setCursor(0,3);
 lcd.print("Enter-> enter config");
```
#### **break;**

```
 default:
 MainMenuPage = 1;
 break;
```

```
 }//Main menu switch end
 }//refresh end
```
#### 13.5 ECUACIONES DE DISEÑO DEL CONVERTIDOR BUCK

A continuación, se procederá a analizar la topología del conversor DC-DC Buck con el objetivo de hallar las ecuaciones de diseño. Como se comentó con anterioridad, dichas ecuaciones son válidas únicamente cuando el conversor opere en modo CCM. Para analizar el circuito, partimos de los dos circuitos posibles, T<sub>ON</sub> y T<sub>OFF</sub> y supondremos el convertidor en régimen permanente, con un periodo de conmutación mucho menor que las constantes de tiempo del circuito.

Suponiendo los interruptores ideales, durante T<sub>ON</sub>, el interruptor superior se encuentra cerrado mientras que el inferior se encuentra abierto. Esto implica que la tensión en el nodo izquierdo de la bobina será Vin y en el derecho será Vout.

$$
v_L = V_{in} - V_{out} \tag{Eq. 13.1}
$$

$$
i_{\mathcal{C}} = i_{L} - I_{out} \tag{Eq. 13.2}
$$

i or

*Figura 77. Circuito durante Ton.*

Durante el intervalo T<sub>OFF</sub>, el interruptor superior se desconecta mientras que el inferior conecta, forzando la tensión en el nodo izquierdo de la bobina a tierra. Con ello, la tensión en la bobina y la corriente por el condensador de salida queda, para cada caso:

$$
v_L = 0 - V_{out} \tag{Eq. 13.3}
$$

$$
i_{\mathcal{C}} = i_{\mathcal{L}} - I_{out} \tag{Eq. 13.4}
$$

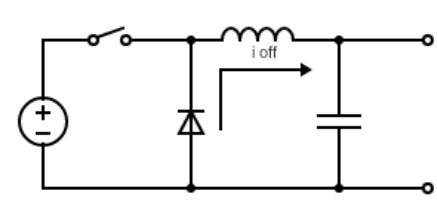

*Figura 78. Circuito durante Toff.*

A continuación, imponemos el estado estacionario, a la bobina y condensador presentes en el convertidor.

$$
\langle v_L \rangle = \frac{1}{T} \int_0^T v_L(t) \, dt = 0 \tag{Eq. 13.5}
$$

$$
\langle i_{C}\rangle = \frac{1}{T} \int_{0}^{T} i_{C}(t) dt = 0
$$
\n(Eq. 13.6)

Además, también suponemos que podemos tratar las derivadas como pequeños incrementos (deltas):

$$
\frac{di_L}{dt} = \frac{\Delta i_L}{\Delta t}
$$
 (Eq. 13.7)

$$
\frac{dv_C}{dt} = \frac{\Delta v_C}{\Delta t}
$$
 (Eq. 13.8)

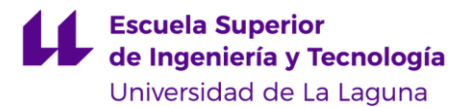

Imponemos el estado estacionario en la bobina:

$$
\langle v_L \rangle = \frac{1}{T} \int_0^{T_{on}} v_L(t) dt + \frac{1}{T} \int_0^{T_{off}} v_L(t) dt = 0
$$
  

$$
\langle v_L \rangle = \frac{1}{T} \int_0^{T_{on}} V_{in} - V_{out} dt + \frac{1}{T} \int_0^{T_{off}} -V_{out} dt = 0
$$
  

$$
\langle v_L \rangle = \frac{V_{in} - V_{out}}{T} * T_{on} + \frac{-V_{out}}{T} * T_{off} = 0
$$

Conociendo que T<sub>ON</sub>/T corresponde a D, denominado ciclo de trabajo, obtenemos:

$$
\langle v_L \rangle = (V_{in} - V_{out}) * D - V_{out}(1 - D) = 0
$$
  

$$
\langle v_L \rangle = V_{in} * D - V_{out} * D - V_{out} + V_{out} * D) = 0
$$
  

$$
V_{in} * D = V_{out}
$$
 (Eq. 13.9)

Esto refleja la natural reductora de la topología, pues la tensión de salida es menor que la tensión de entrada, en un factor D, el cual toma valores entre 0 y 1. Por lo tanto, la relación de tensión y corriente resulta:

$$
D = \frac{V_{out}}{V_{in}} \tag{Eq. 13.10}
$$

$$
D = \frac{I_{in}}{I_{out}}
$$
 (Eq. 13.11)

Cuando a la salida se conecta una batería y a la entrada del convertidor un panel solar, se impone un valor de ciclo de trabajo mínimo, por lo que el rango de D estaría comprendido entre Dmin y 1.

$$
D_{min} = \frac{V_{bus}}{V_{oc}}
$$
 (Eq. 13.12)

Imponemos el estado estacionario en el condensador:

$$
\langle i_C \rangle = \frac{1}{T} \int_0^{T_{on}} i_C(t) \, dt + \frac{1}{T} \int_0^{T_{off}} i_C(t) \, dt = 0
$$

Puesto que Ic(t) durante Ton y T off coinciden:

$$
\langle i_C \rangle = \frac{1}{T} \int_0^T i_C(t) \, dt = \frac{1}{T} \int_0^T i_L(t) - I_{out} \, dt = 0
$$
\n
$$
\langle i_C \rangle = \frac{1}{T} \int_0^T -I_{out} \, dt + \frac{1}{T} \int_0^T i_L(t) \, dt = 0
$$
\n
$$
\langle i_C \rangle = \frac{-I_{out}}{T} * T + \frac{1}{T} \int_0^T i_L(t) \, dt = 0
$$
\n
$$
\frac{1}{T} \int_0^T i_L(t) \, dt = +I_{out}
$$

El término de la izquierda es precisamente la corriente media a través de la bobina, también conocido como componente DC, por lo que:

$$
I_L = I_{out} \tag{Eq. 13.13}
$$

A partir de la fórmula de tensión en la bobina y aplicando pequeños incrementos:

$$
v_L = L * \frac{di_L}{dt}
$$
 (Eq. 13.14)

$$
v_L = L * \frac{\Delta i}{\Delta t} = L * \frac{I_{final} - I_{initial}}{tiempo\ transnarrido}
$$
 (Eq. 13.15)

Aplicando esta última durante T<sub>OFF</sub> (pues es más sencillo que durante T<sub>ON</sub>, aunque se obtiene el mismo resultado) se obtiene el rizado de la corriente:

$$
v_L = 0 - V_{out} = L * \frac{\Delta i_L}{T_{off}}
$$
  

$$
\Delta i_L = \frac{T_{off} * V_{out}}{L} = \frac{V_{out}}{L} * T_{off} * \frac{T}{T}
$$
  

$$
\Delta i_L = \frac{V_{out}(1 - D)}{L * f_{sw}}
$$
 (Eq. 13.16)

Conociendo el rizado presente en la bobina, el pico de corriente máximo que fluye a través de ésta se calcula como:

$$
I_{peak} = \frac{\Delta i_L}{2} + I_{out(max)}
$$
 (Eq. 13.17)

Esta es la corriente de pico que ha de ser soportada por la bobina y ambos interruptores.

La corriente en un condensador viene dada por:

$$
i_C = C * \frac{dv_C}{dt}
$$
 (Eq. 13.18)

Reagrupando e integrando:

$$
\frac{1}{C} \int_0^{T/2} i_c dt = \int_0^{T/2} dv_c
$$
  

$$
\frac{1}{C} * \frac{T}{2} * \frac{\Delta i_L}{2} * \frac{1}{2} = \Delta v_c
$$
  

$$
\Delta v_c = \frac{\Delta i_L}{8 * C * f_{sw}}
$$
 (Eq. 13.19)

Aplicando el valor del rizado de corriente obtenido en ec tal, se obtiene el rizado de tensión a la salida del convertidor:

$$
\Delta v_C = \frac{V_{out}(1 - D)}{8 * L * C * f_{sw}^2}
$$
 (Eq. 13.20)

#### Operación en modo continuo

Para que el conversor opere en CCM, se debe asegurar que en ningún momento la corriente a través de la bobina sea nula. Precisamente, la transición de CCM a DCM ocurre justo cuando la corriente de la bobina es 0A, indicando que la bobina se ha descargado completamente.

$$
\frac{\Delta i_L}{2} \le I_L \tag{Eq. 13.21}
$$

### **Escuela Superior** de Ingeniería y Tecnología

#### Universidad de La Laguna

Mientras la corriente de salida sea mayor a la mitad del valor de corriente de rizado, se asegura la operación en modo CCM. De igual manera, cuando la corriente demandada a la salida sea inferior a la mitad de la corriente de rizado, se operará en modo DCM.

$$
I_{CCM\ min} = \frac{\Delta i_L}{2} \tag{Eq. 13.22}
$$

Corriente media a través de los interruptores:

Para el interruptor *high side*, S1:

$$
I_{S1} = \frac{1}{T} \int_0^T i_{S1}(t) dt
$$

$$
I_{S1} = \frac{1}{T} \int_0^{T_{on}} i_{S1}(t) dt + \frac{1}{T} \int_0^{T_{off}} i_{S1}(t) dt
$$

S1 se encuentra abierto durante  $T_{OFF}$ , por lo que durante ese intervalo no existe flujo de corriente por él.

$$
I_{S1} = \frac{1}{T} \int_0^{T_{on}} i_{S1}(t) dt = \frac{I_{out}}{T} \int_0^{T_{on}} dt = \frac{I_{out} * T_{on}}{T}
$$
  

$$
I_{S1} = I_{out} * D
$$
 (Eq. 13.23)

De manera análoga se obtiene la corriente media a través del interruptor *low side*, S2:

$$
I_{S2} = I_{out} * (1 - D)
$$
 (Eq. 13.24)

Tensiones de bloqueo de los interruptores:

S1 se encuentra en bloqueo (abierto) durante  $T_{\text{OFF}}$ :

$$
V_{S1} = V_{in} - 0 = V_{in}
$$
 (Eq. 13.25)

S2 se encuentra en bloqueo (abierto) durante  $T_{ON}$ :

$$
V_{S2} = V_{in} - 0 = V_{in}
$$
 (Eq. 13.26)

Corriente RMS por el condensador de salida Cout:

El valor RMS de cualquier señal viene dado por:

$$
I_{RMS} = \sqrt{\frac{1}{T} \int_0^T i(t)^2 dt}
$$
 (Eq. 13.27)

El condensador bloquea la componente DC, por lo que la corriente a través del condensador corresponde al rizado de corriente (AC), que presenta una forma triangular. Entonces el valor RMS se calcula mediante:

$$
I_{RMS} = \frac{I_{peak}}{\sqrt{3}}
$$
 (Eq. 13.28)

$$
I_{peak} = \frac{\Delta i_L}{2}
$$
 (Eq. 13.29)

Combinando estas dos ecuaciones obtenemos la corriente a través del condensador de salida:

$$
I_{\text{Cout (RMS)}} = \frac{V_{\text{out}}(1 - D)}{2\sqrt{3} * L * f_{\text{sw}}}
$$
(Eq. 13.30)

#### 13.6 DATASHEETS

Por último, se recogen las primeras páginas de las datasheet de los circuitos integrados, microcontrolador y MOSFET empleados:

- 1. Atmega328P
- 2. ACS712
- 3. LM35
- 4. LM358
- 5. IR2108
- 6. IRFB4110

## **ATmega328P**

# Atmel

#### **8-bit AVR Microcontroller with 32K Bytes In-System Programmable Flash**

#### **DATASHEET**

#### **Features**

- High performance, low power AVR<sup>®</sup> 8-bit microcontroller
- Advanced RISC architecture
	- 131 powerful instructions most single clock cycle execution
	- $32 \times 8$  general purpose working registers
	- Fully static operation
	- Up to 16MIPS throughput at 16MHz
	- On-chip 2-cycle multiplier
- High endurance non-volatile memory segments
	- 32K bytes of in-system self-programmable flash program memory
	- 1Kbytes EEPROM
	- 2Kbytes internal SRAM
	- Write/erase cycles: 10,000 flash/100,000 EEPROM
	- Optional boot code section with independent lock bits
		- In-system programming by on-chip boot program
		- True read-while-write operation
	- Programming lock for software security
- Peripheral features
	- Two 8-bit Timer/Counters with separate prescaler and compare mode
	- One 16-bit Timer/Counter with separate prescaler, compare mode, and capture mode
	- Real time counter with separate oscillator
	- Six PWM channels
	- 8-channel 10-bit ADC in TQFP and QFN/MLF package
		- Temperature measurement
	- Programmable serial USART
	- Master/slave SPI serial interface
	- Byte-oriented 2-wire serial interface (Phillips  $1^2C$  compatible)
	- Programmable watchdog timer with separate on-chip oscillator
	- On-chip analog comparator
	- Interrupt and wake-up on pin change
- Special microcontroller features
	- Power-on reset and programmable brown-out detection
	- Internal calibrated oscillator
	- External and internal interrupt sources
	- Six sleep modes: Idle, ADC noise reduction, power-save, power-down, standby, and extended standby
- I/O and packages
	- 23 programmable I/O lines
	- 32-lead TQFP, and 32-pad QFN/MLF
- Operating voltage:
	- 2.7V to 5.5V for ATmega328P
- Temperature range:
	- Automotive temperature range: –40°C to +125°C
- Speed grade:
	- 0 to 8MHz at 2.7 to 5.5V (automotive temperature range: –40°C to +125°C)
	- 0 to 16MHz at 4.5 to 5.5V (automotive temperature range:  $-40^{\circ}$ C to +125 $^{\circ}$ C)
- Low power consumption
	- Active mode: 1.5mA at 3V 4MHz
	- Power-down mode: 1µA at 3V

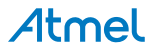
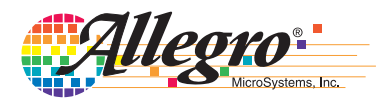

*Fully Integrated, Hall Effect-Based Linear Current Sensor with 2.1 kVRMS Voltage Isolation and a Low-Resistance Current Conductor*

### **Features and Benefits**

- Low-noise analog signal path
- Device bandwidth is set via the new FILTER pin
- 5 µs output rise time in response to step input current
- 50 kHz bandwidth
- Total output error 1.5% at  $T_A = 25^{\circ}\text{C}$ , and 4% at  $-40^{\circ}\text{C}$  to 85°C
- Small footprint, low-profile SOIC8 package
- $1.2$  mΩ internal conductor resistance
- 2.1 kV<sub>RMS</sub> minimum isolation voltage from pins 1-4 to pins 5-8
- 5.0 V, single supply operation
- $66$  to 185 mV/A output sensitivity
- Output voltage proportional to AC or DC currents
- Factory-trimmed for accuracy
- Extremely stable output offset voltage
- Nearly zero magnetic hysteresis
- Ratiometric output from supply voltage

## **Package: 8 pin SOIC (suffix LC)**

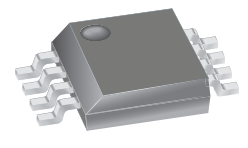

```
Approximate Scale 1:1
```
### **Description**

The Allegro® ACS712 provides economical and precise solutions for AC or DC current sensing in industrial, automotive, commercial, and communications systems. The device package allows for easy implementation by the customer. Typical applications include motor control, load detection and management, switched-mode power supplies, and overcurrent fault protection.

The device consists of a precise, low-offset, linear Hall sensor circuit with a copper conduction path located near the surface of the die. Applied current flowing through this copper conduction path generates a magnetic field which is sensed by the integrated Hall IC and converted into a proportional voltage. Device accuracy is optimized through the close proximity of the magnetic signal to the Hall transducer. A precise, proportional voltage is provided by the low-offset, chopper-stabilized BiCMOS Hall IC, which is programmed for accuracy after packaging.

The output of the device has a positive slope  $(>V_{\text{I}_\text{OUT}(\Omega)})$ when an increasing current flows through the primary copper conduction path (from pins 1 and 2, to pins 3 and 4), which is the path used for current sensing. The internal resistance of this conductive path is  $1.2 \text{ m}\Omega$  typical, providing low power

*Continued on the next page…*

### **Typical Application**

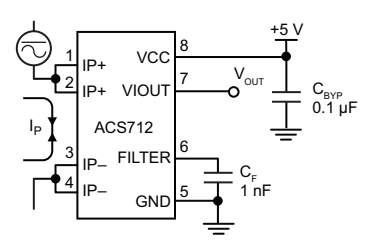

Application 1. The ACS712 outputs an analog signal,  $V_{\text{OUT}}$ . that varies linearly with the uni- or bi-directional AC or DC primary sensed current,  $I_P$ , within the range specified.  $C_F$ is recommended for noise management, with values that depend on the application.

#### **Description (continued)**

loss. The thickness of the copper conductor allows survival of the device at up to 5× overcurrent conditions. The terminals of the conductive path are electrically isolated from the sensor leads (pins 5 through 8). This allows the ACS712 current sensor to be used in applications requiring electrical isolation without the use of opto-isolators or other costly isolation techniques.

The ACS712 is provided in a small, surface mount SOIC8 package. The leadframe is plated with 100% matte tin, which is compatible with standard lead (Pb) free printed circuit board assembly processes. Internally, the device is Pb-free, except for flip-chip high-temperature Pb-based solder balls, currently exempt from RoHS. The device is fully calibrated prior to shipment from the factory.

#### **Selection Guide**

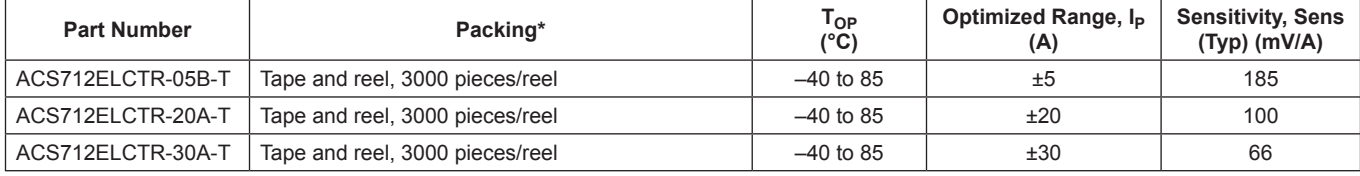

\*Contact Allegro for additional packing options.

#### **Absolute Maximum Ratings**

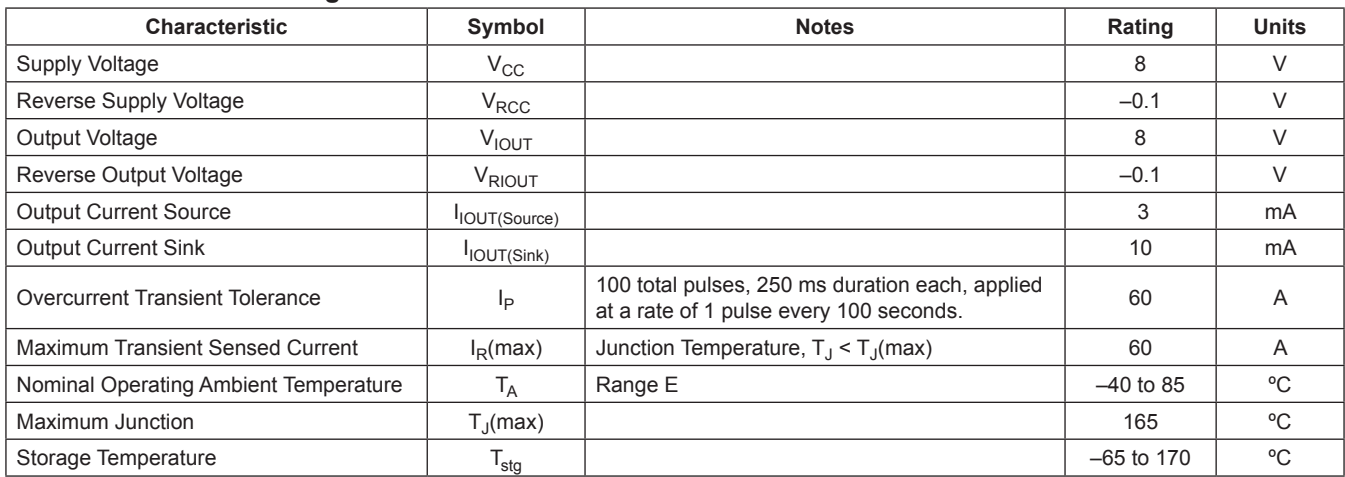

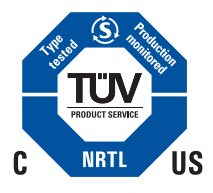

TÜV America Certificate Number: U8V 06 05 54214 010

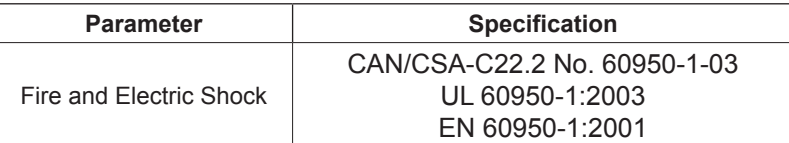

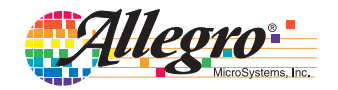

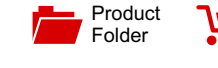

[Order](http://www.ti.com/product/LM35?dcmp=dsproject&hqs=sandbuy&#samplebuy)  $\overline{\phantom{a}}$  Now

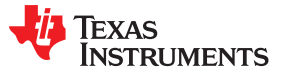

SNIS159H –AUGUST 1999–REVISED DECEMBER 2017

Support & **[Community](http://www.ti.com/product/LM35?dcmp=dsproject&hqs=support&#community)** 

 $22$ 

# **LM35 Precision Centigrade Temperature Sensors**

**Technical [Documents](http://www.ti.com/product/LM35?dcmp=dsproject&hqs=td&#doctype2)** 

#### **1 Features**

- Calibrated Directly in Celsius (Centigrade)
- Linear + 10-mV/°C Scale Factor
- 0.5°C Ensured Accuracy (at 25°C)
- Rated for Full −55°C to 150°C Range
- Suitable for Remote Applications
- Low-Cost Due to Wafer-Level Trimming
- Operates From 4 V to 30 V
- Less Than 60-μA Current Drain
- Low Self-Heating, 0.08°C in Still Air
- Non-Linearity Only ±¼°C Typical
- Low-Impedance Output, 0.1  $Ω$  for 1-mA Load

#### **2 Applications**

- Power Supplies
- Battery Management
- **HVAC**
- **Appliances**

# **3 Description**

Tools & [Software](http://www.ti.com/product/LM35?dcmp=dsproject&hqs=sw&#desKit)

The LM35 series are precision integrated-circuit temperature devices with an output voltage linearlyproportional to the Centigrade temperature. The LM35 device has an advantage over linear temperature sensors calibrated in Kelvin, as the user is not required to subtract a large constant voltage from the output to obtain convenient Centigrade scaling. The LM35 device does not require any external calibration or trimming to provide typical accuracies of  $\pm\frac{1}{4}$ °C at room temperature and  $\pm\frac{3}{4}$ °C over a full −55°C to 150°C temperature range. Lower cost is assured by trimming and calibration at the wafer level. The low-output impedance, linear output, and precise inherent calibration of the LM35 device makes interfacing to readout or control circuitry especially easy. The device is used with single power supplies, or with plus and minus supplies. As the LM35 device draws only 60 μA from the supply, it has very low self-heating of less than 0.1°C in still air. The LM35 device is rated to operate over a −55°C to 150°C temperature range, while the LM35C device is rated for a −40°C to 110°C range (−10° with improved accuracy). The LM35-series devices are available packaged in hermetic TO transistor packages, while the LM35C, LM35CA, and LM35D devices are available in the plastic TO-92 transistor package. The LM35D device is available in an 8-lead surface-mount small-outline package and a plastic TO-220 package.

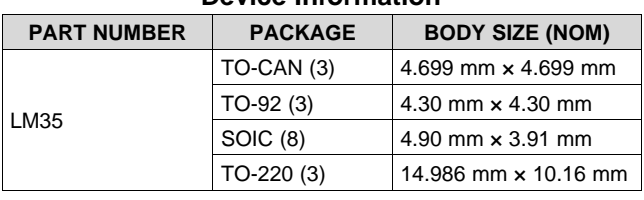

#### **Device Information[\(1\)](#page-110-0)**

(1) For all available packages, see the orderable addendum at the end of the datasheet.

#### **Full-Range Centigrade Temperature Sensor**

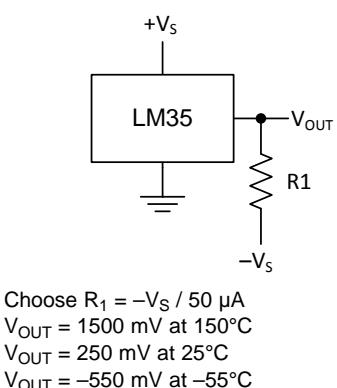

#### <span id="page-110-0"></span>**Basic Centigrade Temperature Sensor (2°C to 150°C)**

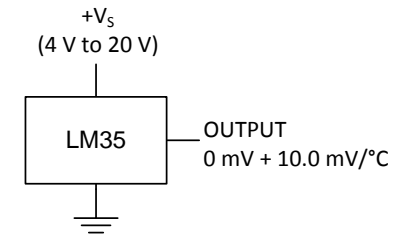

An IMPORTANT NOTICE at the end of this data sheet addresses availability, warranty, changes, use in safety-critical applications, **44** intellectual property matters and other important disclaimers. PRODUCTION DATA.

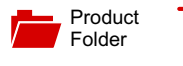

Sample &  $\frac{1}{2}$  Buy

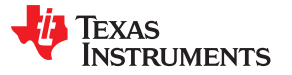

**[LM158-N](http://www.ti.com/product/lm158-n?qgpn=lm158-n), [LM258-N](http://www.ti.com/product/lm258-n?qgpn=lm258-n), [LM2904-N,](http://www.ti.com/product/lm2904-n?qgpn=lm2904-n) [LM358-N](http://www.ti.com/product/lm358-n?qgpn=lm358-n)**

SNOSBT3I –JANUARY 2000–REVISED DECEMBER 2014

## **LMx58-N Low-Power, Dual-Operational Amplifiers**

**Technical** Documents

- 
- 
- 
- 
- Wide Power Supply Range:
	-
	-
- 
- 
- 
- 
- Large Output Voltage Swing **package technology.**
- Unique Characteristics:
	- In the Linear Mode the Input Common-Mode **Voltage Range Includes Ground and the** Output Voltage Can Also Swing to Ground, even though Operated from Only a Single Power Supply Voltage.
	- The Unity Gain Cross Frequency is Temperature Compensated.
	- $-$  The Input Bias Current is also Temperature Compensated.
- <span id="page-111-0"></span>Advantages:
	- Two Internally Compensated Op Amps
	- **Eliminates Need for Dual Supplies**
	- Allows Direct Sensing Near GND and  $V_{\text{OUT}}$  (1) For all available packages, see the orderable addendum at the end of the datasheet.<br>Also Goes to GND
	- Compatible with All Forms of Logic **Voltage Controlled Oscillator (VCO)**
	- Power Drain Suitable for Battery Operation

#### **2 Applications**

- **Active Filters**
- General Signal Conditioning and Amplification
- 4- to 20-mA Current Loop Transmitters

#### **1 Features 3 Description**

Tools & **Software** 

Available in 8-Bump DSBGA Chip-Sized Package, The LM158 series consists of two independent, high gain, internally frequency compensated operational (See AN-1112, [SNVA009](http://www.ti.com/lit/pdf/SNVA009)) amplifiers which were designed specifically to operate Internally Frequency Compensated for Unity Gain<br>
from a single power supply over a wide range of<br>
voltages. Operation from split power supplies is also voltages. Operation from split power supplies is also Wide Bandwidth (Unity Gain): 1 MHz **• Possible and the low power supply current drain is** independent of the magnitude of the power supply (Temperature Compensated) voltage.

Support & **Community** 

22

Application areas include transducer amplifiers, dc – Single Supply: 3V to 32V<br>gain blocks and all the conventional op-amp circuits<br>Or Dual Supplies: ±1.5V to ±16V<br>which now can be more easily implemented in single which now can be more easily implemented in single • Very Low Supply Current Drain (500 power supply systems. For example, the LM158 μA)—Essentially Independent of Supply Voltage series can be directly operated off of the standard Low Input Offset Voltage: 2 mV 3.3-V power supply voltage which is used in digital systems and will easily provide the required interface • Input Common-Mode Voltage Range Includes<br>
electronics without requiring the additional ±15V<br>
nower supplies power supplies.

• Differential Input Voltage Range Equal to the The LM358 and LM2904 are available in <sup>a</sup> chip sized Power Supply Voltage package (8-Bump DSBGA) using TI's DSBGA

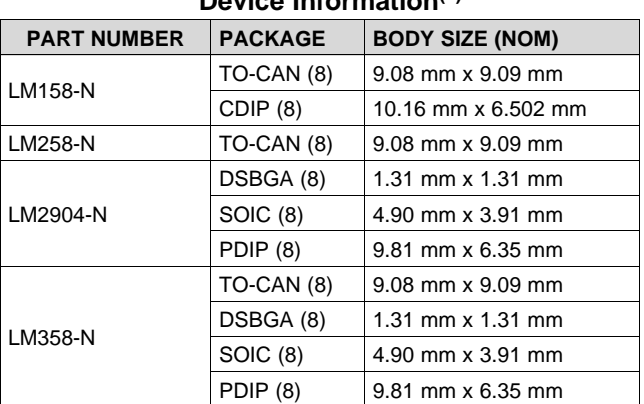

#### **Device Information[\(1\)](#page-111-0)**

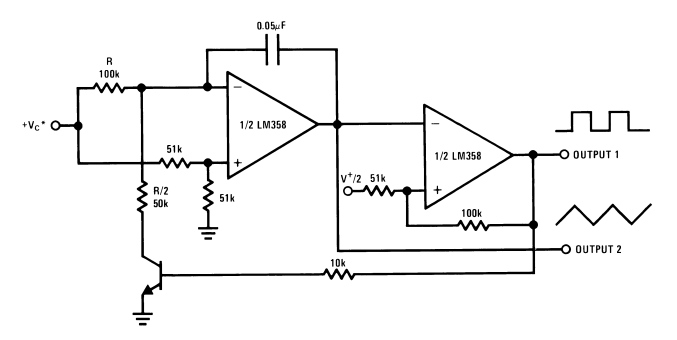

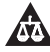

# International **IGR** Rectifier

**Data Sheet No. PD60161-R**

# **IR2108(4) (S) & (PbF)**

- Fully operational to +600V Tolerant to negative transient voltage dV/dt immune
- Gate drive supply range from 10 to 20V
- Undervoltage lockout for both channels
- 3.3V, 5V and 15V input logic compatible
- Cross-conduction prevention logic
- Matched propagation delay for both channels
- High side output in phase with HIN input
- $\bullet$  Low side output out of phase with  $\overline{\text{LIN}}$  input
- Logic and power ground +/- 5V offset.
- Internal 540ns dead-time, and programmable up to 5us with one external R<sub>DT</sub> resistor (IR21084)
- Lower di/dt gate driver for better noise immunity
- Available in Lead-Free

## **Description**

The IR2108(4)(S) are high voltage, high speed power MOSFET and IGBT drivers with dependent high and low side referenced output channels. Proprietary HVIC and latch immune

CMOS technologies enable ruggedized monolithic construction. The logic input is compatible with standard CMOS or LSTTL output, down to 3.3V logic. The output drivers feature a high pulse current buffer stage designed for minimum driver cross-conduction. The floating channel can be used to drive an N-channel power MOSFET or IGBT in the high side configuration which operates up to 600 volts.

## **Typical Connection**

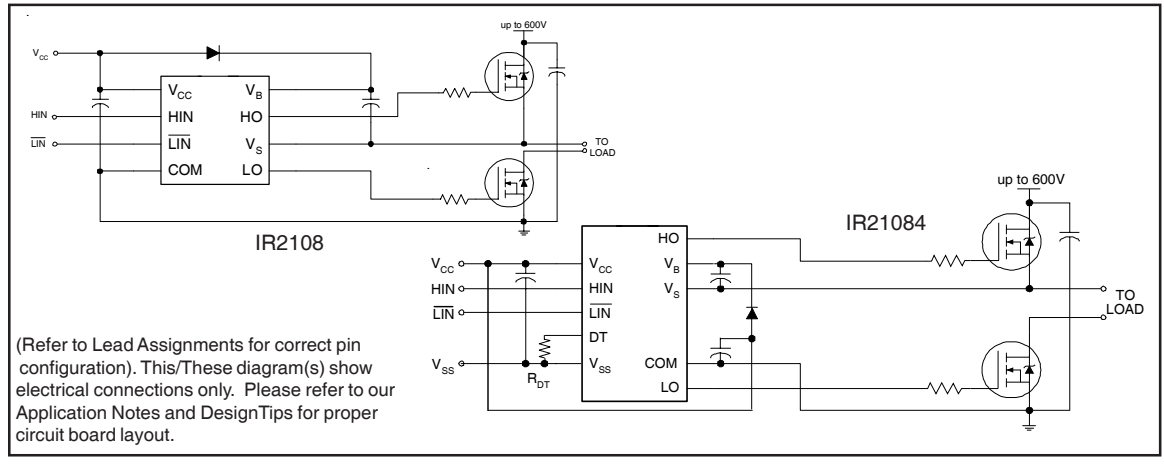

www.irf.com **1** 

# **Features**<br>• Floating channel designed for bootstrap operation<br>• Floating channel designed for bootstrap operation

### **Packages**

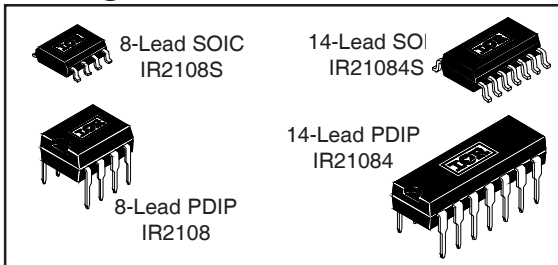

#### **2106/2301//2108//2109/2302/2304 Feature Comparison**

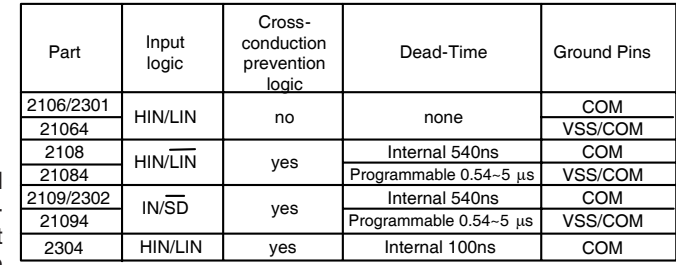

# IRFB4110PbF

### HEXFET<sup>®</sup> Power MOSFET

#### **Applications**

- High Efficiency Synchronous Rectification in SMPS
- Uninterruptible Power Supply
- High Speed Power Switching
- Hard Switched and High Frequency Circuits

#### **Benefits**

- Improved Gate, Avalanche and Dynamic dv/dt **Ruggedness**
- Fully Characterized Capacitance and Avalanche SOA
- Enhanced body diode dV/dt and dI/dt Capability
- Lead Free
- RoHS Compliant, Halogen-Free

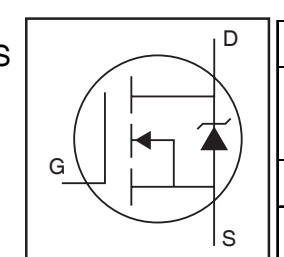

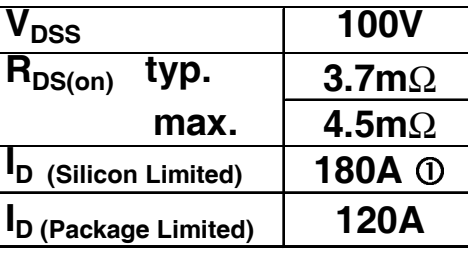

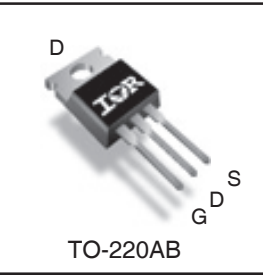

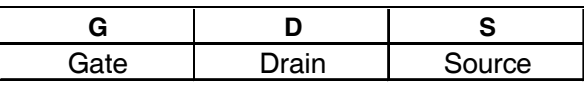

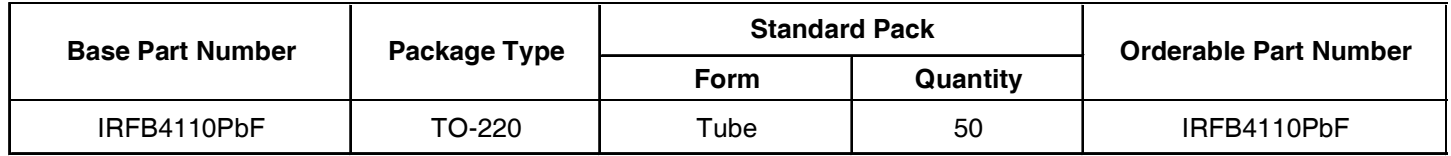

#### **Absolute Maximum Ratings**

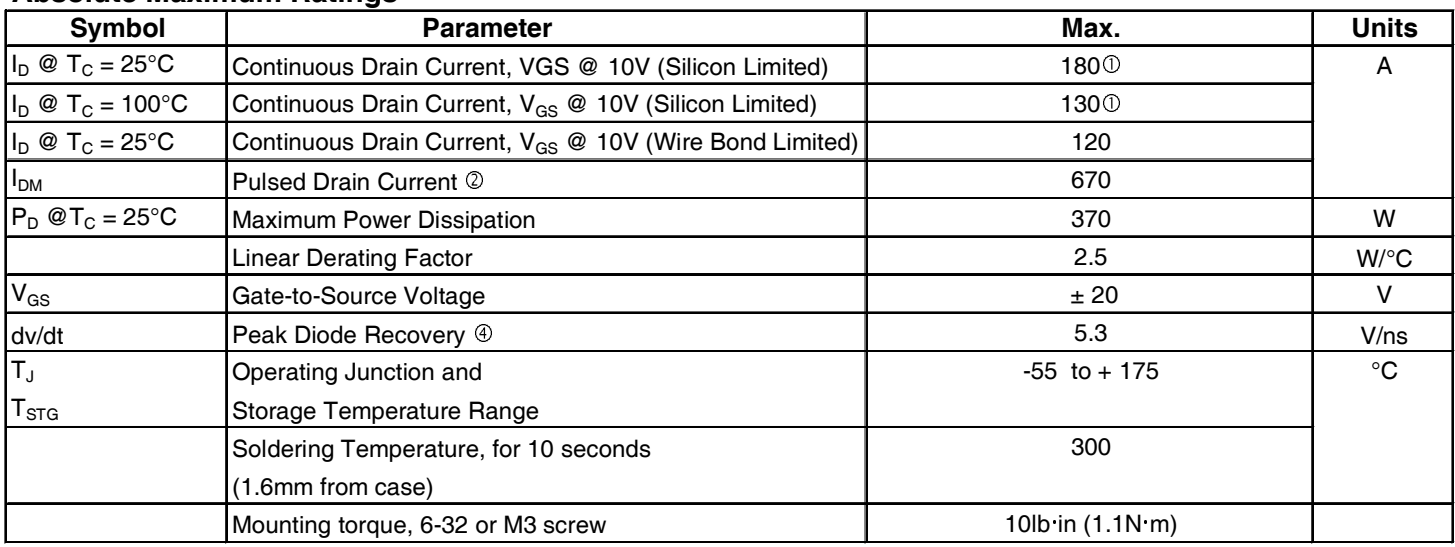

#### **Avalanche Characteristics**

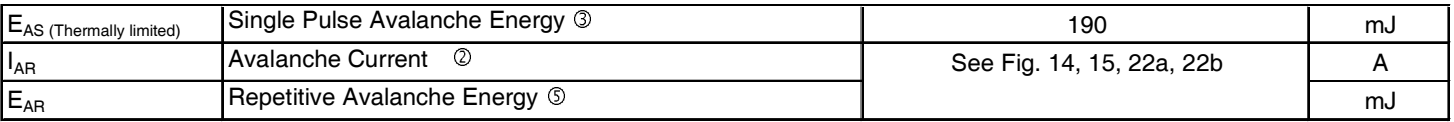

#### **Thermal Resistance**

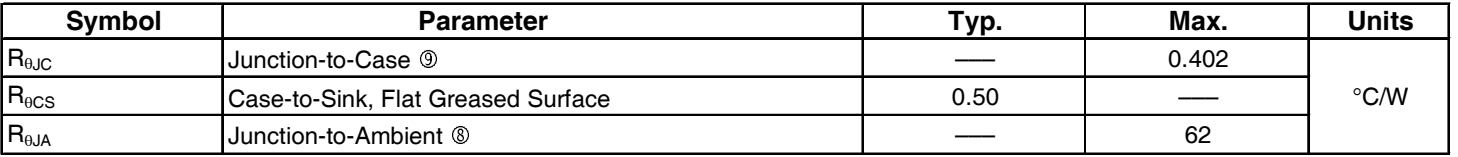